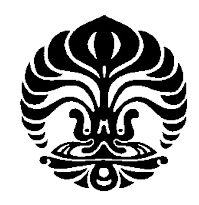

**UNIVERSITAS INDONESIA**

# **MODIFIKASI FUNGSI** *STREAM* **PADA SEBUAH PERMASALAHAN DINAMO KINEMATIKA**

**SKRIPSI**

**DWI WAHYU PRABOWO 0706163086**

**FAKULTAS MATEMATIKA DAN ILMU PENGETAHUAN ALAM PROGRAM STUDI SARJANA MATEMATIKA DEPOK JULI 2011**

Modifikasi fungsi ..., Dwi Wahyu Prabowo, FMIPA UI, 2011

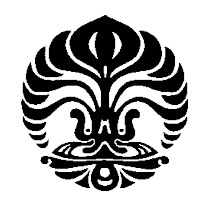

**UNIVERSITAS INDONESIA**

# **MODIFIKASI FUNGSI** *STREAM* **PADA SEBUAH PERMASALAHAN DINAMO KINEMATIKA**

# **SKRIPSI**

**Diajukan sebagai salah satu syarat untuk memperoleh gelar sarjana sains**

# **DWI WAHYU PRABOWO 0706163086**

### **FAKULTAS MATEMATIKA DAN ILMU PENGETAHUAN ALAM PROGRAM STUDI SARJANA MATEMATIKA DEPOK JULI 2011**

# <span id="page-2-0"></span>**HALAMAN PERNYATAAN ORISINALITAS**

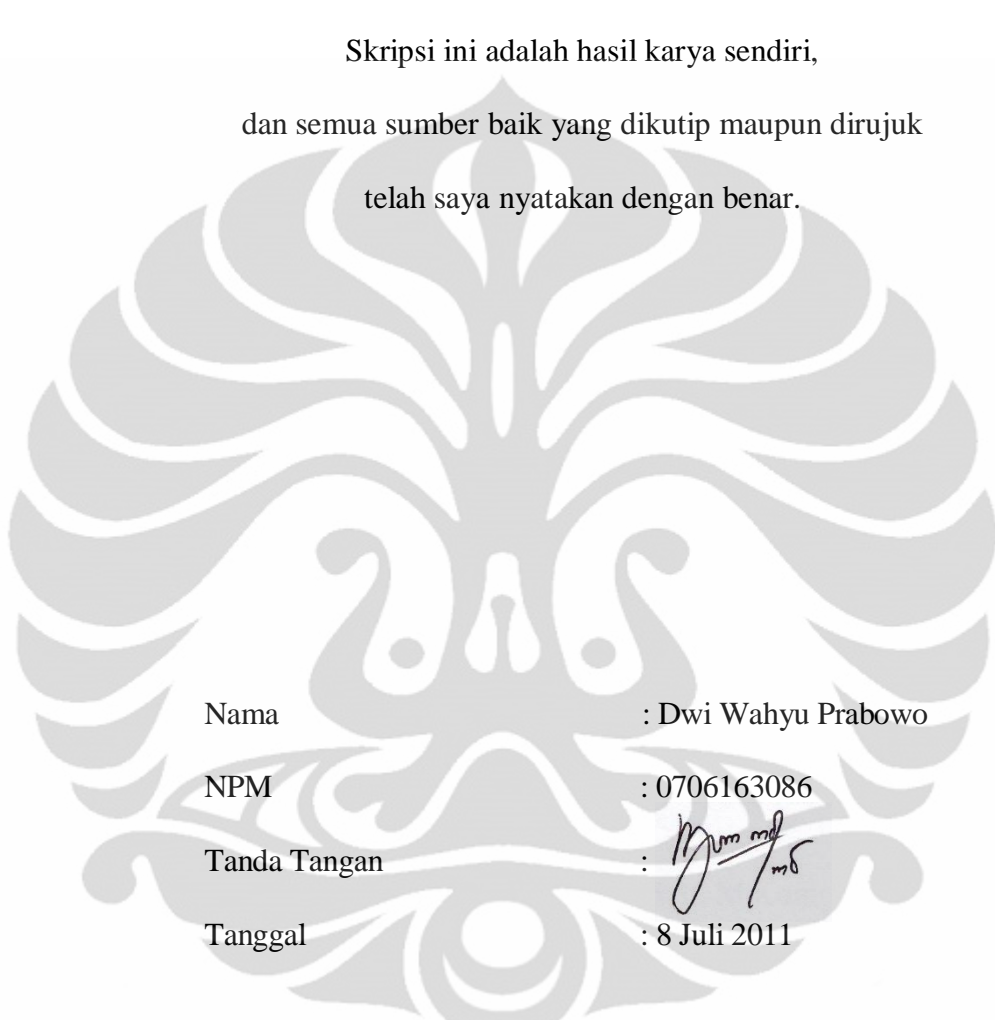

### **HALAMAN PENGESAHAN**

- <span id="page-3-0"></span>Skripsi ini diajukan oleh Nama : Dwi Wahyu Prabowo NPM : 0706163086 Program Studi : Sarjana Matematika
	-
	-
- Judul Skripsi : Modifikasi Fungsi *Stream* pada Sebuah Permasalahan Dinamo Kinematika

Telah berhasil dipertahankan di hadapan Dewan Penguji dan diterima sebagai bagian persyaratan yang diperlukan untuk memperoleh gelar Sarjana Sains pada Program Studi S1 Matematika, Fakultas Matematika dan Ilmu Pengetahuan Alam Universitas Indonesia

#### DEWAN PENGUJI

Pembimbing : Dr. Al Haji Akbar B., M.Sc Penguji : Dra. Siti Aminah, M.Kom ( Penguji : Dr. Sri Mardiyati, M. Kom Penguji : Dr. Alhadi Bustamam, S.Si, M.Kom

Ditetapkan di : Depok Tanggal : 13 Juni 2011

#### **KATA PENGANTAR**

<span id="page-4-0"></span>Alhamdulillah, puji syukur kepada Allah swt. atas semua rahmat dan karunia yang telah Dia berikan sehingga penulis dapat menyelesaikan tugas akhir ini. Penulis sadar bahwa penyelesaian tugas akhir ini tidak terlepas dari bantuan dan dukungan dari berbagai pihak. Oleh karena itu, pada kesempatan ini penulis ingin mengucapkan terima kasih kepada pihak-pihak yang telah berjasa dalam penulisan tugas akhir ini maupun selama penulis kuliah. Ucapan terima kasih terhatur kepada:

- (1) Dr. Al Haji Akbar B., M.Sc selaku pembimbing yang telah banyak meluangkan waktu dan pikiran serta memberikan masukan-masukan untuk penulis dalam menyelesaikan tugas akhir ini.
- (2) Dra. Yahma Wisnani, M.Kom selaku pembimbing akademik penulis selama menjalani masa kuliah.
- (3) Dra. Denny Riama Silaban, Dra. Siti Aminah, M.Kom, Gatot F. Hertono, PhD, Dr. Sri [Mardiyati, M.Kom,](http://sirip.ui.ac.id/v2/detail_peneliti.php?id=130935295) Dr. Alhadi Bustamam, S.Si, M.Kom dan Dr. Yudi [Satria](http://sirip.ui.ac.id/v2/detail_peneliti.php?id=132004751) yang telah hadir dan memberikan saran serta masukan bagi penulis pada SIG 1, SIG 2 dan Kolokium.
- (4) Seluruh staf pengajar di departemen Matematika UI atas ilmu pengetahuan yang telah kalian berikan.
- (5) Seluruh karyawan di departemen Matematika UI atas bantuan yang telah diberikan.
- (6) Ibu dan bapak yang selalu memberikan kasih sayang, doa, semangat dan dukungan yang tidak pernah putus bagi penulis.
- (7) Reny Prabandari selaku kakak dan Wulandari Kusuma Ningrum selaku keponakan yang juga telah memberikan semangat dan dukungan kepada penulis terutama selama penyusunan skripsi ini.
- (8) Nasrul Latif S.Psi selaku abang, teman dekat dan guru yang telah menjadi teladan bagi penulis selama empat tahun kuliah di UI.
- (9) Saudara-saudara KIAM 07, Little Stars 07 dan Fathan Mubina 07 selaku saudara seperjuangan. *Jazakumullah khairan katsir* untuk ikatan hati yang senantiasa meneguhkan langkah dan membuat senyum merekah.

v

- (10) Keluarga besar Musholla Izzatul Islam FMIPA UI dan LDK SALAM UI atas inspirasi, pengalaman, pembelajaran dan hangatnya persaudaraan yang telah diberikan.
- (11) Adi Gunaryo, Anggun Haryanto, Arif Agung R., Ashari Nurhidayat dan Zulfalah Zainudin selaku teman-teman seperjuangan. Terima kasih atas semangat dan dukungannya.
- (12) Ferdy Jamanta yang telah membantu dalam ide pembuatan program selama penyusunan skripsi ini.
- (13) Dhanardi dan Muhardani yang senantiasa menghibur penulis dengan PES 2011.
- (14) Seluruh teman-teman angkatan 2007 yang telah memberikan pengalaman perkuliahan yang tak terlupakan.
- (15) Kepada semua teman-teman di departemen Matematika UI angkatan 2006, 2008, 2009 dan 2010 terima kasih atas semangat dan dukungannya.

Penulis juga ingin mengucapkan terima kasih kepada seluruh pihak yang tidak dapat disebutkan satu per satu, yang telah membantu dalam penyusunan skripsi ini. Akhir kata, penulis mohon maaf jika terdapat kesalahan atau kekurangan dalam skripsi ini. Penulis berharap semoga skripsi ini bermanfaat bagi pembaca.

**10** 

Penulis 2011

## <span id="page-6-0"></span>**HALAMAN PERNYATAAN PERSETUJUAN PUBLIKASI TUGAS AKHIR UNTUK KEPENTINGAN AKADEMIS**

Sebagai sivitas akademik Universitas Indonesia, saya yang bertanda tangan di bawah ini:

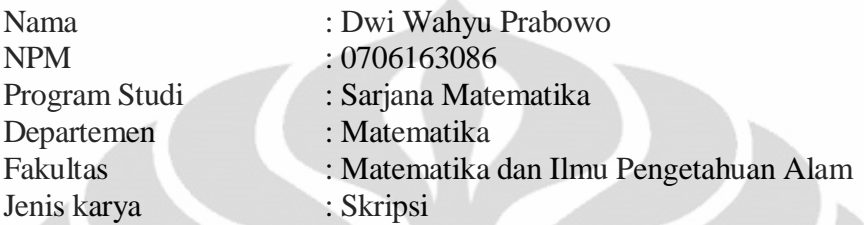

demi pengembangan ilmu pengetahuan, menyetujui untuk memberikan kepada Universitas Indonesia Hak Bebas Royalti Noneksklusif (*Non-exclusive Royalty Free Right*) atas karya ilmiah saya yang berjudul :

Modifikasi Fungsi *Stream* pada Sebuah Permasalahan Dinamo Kinematika

beserta perangkat yang ada (jika diperlukan). Dengan Hak Bebas Royalti Noneksklusif ini Universitas Indonesia berhak menyimpan, mengalihmedia/format-kan, mengelola dalam bentuk pangkalan data (database), merawat dan mempublikasikan tugas akhir saya selama tetap mencantumkan nama saya sebagai penulis/pencipta dan sebagai pemilik Hak Cipta.

Demikian pernyataan ini saya buat dengan sebenarnya.

Dibuat di : Depok Pada tanggal : 8 Juli 2011 Yang menyatakan

(Dwi Wahyu Prabowo)

### **ABSTRAK**

<span id="page-7-0"></span>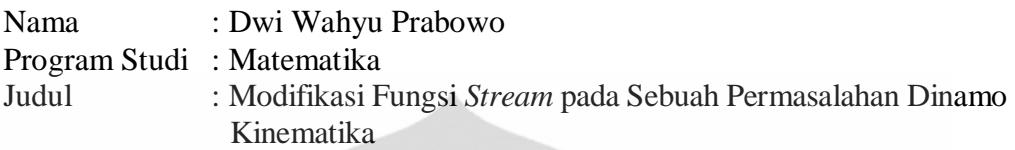

*Magnetohydrodynamics* (MHD) adalah suatu model yang baik untuk memodelkan proses dinamo pada bumi, hal ini dikarenakan inti luar bumi adalah suatu fluida yang bergerak. Pada MHD ini perlu dipecahkan secara simultan beberapa persamaan yaitu persamaan induksi, persamaan Navier-Stokes, persamaan kekekalan massa, persamaan Poisson untuk gravitasi, persamaan panas dan persamaan *state*. Pada skripsi ini hanya akan diperhatikan permasalahan dinamo kinematika, yaitu bagaimana aliran  $(v)$  yang telah diberikan dapat menjaga medan magnet (B) agar tidak meluruh menuju nol ketika waktu menuju tak hingga. Aliran Pekeris, Accad and Skholler (PAS) (1973) adalah salah satu contoh aliran yang berhasil menghasilkan proses dinamo. Bachtiar, Ivers dan James (BIJ, 2006) mencoba melakukan planarisasi pada aliran PAS, dimana planarisasi adalah metode yang digunakan untuk mengkonstruksi aliran yang sejajar dengan suatu bidang (aliran planar) terhadap aliran yang diberikan. Dalam proses planarisasi yang dilakukan, ditemui suatu kendala yaitu fungsi *stream* yang tidak memenuhi kondisi *rigid boundary*. Dalam skripsi ini akan dilakukan modifikasi terhadap fungsi *stream* tersebut sehingga hasil modifikasinya memenuhi kondisi *rigid boundary*. Serta akan diberikan implementasi dan simulasi hasil modifikasi fungsi *stream* dengan menggunakan program pada MATLAB.

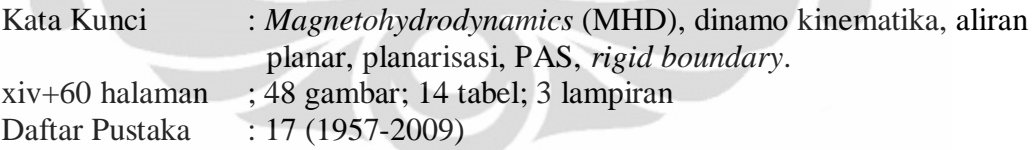

viii **Universitas Indonesia**

#### **ABSTRACT**

<span id="page-8-0"></span>Name : Dwi Wahyu Prabowo Study Program : Mathematics Title : Modification of Stream Function on A Problem in Kinematic Dynamo

*Magnetohydrodynamics* (MHD) is a model which is used to explain the dynamo process on the earth. It happened because the earth's outer core is a moving fluids. The induction equation, the Navier-Stokes equation, the mass conservation equation, Poisson's equation for gravity, the heat equation and an equation of state are needed to be solved simultaneously in MHD. This final report will only focus on kinematic dynamo problem, the problem is to determine whether the flow  $(v)$ can maintain the magnetic field (B). The Pekeris, Accad and Skholler (PAS, 1973) flow is an example of a flow that can produce the dynamo process. Bachtiar, Ivers and James (BIJ, 2006) try to do planarizing process on the PAS flow, where the planarizing process is a method to construct the flow parallel to a plane (planar flow) of a given flow. In the planarizing process, BIJ find an obstacle that is the stream function cannot satisfy the rigid boundary condition. In this final report the modified stream function is given, so that result of the modified can satisfy the rigid boundary condition. We used MATLAB in our simulation.

Keywords : Magnetohydrodynamics (MHD), kinematic dynamo, planar flow, planarizing process, PAS, rigid boundary. xiv+60 pages ; 48 pictures; 14 tables; 3 attachments Bibliography : 17 (1957-2009)

## **DAFTAR ISI**

<span id="page-9-0"></span>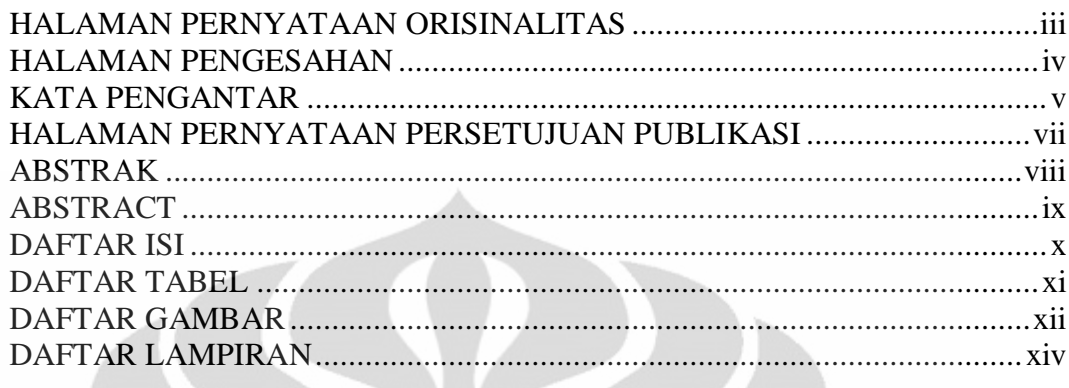

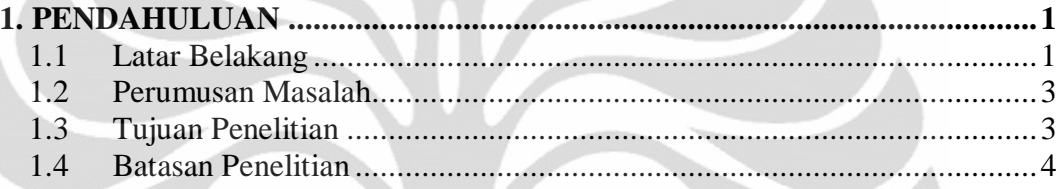

h.

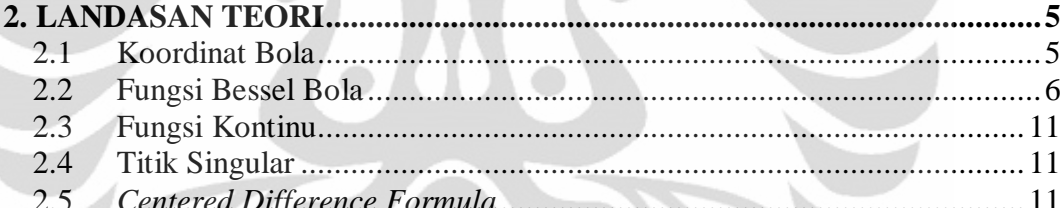

ì

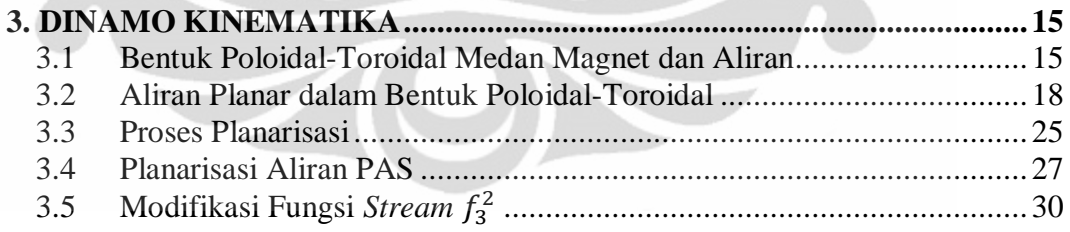

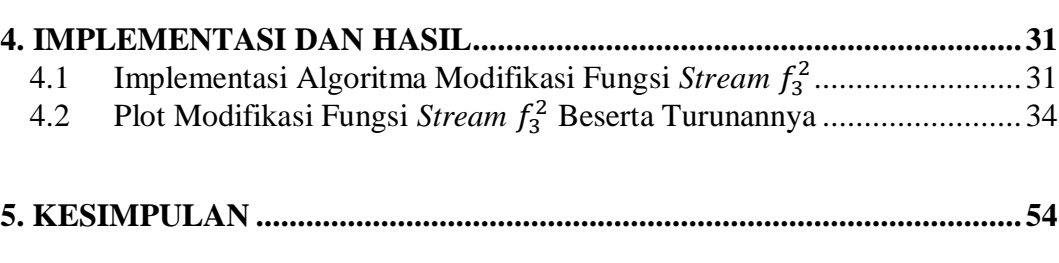

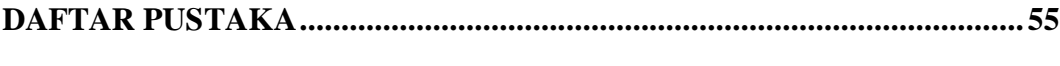

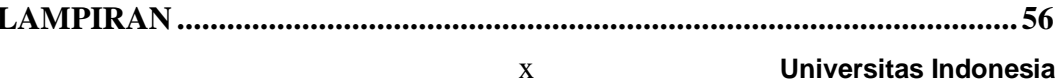

### **DAFTAR TABEL**

<span id="page-10-0"></span>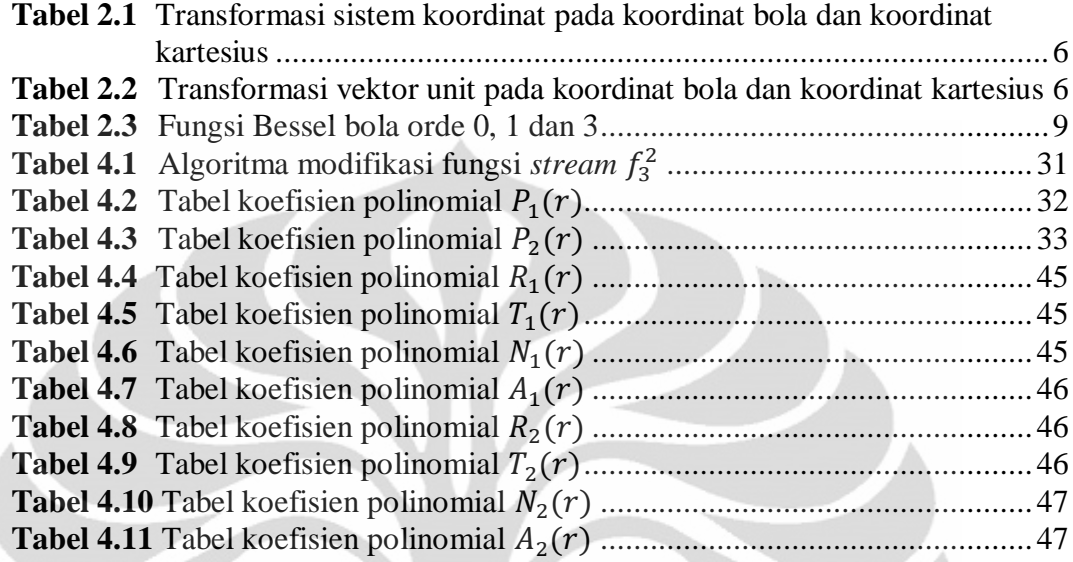

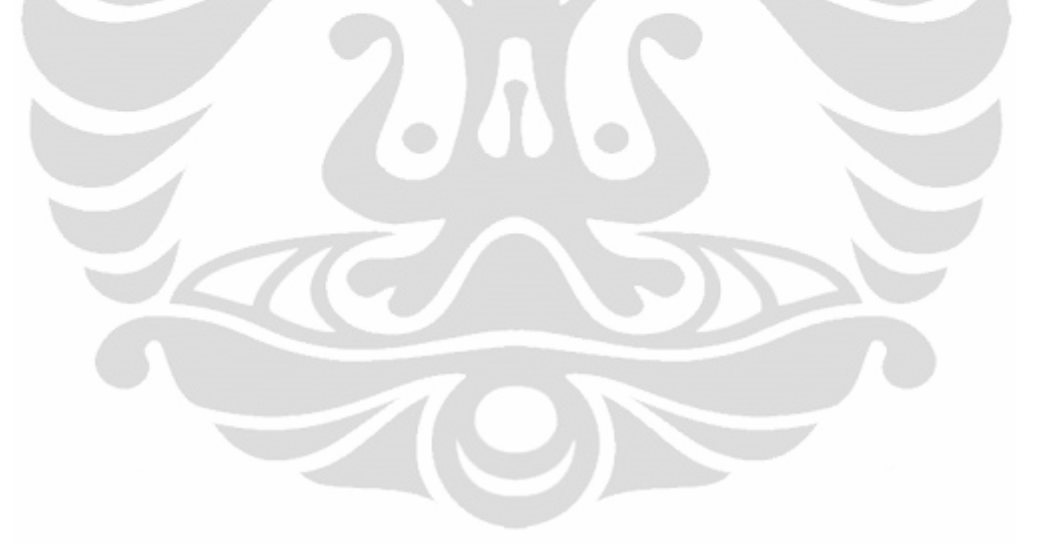

### **DAFTAR GAMBAR**

<span id="page-11-0"></span>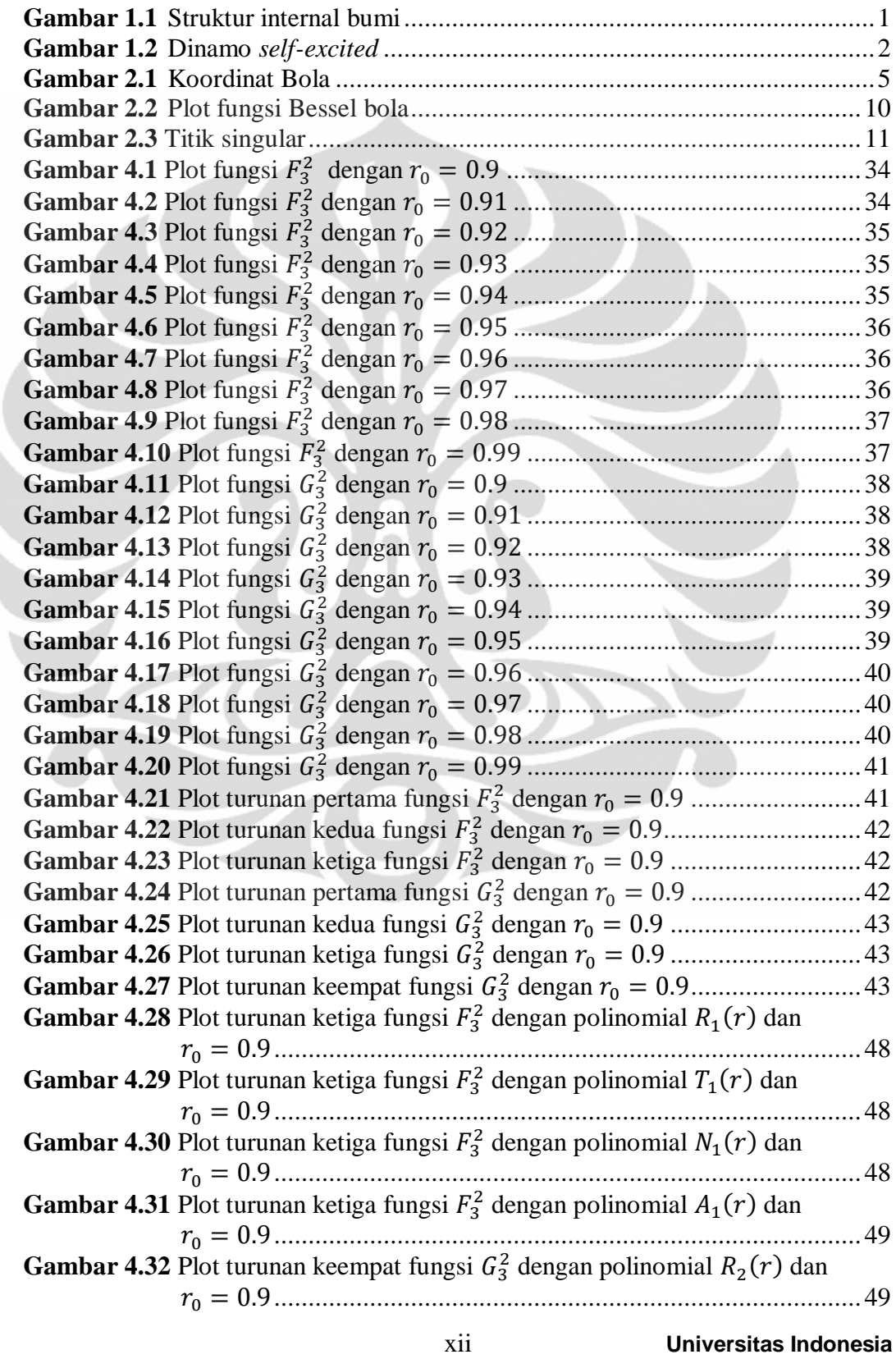

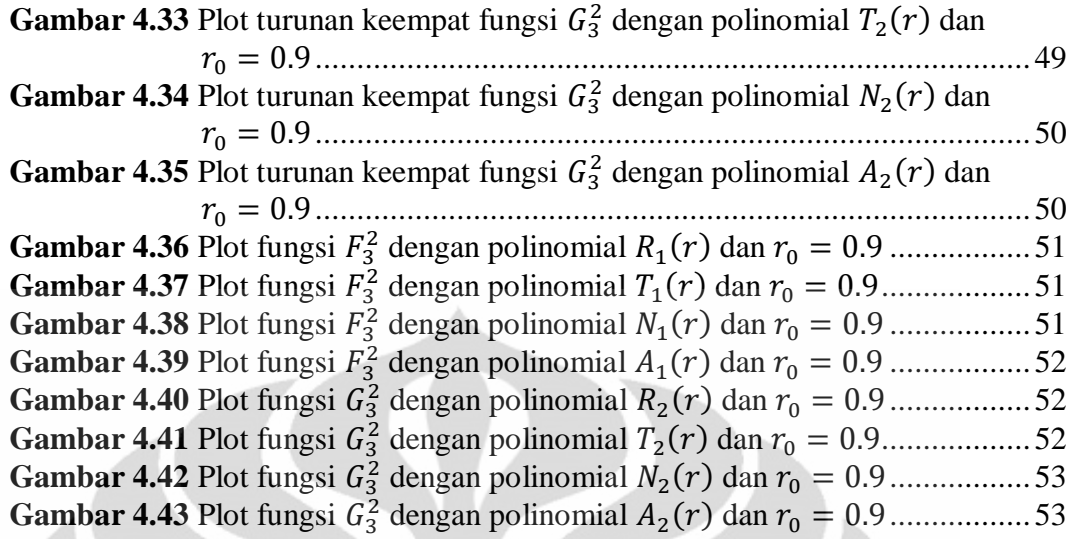

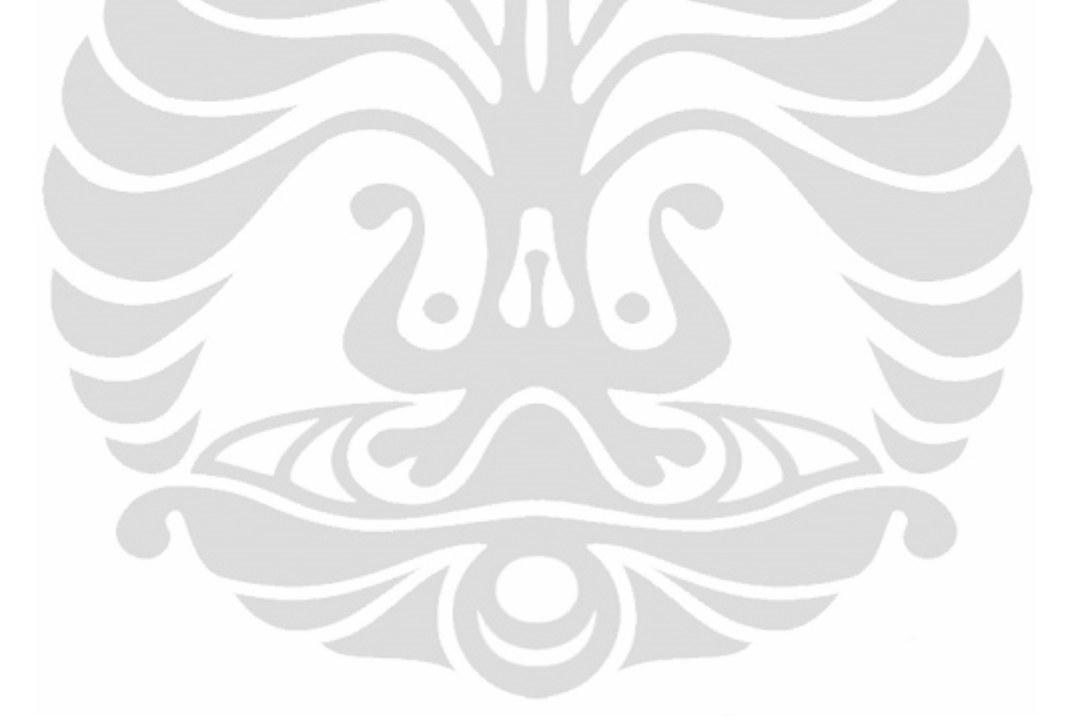

xiii **Universitas Indonesia**

## **DAFTAR LAMPIRAN**

<span id="page-13-0"></span>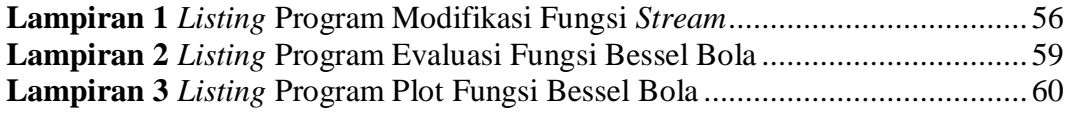

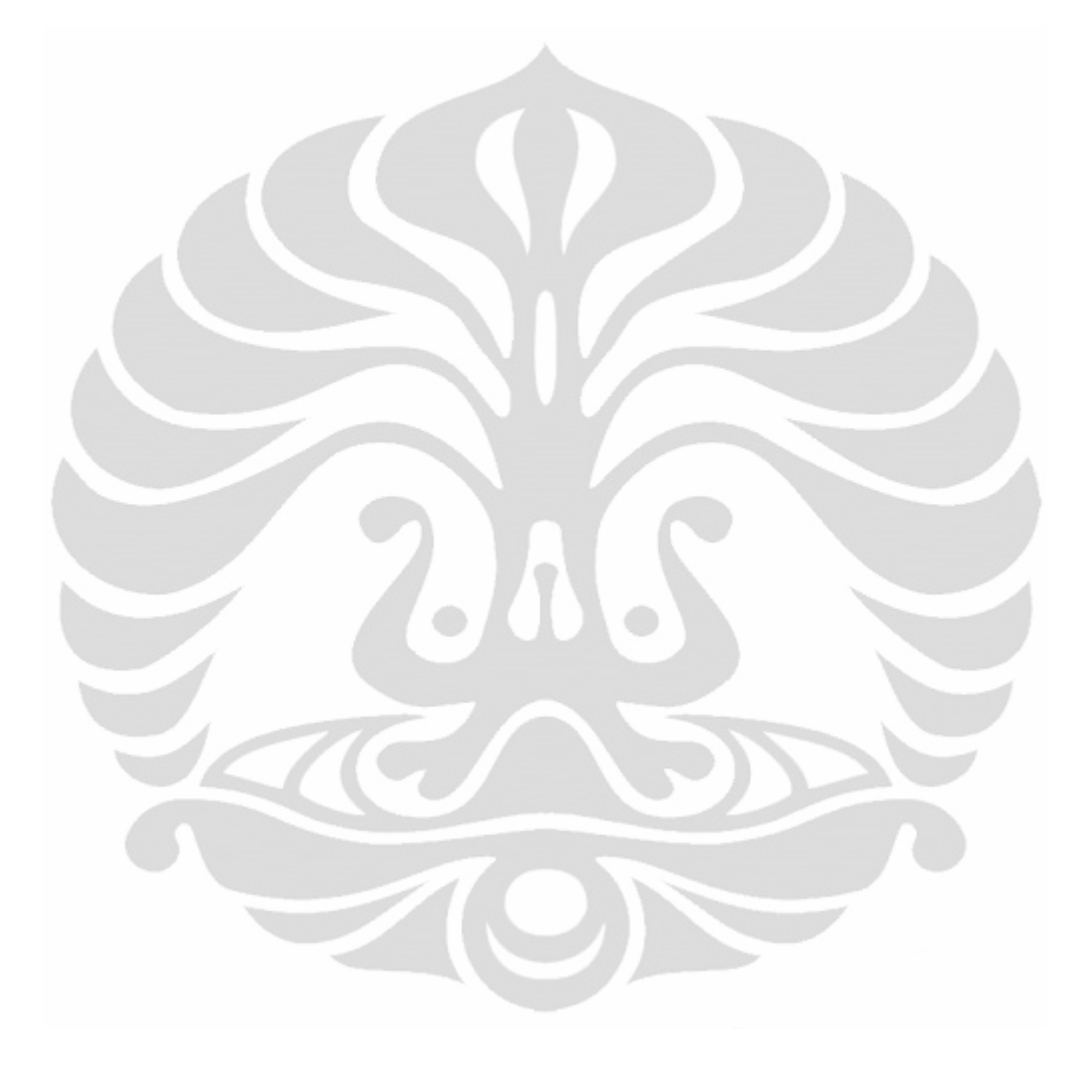

## **BAB 1 PENDAHULUAN**

### <span id="page-14-1"></span><span id="page-14-0"></span>1.1 Latar Belakang

Lebih dari 2000 tahun yang lalu bangsa Yunani menyadari bahwa sejenis batuan tertentu (sekarang disebut *magnetit*) dapat menarik potongan besi (Tipler, 2001). Pada akhir abad ke-16 William Gilbert menyimpulkan bahwa bumi adalah sebuah magnet besar, yang mengimplikasikan bumi mempunyai medan magnet (Lanza & Meloni, 2006).

Pada abad ke-21 berasal dari sebuah studi gelombang seismik, diperoleh suatu kesimpulan bahwa bagian internal bumi terdiri dari lapisan-lapisan. Bagian internal bumi dibagi menjadi tiga bagian yaitu kerak bumi, mantel, dan inti luar dan dalam (Lowrie, 2007). Radius kerak bumi  $\approx 6400$  km, radius lapisan mantel  $\approx 6370$  km, radius inti luar  $\approx 3500$  km dan radius inti dalam  $\approx 1200$  km (Lorrain, Lorrain, & Stephane, 2006).

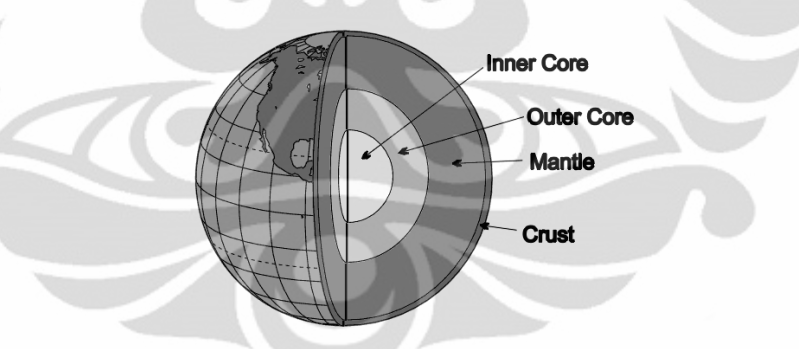

[Sumber : http://rohlenscience.pbworks.com] **Gambar 1.1** Struktur internal bumi

<span id="page-14-2"></span>Bagian inti luar bumi berupa fluida bergerak yang bersifat sebagai sebuah konduktor, hal ini dikarenakan komposisi fluida ini berupa besi cair, nikel cair dan beberapa komponen lain (Davidson, 2001).

Para ilmuwan meyakini bahwa medan magnet bumi dihasilkan oleh proses dinamo *self-excited* seperti konsep yang diusulkan oleh Larmor pada tahun 1919 (Lorrain, Lorrain, & Stephane, 2006). Dia mengungkapkan bahwa terdapat interaksi antara fluida konduktor yang bergerak dengan medan magnet yang ada di dalam inti bumi.

Proses dinamo *self-excited* adalah suatu proses dimana aliran listrik keluaran dari dinamo menghasilkan medan magnet yang dibutuhkan oleh dinamo itu sendiri (Lorrain, Lorrain, & Stephane, 2006).

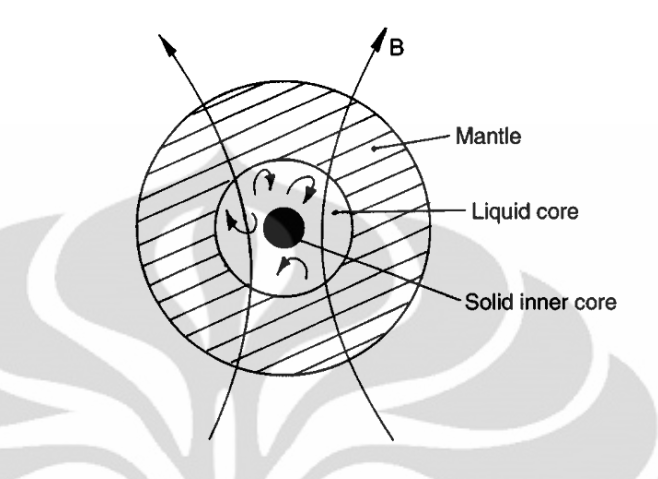

**Gambar 1.2** Dinamo *self-excited*

<span id="page-15-0"></span>Salah satu contoh dinamo *self-excited* adalah dinamo piringan yang ditemukan oleh Michael Faraday. Mengacu kepada konduktor yang ada pada inti luar bumi, *magnetohydrodynamics* (MHD) adalah contoh yang baik untuk memodelkan dinamo bumi karena inti luar adalah suatu fluida. Pada MHD perlu dipecahkan secara simultan persamaan induksi, persamaan Navier-Stokes, persamaan kekekalan massa, persamaan Poisson untuk gravitasi, persamaan panas dan persamaan *state* (Merril, McElhinny, & McFadden, 1996).

Pada skripsi ini hanya akan diperhatikan permasalahan dinamo kinematika, yaitu bagaimana aliran  $(v)$  yang telah diberikan dapat menjaga medan magnet (B) agar tidak meluruh menuju nol ketika waktu menuju tak hingga. Masalah dinamo kinematika tersebut bersesuaian dengan persamaan induksi berikut

$$
\frac{\partial \mathbf{B}}{\partial t} = \nabla \times (\mathbf{v} \times \mathbf{B}) + \eta \nabla^2 \mathbf{B},\tag{1.1}
$$

dimana v adalah aliran fluida, B adalah medan magnet dan  $\eta$  adalah difusivitas magnet.

Pada dinamo kinematika, aliran Kumar dan Roberts (KR) (1975) dan aliran Pekeris, Accad dan Skholler (PAS) (1973) adalah sebagian contoh aliran yang berhasil menghasilkan proses dinamo. Pada perkembangan selanjutnya, para ilmuwan menemukan beberapa kondisi yang menyebabkan proses dinamo tidak

dapat terjadi. Kondisi inilah yang menjadi dasar dari teorema anti-dinamo. Salah satu contoh teorema anti-dinamo adalah teorema aliran planar (TAP).

**Teorema 1.1** TAP : jika **v** adalah aliran planar, maka  $|\mathbf{B}| \to 0$  ketika  $t \to \infty$ dengan  $t$  adalah waktu (Bachtiar, 2009).

Teorema ini menghilangkan kemungkinan adanya proses dinamo ketika alirannya adalah aliran planar. Dimana aliran planar adalah aliran yang sejajar dengan sebuah bidang.

TAP pada awalnya telah dibuktikan oleh Zel'dovich (1957), dia membuktikan bahwa aliran planar tidak mampu mempertahankan medan magnet ketika fluida konduktor menempati ruang dengan volume tak berhingga. Bachtiar, Ivers dan James (BIJ, 2006) menunjukkan bahwa pembuktian TAP tidak valid untuk konduktor yang menempati ruang dengan volume berhingga, contohnya adalah bola. Karena pembuktian tersebut tidak valid, BIJ kemudian meneliti masalah TAP secara numerik. BIJ menemukan suatu model numerik yang mengindikasikan kemungkinan adanya dinamo aliran planar. Tetapi, BIJ tidak memperoleh hasil yang secara keseluruhan memuaskan dikarenakan masalah konvergensi.

BIJ juga mencoba melakukan planarisasi pada aliran PAS. Planarisasi adalah metode untuk mengkonstruksi aliran planar terhadap aliran yang sudah ada (Bachtiar, 2009). Dalam proses planarisasi yang dilakukan terhadap aliran PAS, ditemui kendala yaitu adanya fungsi *stream* yang tidak memenuhi kondisi *rigid boundary.*

#### <span id="page-16-0"></span>1.2 Perumusan Masalah

Planarisasi terhadap aliran PAS tidak dapat dilakukan, karena terdapat fungsi *stream* yang tidak memenuhi kondisi *rigid boundary*.

#### <span id="page-16-1"></span>1.3 Tujuan Penelitian

1. Mempelajari cara melakukan planarisasi terhadap sebuah aliran pada dinamo kinematika.

- 2. Memodifikasi fungsi *stream* dengan cara mengganti fungsi tersebut di dekat batas akhir. Sehingga, hasil modifikasi yang diperoleh dapat memenuhi kondisi *rigid boundary*.
- 3. Modifikasi dilakukan dengan memperhatikan syarat-syarat pada metode numerik yang digunakan.
- <span id="page-17-0"></span>1.4 Batasan Penelitian
	- 1. Pemotongan fungsi dilakukan pada 10 interval yang berbeda. Yaitu dimulai dari titik  $(0.90, 0.91, \ldots, 0.99)$  hingga batas akhir.
	- 2. Fungsi polinomial yang digunakan ada sepuluh jenis.

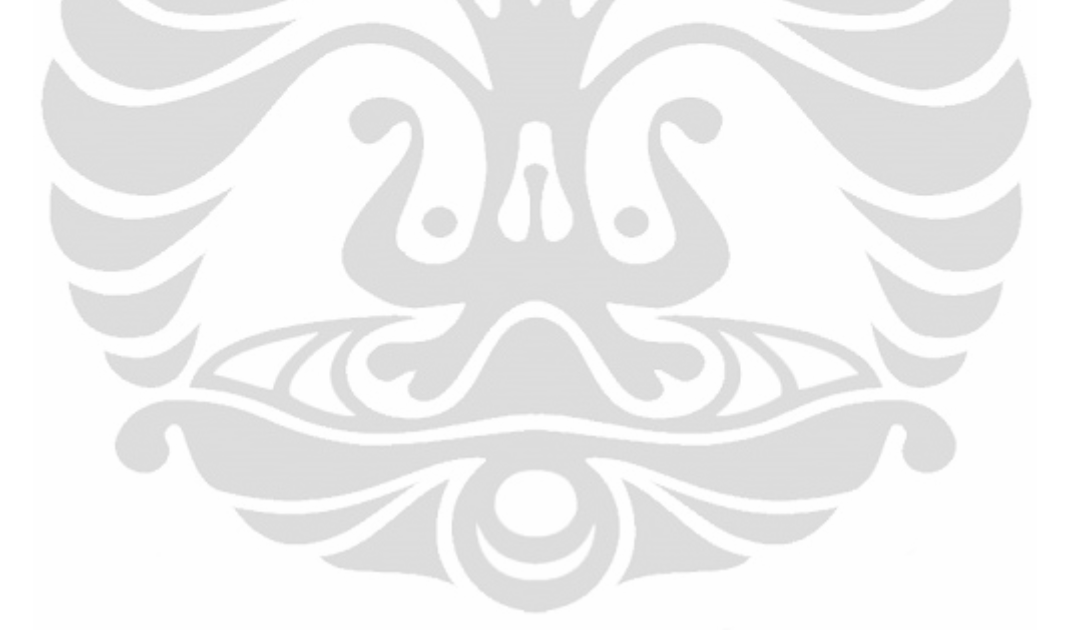

### **BAB 2 LANDASAN TEORI**

<span id="page-18-0"></span>Pada Bab ini akan dibahas teori dasar yang diperlukan dalam pembahasan skripsi, seperti koordinat bola, fungsi Bessel bola, definisi fungsi kontinu, titik singular dan *centered difference formula*.

### <span id="page-18-1"></span>2.1 Koordinat Bola

Ketika sebuah benda padat atau sebuah permukaan bersifat simetrik terhadap sebuah titik, maka koordinat bola memainkan peranan dalam melakukan penyederhanaan (Varberg & Purcell, 1997). Didefinisikan  $\phi$  adalah sudut azimut pada bidang xy dan dimulai dari sumbu-x positif dengan  $0 \le \phi \le 2\pi$ ,  $\theta$  adalah sudut polar dimulai dari sumbu-z positif dengan  $0 \le \theta \le \pi$ , dan r adalah panjang jari-jari bola dari suatu titik ke titik asal dengan  $0 \le r \le \infty$  (Arfken & Weber, 2005).

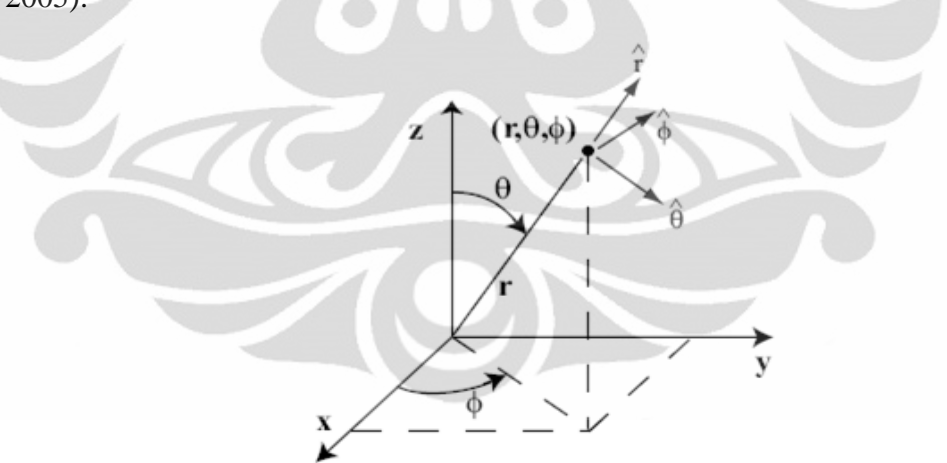

**Gambar 2.1** Koordinat Bola

<span id="page-18-2"></span>Berdasarkan Arfken dan Weber (2005), Tabel 2.1 dan 2.2 berikut menunjukkan hubungan antara koordinat bola dengan koordinat kartesius.

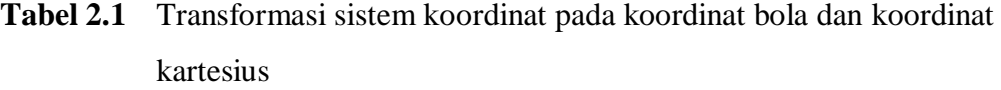

| Koordinat kartesius ke kordinat bola                        | Koordinat bola ke koordinat kartesius |
|-------------------------------------------------------------|---------------------------------------|
| $r = (x^2 + y^2 + z^2)^{1/2}$                               | $x = r \sin \theta \cos \phi$         |
| $heta = \arccos{\frac{(x^2 + y^2 + z^2)^{1/2}}{x^2 + z^2}}$ | $y = r \sin \theta \sin \phi$         |
| $\phi = \arctan \frac{2}{x}$                                | $z = r \cos \theta$                   |

<span id="page-19-1"></span>**Tabel 2.2** Transformasi vektor unit pada koordinat bola dan koordinat kartesius

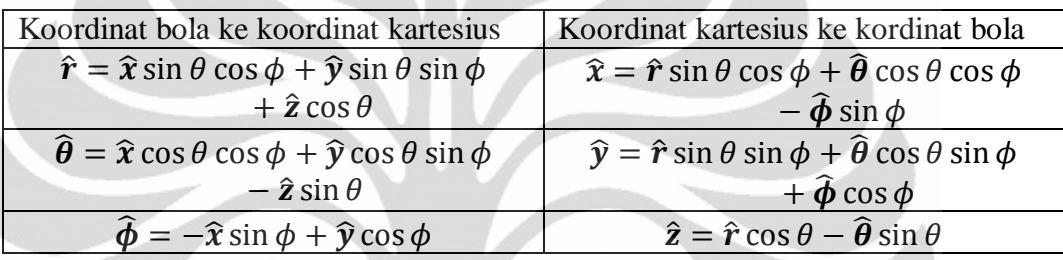

## <span id="page-19-0"></span>2.2 Fungsi Bessel Bola

Teori dasar yang berkenaan dengan fungsi Bessel bola ini diambil dari Arfken dan Weber (2005), kecuali beberapa kutipan yang menggunakan referensi selain buku tersebut. Untuk memperoleh bentuk persamaan diferensial Bessel bola*,* pertama akan diperhatikan persamaan Helmholtz pada koordinat kartesius, yaitu

$$
\nabla^2 \psi + k^2 \psi = 0,\tag{2.1}
$$

dengan  $\psi$  adalah fungsi skalar,  $k^2$  adalah konstanta dan  $\nabla$  adalah operator vektor diferensial. Dimana bentuk  $\nabla \psi$  adalah

$$
\nabla \psi = \hat{\mathbf{x}} \frac{\partial \psi}{\partial x} + \hat{\mathbf{y}} \frac{\partial \psi}{\partial y} + \hat{\mathbf{z}} \frac{\partial \psi}{\partial z},
$$
 (2.2)

dan bentuk  $\nabla^2 \psi$  disebut Laplacian  $\psi$ , yaitu

$$
\nabla^2 \psi = \nabla \cdot \nabla \psi,
$$
  
=  $\frac{\partial^2 \psi}{\partial x^2} + \frac{\partial^2 \psi}{\partial y^2} + \frac{\partial^2 \psi}{\partial z^2}.$  (2.3)

Jika persamaan (2.1) dan (2.2) dinyatakan dalam bentuk koordinat bola, maka diperoleh

$$
\nabla \Psi = \hat{\boldsymbol{r}} \left( \frac{\partial \Psi}{\partial r} \right) + \hat{\boldsymbol{\theta}} \left( \frac{1}{r} \frac{\partial \Psi}{\partial \theta} \right) + \hat{\boldsymbol{\phi}} \left( \frac{1}{r \sin \theta} \frac{\partial \Psi}{\partial \phi} \right), \tag{2.4}
$$

dan

$$
\nabla^2 \Psi = \frac{1}{r^2 \sin \theta} \left( \sin \theta \, \frac{\partial}{\partial r} \left[ r^2 \frac{\partial \Psi}{\partial r} \right] + \frac{\partial}{\partial \theta} \left[ \sin \theta \, \frac{\partial \Psi}{\partial \theta} \right] + \frac{1}{\sin \theta} \frac{\partial^2 \Psi}{\partial \phi^2} \right),\tag{2.5}
$$

dimana  $\Psi$  adalah fungsi  $\psi$  yang dinyatakan dalam koordinat bola.

Dengan menggunakan persamaan (2.5), persamaan (2.1) dapat dinyatakan kembali menjadi persamaan Helmholtz pada koordinat bola, yaitu

$$
\frac{1}{r^2 \sin \theta} \left( \sin \theta \, \frac{\partial}{\partial r} \left[ r^2 \frac{\partial \Psi}{\partial r} \right] + \frac{\partial}{\partial \theta} \left[ \sin \theta \, \frac{\partial \Psi}{\partial \theta} \right] + \frac{1}{\sin \theta} \frac{\partial^2 \Psi}{\partial \phi^2} \right) = -k^2 \Psi. \tag{2.6}
$$

Persamaan (2.6) ini merupakan suatu persamaan diferensial parsial, dengan memisalkan  $\Psi(r, \theta, \phi) = R(r) \Theta(\theta) \Phi(\phi)$  maka dapat diperoleh bentuk persamaan diferensial biasa yaitu

$$
\frac{1}{r^2} \frac{\partial}{\partial r} \left[ r^2 \frac{\partial R \Theta \Phi}{\partial r} \right] + \frac{1}{r^2 \sin \theta} \frac{\partial}{\partial \theta} \left[ \sin \theta \frac{\partial R \Theta \Phi}{\partial \theta} \right] + \frac{1}{r^2 \sin^2 \theta} \frac{\partial^2 R \Theta \Phi}{\partial \phi^2} = -k^2 R \Theta \Phi,
$$
\n
$$
\frac{\Theta \Phi}{r^2} \frac{d}{dr} \left[ r^2 \frac{dR}{dr} \right] + \frac{R \Phi}{r^2 \sin \theta} \frac{d}{d\theta} \left[ \sin \theta \frac{d\Theta}{d\theta} \right] + \frac{R \Theta}{r^2 \sin^2 \theta} \frac{d^2 \Phi}{d\phi^2} = -k^2 R \Theta \Phi.
$$
\n(2.7)

Kemudian jika persamaan  $(2.7)$  dibagi dengan  $R\Theta\Phi$ , maka dapat diperoleh

$$
\frac{1}{R r^2} \frac{d}{dr} \left[ r^2 \frac{dR}{dr} \right] + \frac{1}{\Theta r^2 \sin \theta} \frac{d}{d\theta} \left[ \sin \theta \frac{d\Theta}{d\theta} \right] + \frac{1}{\Phi r^2 \sin^2 \theta} \frac{d^2 \Phi}{d\phi^2} = -k^2.
$$
 (2.8)

Selanjutnya dengan mengalikan persamaan (2.8) dan  $r^2 \sin^2 \theta$ , diperoleh

$$
-k^{2}r^{2}\sin^{2}\theta = r^{2}\sin^{2}\theta \left(\frac{1}{R r^{2}}\frac{d}{dr}\left[r^{2}\frac{dR}{dr}\right] + \frac{1}{\theta r^{2}\sin\theta}\frac{d}{d\theta}\left[\sin\theta\frac{d\theta}{d\theta}\right]\right) + \frac{1}{\phi}\frac{d^{2}\Phi}{d\phi^{2}},
$$
  

$$
\frac{1}{\phi}\frac{d^{2}\Phi}{d\phi^{2}} = r^{2}\sin^{2}\theta \left(-k^{2} - \frac{1}{R r^{2}}\frac{d}{dr}\left[r^{2}\frac{dR}{dr}\right] - \frac{1}{\theta r^{2}\sin\theta}\frac{d}{d\theta}\left[\sin\theta\frac{d\theta}{d\theta}\right]\right).
$$
 (2.9)

Karena  $r, \theta$ , dan  $\phi$  adalah variabel yang tidak saling bergantung, maka setiap bagian pada persamaan (2.9) dapat dianggap sebagai konstanta. Dengan menggunakan  $-m^2$  sebagai konstanta pemisah, maka

$$
\frac{1}{\Phi} \frac{d^2 \Phi(\phi)}{d\phi^2} = -m^2,\tag{2.10}
$$

dan

$$
\frac{1}{Rr^2}\frac{d}{dr}\left(r^2\frac{dR}{dr}\right) + \frac{1}{\Theta r^2\sin\theta}\frac{d}{d\theta}\left(\sin\theta\frac{d\Theta}{d\theta}\right) - \frac{m^2}{r^2\sin^2\theta} = -k^2.
$$
 (2.11)

Dengan mengalikan persamaan (2.11) dan  $r^2$ , maka diperoleh

$$
\frac{1}{R}\frac{d}{dr}\left(r^2\frac{dR}{dr}\right) + r^2k^2 = -\frac{1}{\theta\sin\theta}\frac{d}{d\theta}\left(\sin\theta\frac{d\theta}{d\theta}\right) + \frac{m^2}{\sin^2\theta}.\tag{2.12}
$$

Variabel pada persamaan (2.12) telah terpisah menjadi dua bagian yaitu persamaan dengan variabel  $r$  dan  $\theta$ . Sehingga setiap bagian pada persamaan  $(2.12)$  dapat kembali dianggap sebagai konstanta, misalkan  $Q$  dan diperoleh persamaan baru yaitu

$$
\frac{1}{\sin\theta} \frac{d}{d\theta} \left( \sin\theta \frac{d\Theta}{d\theta} \right) - \frac{m^2}{\sin^2\theta} \Theta + Q\Theta = 0, \tag{2.13}
$$

$$
\frac{1}{r^2}\frac{d}{dr}\left(r^2\frac{dR}{dr}\right) + k^2R - \frac{QR}{r^2} = 0.
$$
 (2.14)

Persamaan (2.13) adalah persamaan yang bersesuaian dengan persamaan diferensial Legendre dimana konstanta Q menjadi  $n(n + 1)$  dan n adalah bilangan bulat non-negatif.

Kemudian untuk nilai konstanta  $k^2$  positif dan juga mengganti  $Q$  menjadi  $n(n + 1)$  serta *n* adalah bilangan bulat non-negatif pada persamaan (2.14), maka akan diperoleh

$$
r^{2}\frac{d^{2}R}{dr^{2}} + 2r\frac{dR}{dr} + [k^{2}r^{2} - n(n+1)]R = 0.
$$
 (2.15)

Dengan memisalkan  $R(kr) = \frac{Z(kr)}{(4m)^{1/2}}$  $\frac{Z(K)}{(kr)^{1/2}}$ , kemudian disubstitusikan ke persamaan (2.15) diperoleh

$$
r^{2} \frac{d^{2}}{dr^{2}} \left(\frac{Z(kr)}{(kr)^{1/2}}\right) + 2r \frac{d}{dr} \left(\frac{Z(kr)}{(kr)^{1/2}}\right) + \left[k^{2}r^{2} - n(n+1)\right] \frac{Z(kr)}{(kr)^{1/2}} = 0,
$$
\n
$$
\left(r^{2} \frac{d^{2}Z(kr)}{dr^{2}} \frac{1}{\sqrt{kr}} - r \frac{dZ(kr)}{dr} \frac{1}{\sqrt{kr}} + \frac{3Z(kr)}{4} \frac{1}{\sqrt{kr}}\right) + \left(2r \frac{dZ(kr)}{dr} \frac{1}{\sqrt{kr}} - Z(kr) \frac{1}{\sqrt{kr}}\right)
$$
\n
$$
+ \left[k^{2}r^{2} - n(n+1)\right] \frac{Z(kr)}{\sqrt{kr}} = 0,
$$
\n
$$
r^{2} \frac{d^{2}Z(kr)}{dr^{2}} + r \frac{dZ(kr)}{dr} - \frac{Z(kr)}{4} + \left[k^{2}r^{2} - n(n+1)\right]Z(kr) = 0,
$$
\n
$$
r^{2} \frac{d^{2}Z(kr)}{dr^{2}} + r \frac{dZ(kr)}{dr} + \left[k^{2}r^{2} - n^{2} - n - \frac{1}{4}\right]Z(kr) = 0,
$$
\n
$$
r^{2} \frac{d^{2}Z(kr)}{dr^{2}} + r \frac{dZ(kr)}{dr} + \left[k^{2}r^{2} - \left(n + \frac{1}{n}\right)^{2}\right]Z(kr) = 0.
$$
\n(2.16)

Persamaan (2.16) ini adalah persamaan diferensial Bessel bola dan  $Z(kr)$  adalah fungsi Bessel orde  $n + \frac{1}{n}$  $\frac{1}{n}$ .

$$
j_n(x) = \sqrt{\frac{\pi}{2x}} J_{n + \frac{1}{2}}(x),
$$
\n(2.17)

dimana  $J_n(x)$  adalah fungsi Bessel jenis pertama, yaitu

$$
J_n(x) = \sum_{k=0}^{\infty} \frac{\left(-\frac{1}{4}x^2\right)^k}{k!\Gamma(n+k+1)}.
$$
\n(2.18)

Fungsi  $j_n(x)$  untuk  $n = 0,1,2$ , juga dapat dinyatakan dalam bentuk

$$
j_0(x) = \frac{\sin x}{x},
$$
  
\n
$$
j_1(x) = \frac{\sin x}{x^2} - \frac{\cos x}{x},
$$
  
\n
$$
j_2(x) = \left(\frac{3}{x^3} - \frac{1}{x}\right) \sin x - \frac{3}{x^2} \cos x.
$$
\n(2.19)

Berdasarkan Abramowitz dan Stegun (1972) fungsi Bessel bola memiliki beberapa sifat yaitu

• Sifat rekursif  

$$
f_{n-1}(x) + f_{n+1}(x) = (2n+1)x^{-1}f_n(x).
$$
 (2.20)

Formula diferensial

$$
\left(\frac{1}{x}\frac{d}{dx}\right)^{m} [x^{n+1}f_{n}(x)] = x^{n-m+1}f_{n-m}(x).
$$
 (2.21)

dimana  $f_n(x) = j_n(x)$ . Berikut ini adalah tabel dari hasil fungsi Bessel bola jenis pertama yang dievaluasi pada  $x \in (0,3)$  dan  $n = 0,1,2,3$ .

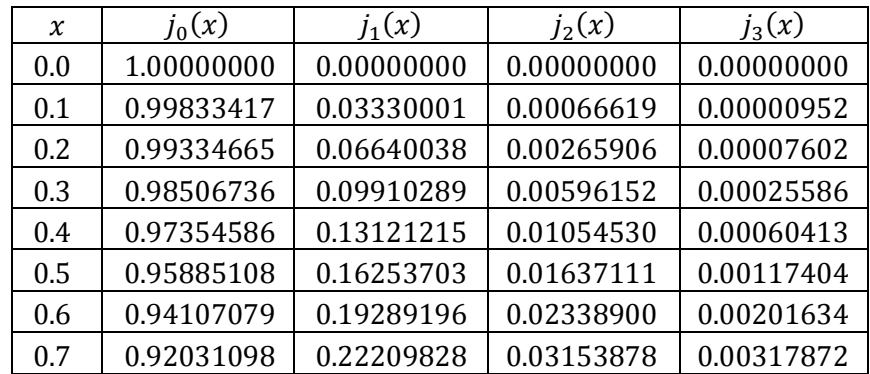

#### <span id="page-22-0"></span>**Tabel 2.3** Fungsi Bessel bola orde 0, 1 dan 3

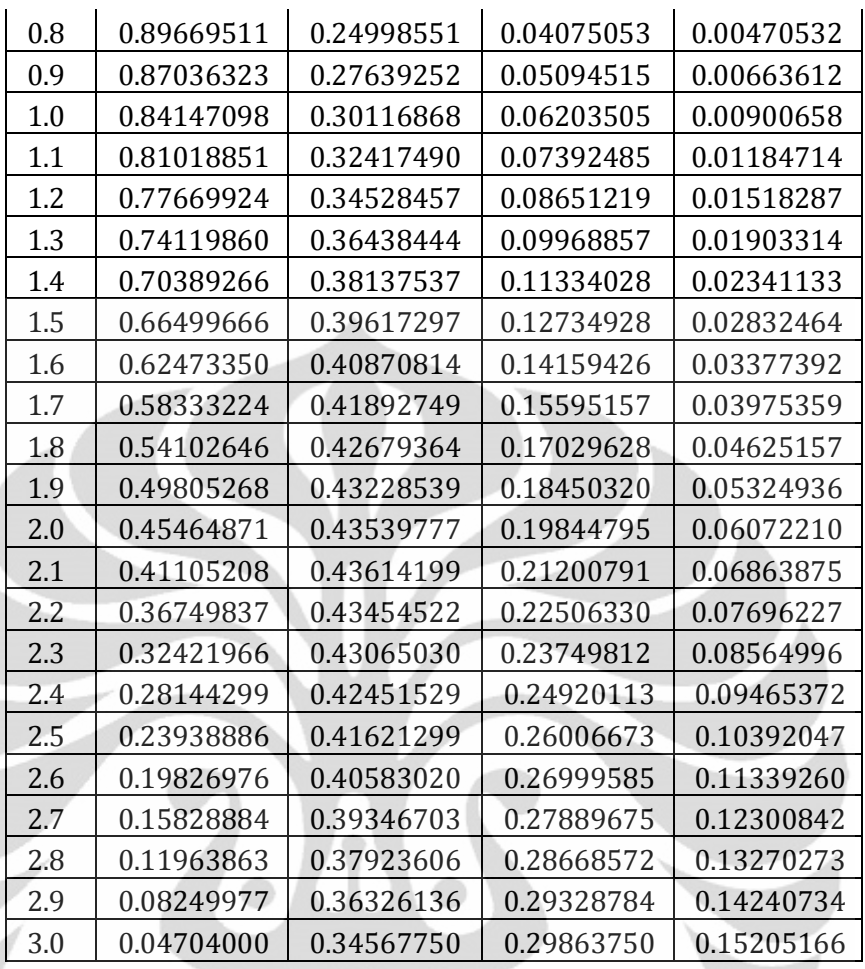

Hasil yang diperoleh pada Tabel 2.3 ini sama dengan hasil evaluasi fungsi Bessel bola jenis pertama dengan  $x \in (0,3)$  dan  $n = 0,1,2,3$  pada Abramowitz dan Stegun (1972).

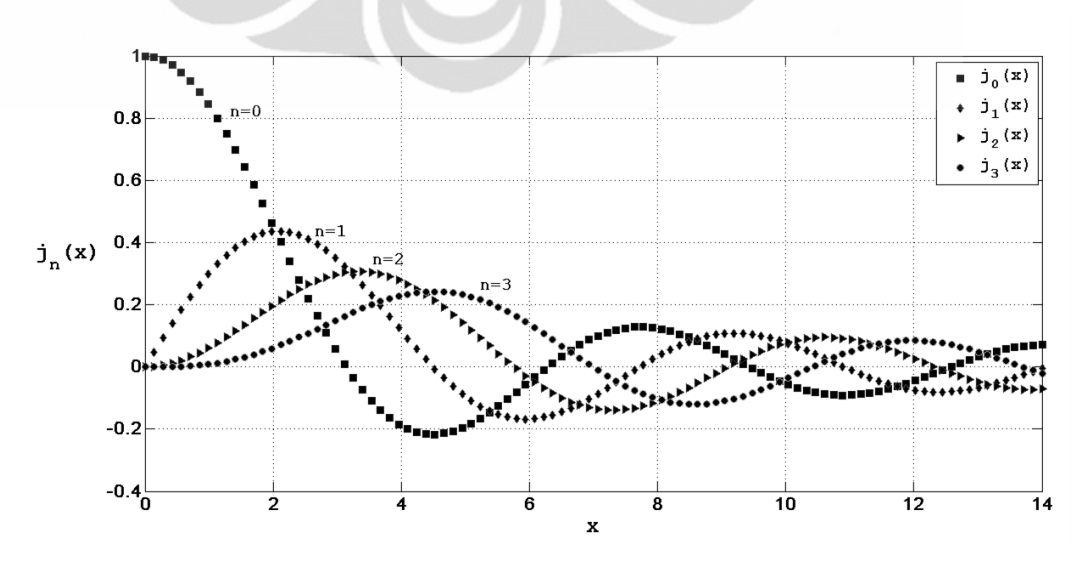

<span id="page-23-0"></span>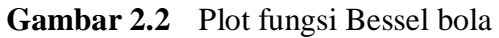

<span id="page-24-0"></span>**Definisi 2.1** Misalkan  $A \subseteq \mathbb{R}$ ,  $f: A \to \mathbb{R}$ , dan  $c \in A$ . Fungsi f kontinu di titik c jika diberikan sembarang  $\varepsilon > 0$  terdapat  $\delta > 0$  sedemikian sehingga jika x adalah sembarang titik elemen A memenuhi  $|x - c| < \delta$ , maka  $|f(x) - f(c)| < \varepsilon$ (Bartle & Sherbert, 2000).

### <span id="page-24-1"></span>2.4 Titik Singular

**Definisi 2.2** Misalkan  $[a, b] \subseteq \mathbb{R}$ ,  $f: [a, b] \to \mathbb{R}$  dan  $c \in A$ . Jika titik  $c$  adalah titik dimana  $f'(c)$  tidak ada, maka titik c disebut titik singular (Varberg & Purcell, 1997).

Pada gambar fungsi  $f$ , titik singular berupa titik dimana fungsi  $f$  bersudut tajam, garis singgung tegak atau berupa loncatan. Berikut adalah contoh titik singular yang ada pada fungsi  $f$ .

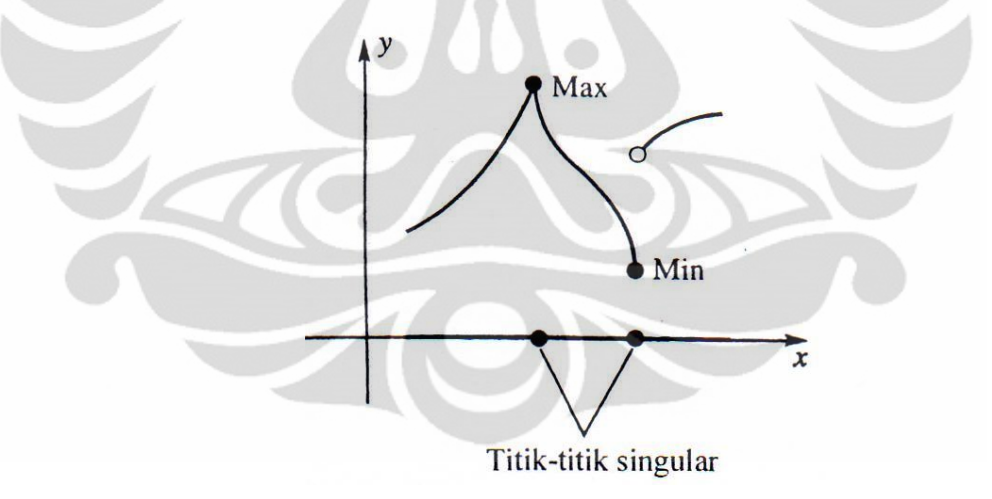

**Gambar 2.3** Titik singular

### <span id="page-24-3"></span><span id="page-24-2"></span>2.5 *Centered Difference Formula*

Terdapat beberapa metode numerik yang dapat digunakan untuk memecahkan masalah dinamo kinematika, seperti yang dilakukan oleh Dudley dan James (1989). Mereka mengasumsikan **B** bergantung pada waktu, sehingga

masalah dinamo kinematika akan tereduksi menjadi masalah nilai eigen. Metode lain yang digunakan adalah *centered difference formula*. Metode numerik ini telah digunakan oleh Bachtiar (2009), untuk memecahkan masalah dinamo kinematika. Sehingga metode ini juga akan digunakan dalam skripsi ini. Berikut ini adalah definisi *centered difference formula*,

A. Misalkan  $f \in C^3[a, b]$  dan  $x - h$ ,  $x, x + h \in [a, b]$ . Maka

$$
f'(x) = \frac{f(x+h) - f(x-h)}{2h} - \frac{h^2}{3!} f^{(3)}(\xi).
$$
 (2.22)

dimana  $\xi \in (x - h, x + h)$ . Persamaan (2.22) ini disebut *centered difference formula* untuk  $f'(x)$ .

### Bukti :

Misalkan  $f \in C^3[a, b]$ , dengan menggunakan ekspansi polinomial Taylor orde dua untuk  $f(x + h)$  dan  $f(x - h)$  maka

$$
f(x+h) = f(x) + f'(x)h + \frac{f^{(2)}(x)h^2}{2!} + \frac{f^{(3)}(\xi_1)h^3}{3!},
$$
 (2.23)

untuk  $\xi_1 \in (x, x + h)$  dan

$$
f(x-h) = f(x) - f'(x)h + \frac{f^{(2)}(x)h^2}{2!} - \frac{f^{(3)}(\xi_2)h^3}{3!},
$$
 (2.24)

untuk  $\xi_2 \in (x - h, x)$ .

Dengan mengurangkan persamaan (2.23) dan (2.24), diperoleh

$$
f(x+h) - f(x-h) = 2f'(x)h + \frac{[f^{(3)}(\xi_1) + f^{(3)}(\xi_2)]h^3}{3!},
$$

$$
f'(x) = \frac{f(x+h) - f(x-h)}{2h} - \frac{[f^{(3)}(\xi_1) + f^{(3)}(\xi_2)]h^2}{3!2}.
$$
(2.25)

**Teorema 2. 1** Teorema *Intermediate Value*. Jika  $f \in C[a, b]$  dan K sembarang bilangan di antara  $f(a)$  dan  $f(b)$ , maka terdapat bilangan c pada  $[a, b]$  dimana  $f(c) = K$  (Burden & Faires, 2001).

Karena  $f^{(3)}(x)$  kontinu, maka teorema *intermediate value* dapat digunakan untuk menemukan nilai  $\xi$  sehingga

$$
f^{(3)}(\xi_1) + f^{(3)}(\xi_2) = 2f^{(3)}(\xi). \tag{2.26}
$$

Persamaan (2.26) ini dapat disubstitusikan ke persamaan (2.25), sehingga diperoleh

$$
f'(x) = \frac{f(x+h) - f(x-h)}{2h} - \frac{h^2}{3!} f^{(3)}(\xi),
$$
 (2.27)

untuk  $\xi \in (x - h, x + h)$ . Persamaan (2.27) ini adalah *centered difference formula* untuk  $f'(x)$ .

B. Misalkan  $f \in C^4[a, b]$  dan  $x - h$ ,  $x, x + h \in [a, b]$ . Maka

$$
f''(x) = \frac{f(x+h)-2f(x)+f(x-h)}{h^2} - \frac{h^2}{12}f^{(4)}(\eta),
$$
 (2.28)

dimana  $\eta \in (x - h, x + h)$ . Persamaan (2.28) ini disebut *centered difference formula* untuk  $f''(x)$ .

Bukti :

Misalkan  $f \in C^4[a, b]$ , dengan menggunakan ekspansi polinomial Taylor orde tiga untuk  $f(x + h)$  dan  $f(x - h)$  maka

$$
f(x+h) = f(x) + f'(x)h + \frac{f''(x)h^2}{2!} + \frac{f^{(3)}(x)h^3}{3!} + \frac{f^{(4)}(\eta_1)h^4}{4!},
$$
 (2.29)

untuk  $\eta_1 \in (x, x + h)$  dan

$$
f(x-h) = f(x) - f'(x)h + \frac{f''(x)h^2}{2!} - \frac{f^{(3)}(x)h^3}{3!} + \frac{f^{(4)}(\eta_2)h^4}{4!},
$$
 (2.30)

untuk  $\eta_2 \in (x - h, x)$ .

Dengan menambahkan persamaan (2.29) dan (2.30), diperoleh

$$
f(x+h) + f(x-h) = 2f(x) + \frac{2f''(x)h^2}{2!} + \frac{[f^{(4)}(\eta_1) + f^{(4)}(\eta_2)]h^4}{4!},
$$

$$
f''(x) = \frac{f(x+h) - 2f(x) + f(x-h)}{h^2} - \frac{[f^{(4)}(\eta_1) + f^{(4)}(\eta_2)]h^2}{4!}.
$$
(2.31)

Karena  $f^{(4)}(x)$  kontinu, maka teorema *intermediate value* dapat digunakan kembali untuk menemukan nilai  $\eta$  sehingga

$$
f^{(4)}(\eta_1) + f^4(\eta_2) = 2f^{(4)}(\eta). \tag{2.32}
$$

Persamaan (2.32) ini dapat disubstitusikan ke persamaan (2.31), sehingga diperoleh

$$
f''(x) = \frac{f(x+h) - 2f(x) + f(x-h)}{h^2} - \frac{h^2}{12} f^{(4)}(\eta). \tag{2.33}
$$

untuk  $\eta \in (x - h, x + h)$ . Persamaan (2.33) ini adalah *centered difference formula* untuk  $f''(x)$ .

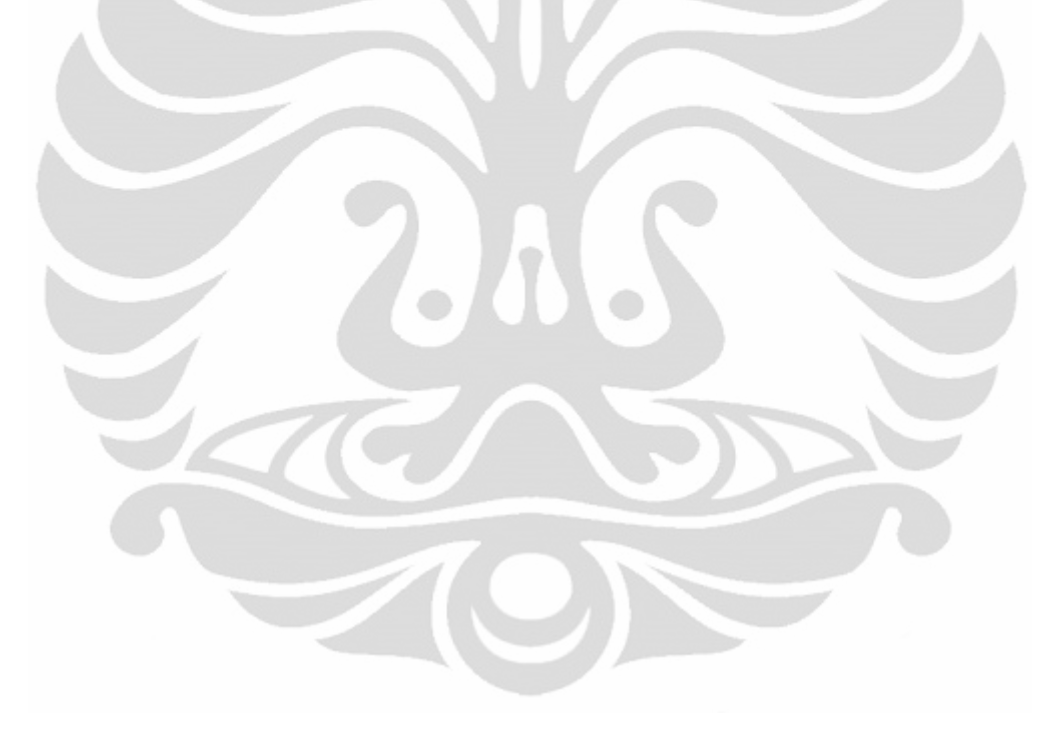

### **BAB 3 DINAMO KINEMATIKA**

<span id="page-28-0"></span>Pada Bab ini akan dijelaskan mengenai bentuk poloidal-toroidal dari medan magnet dan aliran pada persamaan induksi (1.1), aliran planar dalam bentuk poloidal-toroidal, proses planarisasi, planarisasi aliran PAS dan modifikasi fungsi *stream*  $f_3^2$ .

### <span id="page-28-1"></span>3.1 Bentuk Poloidal-Toroidal Medan Magnet dan Aliran

Medan magnet merupakan suatu solenoidal, artinya B dapat dinyatakan dalam bentuk vektor potensial A yaitu

$$
\mathbf{B} = \nabla \times \mathbf{A},\tag{3.1}
$$

$$
\nabla \cdot \nabla \times \mathbf{A} = 0. \tag{3.2}
$$

Dimana  $A = Tr + (\nabla S) \times r$ , dengan S dan T adalah dua fungsi skalar yang digunakan untuk menyatakan vektor potensial A dan r adalah vektor radial (Lanza & Meloni, 2006). Jika persamaan  $\mathbf{A} = T\mathbf{r} + (\nabla S) \times \mathbf{r}$  disubstitusikan ke persamaan (3.1) maka akan diperoleh

$$
\mathbf{T} = \nabla \times (T\mathbf{r}),\tag{3.3}
$$

persamaan (3.3) ini disebut medan toroidal. Kemudian

$$
\mathbf{S} = \nabla \times ((\nabla S) \times \mathbf{r}),
$$
  
=  $\nabla \times (\nabla \times (S\mathbf{r}) - S(\nabla \times \mathbf{r})).$ 

Karena pada koordinat bola,  $\mathbf{r} = r\hat{\mathbf{r}}$  sehingga  $\nabla \times \mathbf{r} = 0$ , maka diperoleh

$$
\mathbf{S} = \nabla \times (\nabla \times (\mathbf{S} \mathbf{r})),\tag{3.4}
$$

persamaan (3.4) ini disebut medan poloidal.

Dari persamaan (3.3) dan (3.4) diperoleh bentuk poloidal-toroidal dari medan magnet pada persamaan induksi (1.1), yaitu

$$
\mathbf{B} = \mathbf{T} + \mathbf{S} = \nabla \times (T\mathbf{r}) + \nabla \times (\nabla \times (S\mathbf{r})).
$$
 (3.5)

Dengan menganggap aliran juga merupakan suatu solenoidal, maka  $v$  juga dapat direpresentasikan dalam bentuk poloidal-toroidal dengan menggunakan fungsi skalar s dan t yaitu

$$
\mathbf{v} = \mathbf{t} + \mathbf{s} = \nabla \times (t\mathbf{r}) + \nabla \times (\nabla \times (\mathbf{sr})).
$$
 (3.6)

Selanjutnya berdasarkan Bachtiar (2009), fungsi skalar  $S$ ,  $T$ ,  $S$  dan  $t$  dapat dinyatakan dalam bentuk ekspansi harmonik bola,

$$
S = \sum_{n,m} S_n^m(r, t) Y_n^m(\theta, \phi),
$$
  
\n
$$
T = \sum_{n,m} T_n^m(r, t) Y_n^m(\theta, \phi),
$$
  
\n
$$
s = \sum_{n,m} S_n^m(r, t) Y_n^m(\theta, \phi),
$$
  
\n
$$
t = \sum_{n,m} t_n^m(r, t) Y_n^m(\theta, \phi).
$$
  
\n(3.7)

dengan  $-n \le m \le n$  dan  $n = 1,2,3, ...$ 

Fungsi  $Y_n^m$  disebut harmonik bola dikarenakan fungsi tersebut didefinisikan pada permukaan sebuah bola dengan  $\theta$  adalah sudut polar dan  $\phi$  adalah sudut azimuth, serta fungsi  $Y_n^m$  disebut harmonik karena fungsi  $Y_n^m$  merupakan bagian angular dari solusi persamaan Laplace (Arfken & Weber, 2005). Dimana  $Y_n^m$  adalah

$$
Y_n^m = (-)^m \left[ \frac{2n+1}{2-\delta_m^0} \right]^{\frac{1}{2}} P_n^m(\cos \theta) e^{im\phi} = (-)^m \overline{Y_n^{-m}}, \tag{3.8}
$$

dengan  $P_n^m$  adalah fungsi Legendre dengan normalisasi Schmidt,

$$
P_n^m(\mu) = \left[\frac{(2-\delta_m^0)(n-m)!}{(n+m)!}\right]^{\frac{1}{2}} \frac{(1-\mu^2)^{m/2}}{2^n n!} \left[\frac{d}{d\mu}\right]^{n+m} (\mu^2 - 1)^n, \tag{3.9}
$$

dan  $\delta_m^0$  adalah Kronecker delta,

$$
\delta_j^i \equiv \begin{cases} 0 & \text{untuk } i \neq j \\ 1 & \text{untuk } i = j \end{cases}
$$
 (3.10)

serta  $\overline{(...)}$  adalah *complex conjugate*. Jika  $n < m$ , maka  $Y_n^m \equiv 0$ .

Adapun bentuk poloidal dan toroidal pada persamaan (3.5) dapat dijabarkan dalam bentuk koordinat bola, yaitu

$$
S = \nabla \times \nabla \times (Sr),
$$
  
\n
$$
= \nabla \times \nabla \times (\sum_{n,m} S_n^m Y_n^m r),
$$
  
\n
$$
= \nabla \times \left( \frac{1}{r^2 \sin \theta} \begin{vmatrix} \hat{r} & r\hat{\theta} & r\sin \theta & \hat{\phi} \\ \frac{\partial}{\partial r} & \frac{\partial}{\partial \theta} & \frac{\partial}{\partial \phi} \\ r \sum_{n,m} S_n^m Y_n^m & 0 & 0 \end{vmatrix} \right),
$$
  
\n
$$
= \nabla \times \left( \hat{\theta} \frac{1}{\sin \theta} \frac{\partial}{\partial \phi} \sum_{n,m} S_n^m Y_n^m - \hat{\phi} \frac{\partial}{\partial \theta} \sum_{n,m} S_n^m Y_n^m \right),
$$

$$
= \frac{1}{r^2 \sin \theta} \begin{vmatrix} \hat{\mathbf{r}} & r \hat{\mathbf{\theta}} & s \frac{\partial}{\partial \theta} & s \frac{\partial}{\partial \phi} \\ 0 & \frac{r}{\sin \theta} \frac{\partial}{\partial \phi} \sum_{n,m} S_n^m Y_n^m & -r \sin \theta \frac{\partial}{\partial \theta} \sum_{n,m} S_n^m Y_n^m \end{vmatrix},
$$
  
\n
$$
= \frac{1}{r^2 \sin \theta} \left( \hat{\mathbf{r}} \left[ -\frac{\partial}{\partial \theta} \left\{ r \sin \theta \frac{\partial}{\partial \theta} \sum_{n,m} S_n^m Y_n^m \right\} - \frac{r}{\sin \theta} \frac{\partial^2}{\partial \phi^2} \sum_{n,m} S_n^m Y_n^m \right\} +
$$
  
\n
$$
r \hat{\theta} \left[ \frac{\partial}{\partial r} \left\{ r \sin \theta \frac{\partial}{\partial \theta} \sum_{n,m} S_n^m Y_n^m \right\} \right] + r \sin \theta \hat{\phi} \left[ \frac{\partial}{\partial r} \left\{ \frac{r}{\sin \theta} \frac{\partial}{\partial \phi} \sum_{n,m} S_n^m Y_n^m \right\} \right],
$$
  
\n
$$
= \frac{1}{r^2 \sin \theta} \left( \hat{\mathbf{r}} \hat{\mathbf{r}} \sum_{n,m} \left[ -\frac{\partial}{\partial \theta} \left\{ \sin \theta \frac{\partial}{\partial \theta} \right\} - \frac{1}{\sin \theta} \frac{\partial^2}{\partial \phi^2} \right\} S_n^m Y_n^m +
$$
  
\n
$$
r \hat{\theta} \sum_{n,m} \left[ \frac{\partial}{\partial r} \left\{ r \sin \theta \frac{\partial}{\partial \theta} \right\} S_n^m Y_n^m \right] + r \sin \theta \hat{\phi} \sum_{n,m} \left[ \frac{\partial}{\partial r} \left\{ \frac{r}{\sin \theta} \frac{\partial}{\partial \phi} \right\} S_n^m Y_n^m \right],
$$
  
\n
$$
= \hat{\mathbf{r}} \sum_{n,m} \frac{1}{r} \left[ -\frac{1}{\sin \theta} \frac{\partial}{\partial \theta} \left\{ \sin \theta \frac{\partial}{\partial \theta} \right\} - \frac{1}{\sin^
$$

Hal yang sama juga berlaku untuk aliran yaitu

$$
\mathbf{s} = \sum_{n,m} \left( \frac{n(n+1)}{r} s_n^m Y_n^m, \frac{1}{r} \left( r s_n^m \right)^r \frac{\partial Y_n^m}{\partial \theta}, \frac{1}{r \sin \theta} \left( r s_n^m \right)^r \frac{\partial Y_n^m}{\partial \phi} \right),\tag{3.13}
$$

$$
\boldsymbol{t} = \sum_{n,m} \left( 0, \frac{t_n^m}{\sin \theta} \frac{\partial Y_n^m}{\partial \phi}, -t_n^m \frac{\partial Y_n^m}{\partial \theta} \right). \tag{3.14}
$$

Dengan asumsi bahwa fluida konduktor yang bergerak menempati ruang berhingga berupa bola dengan  $r = 1$ , maka komponen arah radial dari **v** harus bernilai 0 ketika  $r = 1$ . Berdasarkan persamaan (3.13) dan (3.14), komponen arah radial dari **v** adalah  $\frac{n(n+1)}{r} s_n^m Y_n^m$ . Karena  $\frac{n(n+1)}{r} s_n^m Y_n^m$  harus bernilai 0 ketika  $r = 1$ , maka diperoleh  $s_n^m = 0$ . Kondisi ini disebut kondisi *rigid boundary*. Jika suatu aliran memenuhi kondisi *rigid boundary*, maka dapat dipastikan bahwa aliran tersebut merupakan aliran planar.

### <span id="page-31-0"></span>3.2 Aliran Planar dalam Bentuk Poloidal-Toroidal

Aliran planar adalah aliran yang sejajar dengan sebuah bidang. Salah satu contohnya adalah aliran yang tidak mempunyai komponen sumbu-z pada koordinat kartesius, yaitu

$$
\mathbf{v} = \nabla \times f \mathbf{e}_z. \tag{3.15}
$$

Δ

Persamaan (3.15) akan dinyatakan dalam bentuk poloidal-toroidal dengan menggunakan koefisien  $s_n^m$  dan  $t_n^m$ . Dengan menyatakan f dalam bentuk ekspansi harmonik bola yaitu  $f = \sum_{n,m} f_n^m(r, t) Y_n^m(\theta, \phi)$ , kemudian dengan menggunakan vektor identitas  $\mathbf{A} \cdot (\mathbf{B} \times \mathbf{C}) = (\mathbf{A} \times \mathbf{B}) \cdot \mathbf{C}$  serta melakukan operasi perkalian titik pada persamaan (3.6) dengan r diperoleh

$$
\mathbf{r} \cdot \mathbf{v} = \mathbf{r} \cdot (\nabla \times (t\mathbf{r})) + \mathbf{r} \cdot (\nabla \times (\nabla \times (s\mathbf{r}))), \tag{3.16}
$$

Diketahui dari persamaan  $(3.14)$  bahwa komponen toroidal dari v tidak mempunyai arah radial, sehingga  $\mathbf{r} \cdot (\nabla \times (t\mathbf{r})) = 0$ . Maka,

$$
\mathbf{r} \cdot (\nabla \times f \mathbf{e}_z) = \mathbf{r} \cdot (\nabla \times (\nabla \times (s\mathbf{r}))),
$$
  
\n
$$
(\mathbf{r} \times \nabla) \cdot f \mathbf{e}_z = (\mathbf{r} \times \nabla) \cdot (\nabla \times (s\mathbf{r})),
$$
  
\n
$$
(\mathbf{r} \times \nabla) \cdot [\sum_{n,m} f_n^m Y_n^m] \mathbf{e}_z = (\mathbf{r} \times \nabla) \cdot [\nabla \times {\sum_{n,m} s_n^m Y_n^m}] \mathbf{r}],
$$
\n(3.17)

Kemudian hasil dari  $[\nabla \times {\sum_{n,m} s_n^m Y_n^m} \mathbf{r}]$  adalah

$$
\left[\nabla \times \left\{\sum_{n,m} s_n^m Y_n^m\right\}\mathbf{r}\right] = \frac{1}{r^2 \sin \theta} \begin{vmatrix} \hat{\mathbf{r}} & r\hat{\mathbf{\theta}} & r\sin \theta & \hat{\mathbf{\phi}} \\ \frac{\partial}{\partial r} & \frac{\partial}{\partial \theta} & \frac{\partial}{\partial \phi} \\ r\sum_{n,m} s_n^m Y_n^m & 0 & 0 \end{vmatrix},
$$

$$
= \left[\widehat{\boldsymbol{\theta}} \frac{1}{\sin \theta} \frac{\partial}{\partial \phi} - \widehat{\boldsymbol{\phi}} \frac{\partial}{\partial \theta} \right] \sum_{n,m} s_n^m Y_n^m.
$$

Sehingga persamaan (3.17) menjadi,

$$
(\mathbf{r} \times \nabla) \cdot \left[ \sum_{n,m} f_n^m Y_n^m \right] \mathbf{e}_z = (\mathbf{r} \times \nabla) \cdot \left[ \widehat{\boldsymbol{\theta}} \frac{1}{\sin \theta} \frac{\partial}{\partial \phi} - \widehat{\boldsymbol{\phi}} \frac{\partial}{\partial \theta} \right] \sum_{n,m} s_n^m Y_n^m. \tag{3.18}
$$

Dengan mengalikan  $- (i)^2$  pada persamaan (3.18) diperoleh,

$$
(\mathbf{r} \times \nabla) \cdot \left[ \sum_{n,m} f_n^m Y_n^m \right] \mathbf{e}_z = -i(\mathbf{r} \times \nabla) \cdot i \left[ \widehat{\boldsymbol{\theta}} \frac{1}{\sin \theta} \frac{\partial}{\partial \phi} - \widehat{\boldsymbol{\phi}} \frac{\partial}{\partial \theta} \right] \sum_{n,m} s_n^m Y_n^m. \tag{3.19}
$$

Misalkan  $\mathbf{L} = -i(\mathbf{r} \times \nabla) = i \left[ \hat{\boldsymbol{\theta}} \frac{1}{\sin \theta} \right]$ S  $\frac{\partial}{\partial \phi} - \widehat{\boldsymbol{\phi}} \frac{\partial}{\partial \theta}$ , dimana **L** adalah operator

orbital angular momentum pada mekanika kuantum (Arfken & Weber, 2005). Maka persamaan (3.19) menjadi,

$$
- \left[ \hat{\boldsymbol{\theta}} \frac{1}{\sin \theta} \frac{\partial}{\partial \phi} - \hat{\boldsymbol{\phi}} \frac{\partial}{\partial \theta} \right] \cdot \left[ \sum_{n,m} f_n^m Y_n^m \right] \mathbf{e}_z = \mathbf{L} \cdot \mathbf{L} \sum_{n,m} s_n^m Y_n^m,
$$
  

$$
- \left[ \hat{\boldsymbol{\theta}} \frac{1}{\sin \theta} \frac{\partial}{\partial \phi} - \hat{\boldsymbol{\phi}} \frac{\partial}{\partial \theta} \right] \cdot \left[ \sum_{n,m} f_n^m Y_n^m \right] \mathbf{e}_z = L^2 \sum_{n,m} s_n^m Y_n^m.
$$
 (3.20)

Vektor  $e_z$  pada persamaan (3.20) adalah vektor unit untuk sumbu z pada koordinat kartesius yaitu  $\hat{z}$ , pada pembahasan ini vektor  $e_z$  dinyatakan dalam bentuk koordinat bola. Seperti pada Tabel 2.2, vektor  $e_z$  dalam koordinat bola adalah  $\hat{z} = \hat{r} \cos \theta - \hat{\theta} \sin \theta$ . Sehingga persamaan (3.20) menjadi

$$
L^{2} \sum_{n,m} s_{n}^{m} Y_{n}^{m} = -\left[\widehat{\boldsymbol{\theta}} \frac{1}{\sin \theta} \frac{\partial}{\partial \phi} - \widehat{\boldsymbol{\phi}} \frac{\partial}{\partial \theta}\right] \cdot \left[\sum_{n,m} f_{n}^{m} Y_{n}^{m}\right] \left[\widehat{\boldsymbol{r}} \cos \theta - \widehat{\boldsymbol{\theta}} \sin \theta\right],
$$
  

$$
= -\left[-\frac{\partial}{\partial \phi} \left(\sum_{n,m} f_{n}^{m} Y_{n}^{m}\right)\right],
$$
  

$$
= \sum_{n,m} f_{n}^{m} \frac{\partial}{\partial \phi} Y_{n}^{m}.
$$
 (3.21)

Edmons (1957) menunjukkan bahwa hasil kuadrat dari operator orbital angular momentum adalah

$$
L^2 = -\frac{1}{\sin \theta} \left[ \frac{\partial}{\partial \theta} \left( \sin \theta \frac{\partial}{\partial \theta} \right) \right] - \frac{\cos^2 \theta}{\sin^2 \theta} \frac{\partial^2}{\partial \phi^2}.
$$
 (3.22)

Diketahui persamaan (3.22) adalah persamaan yang bersesuaian dengan persamaan diferensial Legendre pada persamaan (2.13). Dengan mengganti konstanta Q menjadi  $n(n + 1)$  dan n adalah bilangan bulat, maka

$$
\frac{1}{\sin \theta} \frac{d}{d\theta} \left( \sin \theta \frac{d\theta}{d\theta} \right) - \frac{m^2}{\sin^2 \theta} \Theta + n(n+1)\Theta = 0,
$$
  

$$
-\frac{1}{\sin \theta} \frac{d}{d\theta} \left( \sin \theta \frac{d}{d\theta} \right) + \frac{m^2}{\sin^2 \theta} = n(n+1).
$$
 (3.23)

Dengan memisalkan  $m^2 = -\cos^2\theta \frac{\partial^2 u}{\partial x^2}$  $\frac{\sigma}{\partial \phi^2}$  pada persamaan (3.23) maka persamaan (3.22) menjadi

$$
L^2 = n(n+1).
$$
 (3.24)

Untuk nilai *n* dan *m* yang tertentu, akan digunakan nilai  $s_n^m$  dan  $f_n^m$  secara tunggal. Sehingga persamaan (3.21) akan dinyatakan menjadi

$$
L^{2} s_{n}^{m} Y_{n}^{m} = f_{n}^{m} \frac{\partial}{\partial \phi} Y_{n}^{m},
$$
  
\n
$$
n(n+1) s_{n}^{m} Y_{n}^{m} = im f_{n}^{m} Y_{n}^{m},
$$
  
\n
$$
s_{n}^{m} = \frac{im}{n(n+1)} f_{n}^{m}.
$$
\n(3.25)

Persamaan (3.25) ini adalah koefisien poloidal dari suatu aliran planar pada persamaan (3.15).

Untuk memperoleh koefisien toroidal  $t_n^m$  dari aliran planar pada persamaan (3.15), perlu dilakukan *curl* terhadap persamaan (3.6) lalu melakukan operasi perkalian titik dengan r untuk memperoleh

$$
\mathbf{r} \cdot (\nabla \times \mathbf{v}) = \mathbf{r} \cdot (\nabla \times (\mathbf{t} + \mathbf{s})),
$$
  
=  $\mathbf{r} \cdot (\nabla \times (\nabla \times (t\mathbf{r})) + \mathbf{r} \cdot (\nabla \times (\nabla \times (\nabla \times (s\mathbf{r}))))$ . (3.26)

Pertama akan dijabarkan bagian  $\mathbf{r} \cdot (\nabla \times (\nabla \times (t\mathbf{r})))$  pada persamaan (3.26), yaitu

$$
\mathbf{r} \cdot (\nabla \times (\nabla \times (t\mathbf{r})) = \mathbf{r} \cdot \sum_{n,m} \frac{1}{r^2 \sin \theta} \begin{vmatrix} \hat{\mathbf{r}} & r\hat{\mathbf{\theta}} & r\sin \theta & \hat{\mathbf{\phi}} \\ \frac{\partial}{\partial r} & \frac{\partial}{\partial \theta} & \frac{\partial}{\partial \phi} \\ 0 & \frac{rt_m^m}{\sin \theta} \frac{\partial r_m^m}{\partial \phi} & -r\sin \theta & t_m^m \frac{\partial r_m^m}{\partial \theta} \end{vmatrix},
$$
  
\n
$$
= \mathbf{r} \cdot \sum_{n,m} \frac{1}{r^2 \sin \theta} \left[ \hat{\mathbf{r}} \left( -rt_m^m \frac{\partial}{\partial \theta} \left\{ \sin \theta \frac{\partial r_m^m}{\partial \theta} \right\} - \frac{rt_m^m}{\sin \theta} \frac{\partial^2 r_m^m}{\partial \phi^2} \right) - r\hat{\mathbf{\theta}} \left( -\sin \theta \left( rt_m^m \right)^{\prime} \frac{\partial r_m^m}{\partial \theta} \right) + r\sin \theta \hat{\mathbf{\phi}} \left( \frac{1}{\sin \theta} \left( rt_m^m \right)^{\prime} \frac{\partial r_m^m}{\partial \phi} \right) \right],
$$
  
\n
$$
= \mathbf{r} \cdot \sum_{n,m} \left[ \hat{\mathbf{r}} \left( -\frac{1}{r \sin \theta} t_m^m \frac{\partial}{\partial \theta} \left\{ \sin \theta \frac{\partial r_m^m}{\partial \theta} \right\} - \frac{t_m^m}{r \sin^2 \theta} \frac{\partial^2 r_m^m}{\partial \phi^2} \right) - \hat{\mathbf{\theta}} \left( \frac{-1}{r} \left( rt_m^m \right)^{\prime} \frac{\partial r_m^m}{\partial \theta} \right) + \hat{\mathbf{\phi}} \left( \frac{1}{r \sin \theta} \left( rt_m^m \right)^{\prime} \frac{\partial r_m^m}{\partial \theta} \right) \right],
$$
  
\n
$$
= \mathbf{r} \cdot \sum_{n,m} \left[ \hat{\mathbf{r}} \frac{1}{r} \left( -\frac{1}{\sin \theta} \frac{\partial}{\partial \theta} \left\{ \sin \theta \frac{\partial}{\partial \theta} \right\} - \frac{1
$$

**Universitas Indonesia**

Modifikasi fungsi ..., Dwi Wahyu Prabowo, FMIPA UI, 2011

$$
= \sum_{n,m} (r\hat{r} + 0\hat{\theta} + 0\hat{\phi}) \cdot \left[ \hat{r} \frac{n(n+1)}{r} t_n^m Y_n^m - \hat{\theta} \left( \frac{-1}{r} (r t_n^m)' \frac{\partial Y_n^m}{\partial \theta} \right) + \hat{\phi} \left( \frac{1}{r \sin \theta} (r t_n^m)' \frac{\partial Y_n^m}{\partial \phi} \right) \right],
$$
  
\n
$$
= \sum_{n,m} n(n+1) t_n^m Y_n^m,
$$
  
\n
$$
= \sum_{n,m} L^2 t_n^m Y_n^m.
$$
 (3.27)

Kemudian penjabaran bagian  $\mathbf{r} \cdot (\nabla \times (\nabla \times (\mathbf{r})))$  pada persamaan (3.26) **Contract Contract** adalah

$$
\mathbf{r} \cdot (\nabla \times (\nabla \times (\mathbf{s}\mathbf{r}))) = \mathbf{r} \cdot (\nabla \times \sum_{n,m} \left( \hat{\mathbf{r}} \frac{n(n+1)}{r} s_n^m Y_n^m + \hat{\theta} \frac{1}{r} (r s_n^m)^r \frac{\partial Y_n^m}{\partial \theta} + \hat{\theta} \frac{1}{r \sin \theta} (r s_n^m)^r \frac{\partial Y_n^m}{\partial \phi}) \right),
$$
\n
$$
= \mathbf{r} \cdot \sum_{n,m} \frac{1}{r^2 \sin \theta} \begin{vmatrix} \hat{\mathbf{r}} & r \hat{\mathbf{\theta}} & r \sin \theta & \hat{\mathbf{\phi}} \\ \frac{\partial}{\partial r} & \frac{\partial}{\partial \theta} & \frac{\partial}{\partial \theta} \\ \frac{n(n+1)}{r} s_n^m Y_n^m & (r s_n^m)^r \frac{\partial Y_n^m}{\partial \theta} & (r s_n^m)^r \frac{\partial Y_n^m}{\partial \phi} \end{vmatrix}
$$
\n
$$
= \mathbf{r} \cdot \sum_{n,m} \frac{1}{r^2 \sin \theta} \left[ \hat{\mathbf{r}} \left( (r s_n^m)^r \frac{\partial Y_n^m}{\partial \theta \partial \phi} - (r s_n^m)^r \frac{\partial Y_n^m}{\partial \phi \partial \theta} \right) - r \hat{\theta} \left( (r s_n^m)^r \frac{\partial Y_n^m}{\partial \phi} - \frac{n(n+1)}{r} s_n^m \frac{\partial Y_n^m}{\partial \phi} \right) + r \sin \theta \hat{\phi} \left( (r s_n^m)^r \frac{\partial Y_n^m}{\partial \theta} - \frac{n(n+1)}{r} s_n^m \frac{\partial Y_n^m}{\partial \phi} \right) \right],
$$
\n
$$
= \mathbf{r} \cdot \sum_{n,m} \frac{1}{r^2 \sin \theta} \left[ -r \hat{\theta} \left( (r s_n^m)^r \frac{\partial Y_n^m}{\partial \phi} - \frac{n(n+1)}{r} s_n^m \frac{\partial Y_n^m}{\partial \phi} \right) \right],
$$
\n
$$
= \sum_{n,m} \frac{1}{r^2 \sin \theta} (r \hat{\mathbf{r}} + 0 \hat{\mathbf{\theta}} + 0 \hat{\mathbf{\phi}}) \cdot \left[ -r \hat
$$

Dari hasil penjabaran yang diperoleh pada persamaan (3.27) dan (3.28), maka persamaan (3.26) menjadi

$$
\sum_{n,m} L^2 t_n^m Y_n^m = \mathbf{r} \cdot (\nabla \times \mathbf{v}) \tag{3.29}
$$

Dengan mensubstitusikan persamaan (3.15) ke persamaan (3.29)**,** diperoleh

$$
\sum_{n,m} L^2 t_n^m Y_n^m = \mathbf{r} \cdot (\nabla \times (\nabla f \times \mathbf{e}_z)),
$$
  
\n
$$
= \nabla \cdot ((\nabla f \times \mathbf{e}_z) \times \mathbf{r}),
$$
  
\n
$$
= \nabla \cdot [(\mathbf{r} \cdot \nabla f) \mathbf{e}_z - \nabla f(\mathbf{r} \cdot \mathbf{e}_z)],
$$
  
\n
$$
= \nabla \cdot [(\mathbf{r} \cdot \nabla f) \mathbf{e}_z - \nabla f(r \cos \theta)],
$$
  
\n
$$
= [\nabla \cdot (\mathbf{r} \cdot \nabla f) \mathbf{e}_z - \nabla \cdot (r \cos \theta) \nabla f].
$$
 (3.30)

Pada persamaan (3.30), penjabaran  $\nabla\cdot({\bf r}\cdot\nabla f){\bf e_z}$ dan  $\nabla\cdot(r\cos\theta)\nabla f$ adalah

$$
\nabla \cdot ((\mathbf{r} \cdot \nabla f) \mathbf{e}_{z}) = \nabla \cdot ([r\hat{\mathbf{r}} + 0\hat{\theta} + 0\hat{\phi}] \cdot [\frac{\partial f}{\partial r}\hat{\mathbf{r}} + \frac{1}{r}\frac{\partial f}{\partial \theta}\hat{\mathbf{\theta}} + \frac{1}{r\sin\theta}\frac{\partial f}{\partial \phi}\hat{\mathbf{\phi}}] [\hat{r}\cos\theta - \hat{\mathbf{\theta}}\sin\theta],
$$
\n
$$
= \nabla \cdot (\hat{r}r\cos\theta \frac{\partial f}{\partial r} - \hat{\mathbf{\theta}}r\sin\theta \frac{\partial f}{\partial r}),
$$
\n
$$
= \frac{1}{r^{2}}\frac{\partial}{\partial r}[r^{2}(r\cos\theta \frac{\partial f}{\partial r})] + \frac{1}{r\sin\theta}\frac{\partial}{\partial \theta}[\sin\theta(-r\sin\theta \frac{\partial f}{\partial r})],
$$
\n
$$
= \frac{1}{r^{2}}\frac{\partial}{\partial r}[r^{3}\cos\theta \frac{\partial f}{\partial r}] + \frac{1}{r\sin\theta}\frac{\partial}{\partial \theta}[-r\sin^{2}\theta \frac{\partial f}{\partial r}],
$$
\n
$$
= \frac{1}{r^{2}}[3r^{2}\cos\theta \frac{\partial f}{\partial r} + r^{3}\cos\theta \frac{\partial^{2} f}{\partial r^{2}}] + \frac{1}{r\sin\theta}[-r(2\sin\theta\cos\theta \frac{\partial f}{\partial r} + \sin^{2}\theta \frac{\partial^{2} f}{\partial \theta \partial r})],
$$
\n
$$
= [3\cos\theta \frac{\partial f}{\partial r} + r\cos\theta \frac{\partial^{2} f}{\partial r^{2}}] + \left[(-2\cos\theta \frac{\partial f}{\partial r} - \sin\theta \frac{\partial^{2} f}{\partial \theta \partial r})\right].
$$
\n
$$
\nabla \cdot (r\cos\theta)\nabla f = \frac{1}{r^{2}}\frac{\partial}{\partial r}[r^{2}(r\cos\theta \frac{\partial f}{\partial r})] + \frac{1}{r\sin\theta}\frac{\partial}{\partial \theta}[\sin\theta(\cos\theta \frac{\partial f}{\partial \theta})] + \frac{1}{r\sin\theta}\frac{\partial}{\partial \theta}[\sin\theta \frac{\partial f}{\partial \theta}]
$$
\n $$
Dari hasil penjabaran yang diperoleh pada persamaan (3.31) dan (3.32), maka persamaan (3.30) akan menjadi

$$
\sum_{n,m} L^2 t_n^m Y_n^m = \left[ -2 \cos \theta \frac{\partial f}{\partial r} - \sin \theta \frac{\partial^2 f}{\partial \theta \partial r} \right] - \left[ \left( \frac{\cos^2 \theta}{r \sin \theta} - \frac{\sin \theta}{r} \right) \frac{\partial f}{\partial \theta} + \frac{\cos \theta}{r} \frac{\partial^2 f}{\partial \theta^2} \right] - \left[ \frac{\cos \theta}{r \sin^2 \theta} \frac{\partial^2 f}{\partial \phi^2} \right],
$$
  
\n
$$
= -2 \cos \theta \frac{\partial f}{\partial r} + \left[ -\frac{\cos^2 \theta}{r \sin \theta} \frac{\partial f}{\partial \theta} - \frac{\cos \theta}{r} \frac{\partial^2 f}{\partial \theta^2} - \frac{\cos \theta}{r \sin^2 \theta} \frac{\partial^2 f}{\partial \phi^2} \right] + \left[ \frac{\sin \theta}{r} \frac{\partial f}{\partial \theta} - \frac{\sin \theta}{r \sin \theta} \frac{\partial^2 f}{\partial \theta \partial r} \right],
$$
  
\n
$$
= -2 \cos \theta \frac{\partial f}{\partial r} + \frac{\cos \theta}{r} \left[ -\frac{1}{\sin \theta} \left( \cos \theta \frac{\partial}{\partial \theta} + \sin \theta \frac{\partial^2 f}{\partial \theta^2} \right) - \frac{1}{\sin^2 \theta} \frac{\partial^2}{\partial \phi^2} \right] f + \frac{\sin \theta}{r} \frac{\partial}{\partial \theta} \left[ f - r \frac{\partial f}{\partial r} \right],
$$
  
\n
$$
= -2 \cos \theta \frac{\partial f}{\partial r} + \frac{\cos \theta}{r} L^2 f + \frac{\sin \theta}{r} \frac{\partial}{\partial \theta} \left[ f - r \frac{\partial f}{\partial r} \right].
$$
(3.33)

Berdasarkan Chapman dan Bartels (1962),  $Y_n^m$  yang didefinisikan pada persamaan (3.8) memenuhi relasi rekursif

$$
\cos \theta Y_n^m = \alpha_{n+1}^m Y_{n+1}^m + \alpha_n^m Y_{n-1}^m,
$$
  
\n
$$
\sin \theta \frac{\partial Y_n^m}{\partial \theta} = n \alpha_{n+1}^m Y_{n+1}^m - (n+1) \alpha_n^m Y_{n-1}^m.
$$
\n(3.34)

Dimana  $\alpha_n = \sqrt{[(n^2 - m^2)/(4n^2 - 1)]}$ . Kemudian dengan menggunakan relasi rekursif pada persamaan (3.34), persamaan (3.33) akan menjadi

$$
\sum_{n,m} L^{2} t_{n}^{m} Y_{n}^{m} = \sum_{n,m} \left( -2 \cos \theta \frac{\partial}{\partial r} (f_{n}^{m} Y_{n}^{m}) + \frac{\cos \theta}{r} L^{2} f_{n}^{m} Y_{n}^{m} + \frac{\sin \theta}{r} \frac{\partial}{\partial \theta} \left[ f_{n}^{m} Y_{n}^{m} - r \frac{\partial}{\partial r} (f_{n}^{m} Y_{n}^{m}) \right] \right),
$$
\n
$$
= \sum_{n,m} \left( -2 \cos \theta Y_{n}^{m} \frac{\partial f_{n}^{m}}{\partial r} + \frac{n(n+1)}{r} \cos \theta Y_{n}^{m} f_{n}^{m} + \frac{1}{r} \sin \theta \frac{\partial Y_{n}^{m}}{\partial \theta} f_{n}^{m} - \sin \theta \frac{\partial Y_{n}^{m}}{\partial \theta} \frac{\partial f_{n}^{m}}{\partial r} \right),
$$
\n
$$
= \sum_{n,m} \left( -2(\alpha_{n+1}^{m} Y_{n+1}^{m} + \alpha_{n}^{m} Y_{n-1}^{m}) \frac{\partial f_{n}^{m}}{\partial r} + \frac{n(n+1)}{r} (\alpha_{n+1}^{m} Y_{n+1}^{m} + \alpha_{n}^{m} Y_{n-1}^{m}) f_{n}^{m} - (n+1) \alpha_{n}^{m} Y_{n-1}^{m} \right) f_{n}^{m} - (n+1) \alpha_{n+1}^{m} Y_{n+1}^{m} - (n+1) \alpha_{n}^{m} Y_{n-1}^{m}) f_{n}^{m}
$$

$$
= \left(\sum_{n,m}\left(-2\alpha_{n+1}^{m}Y_{n+1}^{m}\frac{\partial f_{n}^{m}}{\partial r} - 2\alpha_{n}^{m}Y_{n-1}^{m}\frac{\partial f_{n}^{m}}{\partial r}\right) + \left(\frac{n(n+1)}{r}\alpha_{n+1}^{m}Y_{n+1}^{m}f_{n}^{m} + \frac{n(n+1)}{r}\alpha_{n}^{m}Y_{n-1}^{m}f_{n}^{m}\right) + \left(\frac{n}{r}\alpha_{n+1}^{m}Y_{n+1}^{m}f_{n}^{m} - \frac{(n+1)}{r}\alpha_{n}^{m}Y_{n-1}^{m}f_{n}^{m}\right) - \left(n\alpha_{n+1}^{m}Y_{n+1}^{m}\frac{\partial f_{n}^{m}}{\partial r} - (n+1)\alpha_{n}^{m}Y_{n-1}^{m}\frac{\partial f_{n}^{m}}{\partial r}\right),
$$
  
\n
$$
= \left(\sum_{n,m} -2\alpha_{n+1}^{m}Y_{n+1}^{m}\frac{\partial f_{n}^{m}}{\partial r} - 2\alpha_{n}^{m}Y_{n-1}^{m}\frac{\partial f_{n}^{m}}{\partial r} + \frac{n(n+1)}{r}\alpha_{n+1}^{m}Y_{n+1}^{m}f_{n}^{m} + \frac{n(n+1)}{r}\alpha_{n}^{m}Y_{n-1}^{m}f_{n}^{m}\right) - \frac{n(n+1)}{r}\alpha_{n}^{m}Y_{n-1}^{m}f_{n}^{m} - \frac{n(n+1)}{r}\alpha_{n}^{m}Y_{n-1}^{m}f_{n}^{m} - \frac{n(n+1)}{r}\alpha_{n}^{m}Y_{n-1}^{m}f_{n}^{m} - \frac{n(n+1)}{r}\alpha_{n}^{m}Y_{n-1}^{m}f_{n}^{m} - \frac{n(n+1)}{r}\alpha_{n}^{m}Y_{n-1}^{m}f_{n}^{m} + \frac{(n-1)\alpha_{n}^{m}Y_{n-1}^{m}\frac{\partial f_{n}^{m}}{\partial r} + \frac{n(n-1)(n+1)}{r}\alpha_{n}^{m}Y_{n-1}^{m}f_{n}^{m} + \frac{(n-1)\alpha_{n}^{m}Y_{n-1}^{m}\frac{\partial f_{n}^{m}}{\partial r} + \frac{(n-1)(n+1)}{
$$

Dengan mensubstitusikan  $n = n - 1$  untuk bagian pertama dan  $n = n + 1$  untuk bagian kedua pada persamaan (3.35), maka diperoleh

$$
\sum_{n,m} L^2 t_n^m Y_n^m = \left(\sum_{n,m} -(n+1)\alpha_n^m Y_n^m \left(\frac{d}{dr} + \frac{1-n}{r}\right) f_{n-1}^m + n\alpha_{n+1}^m Y_n^m \left(\frac{d}{dr} + \frac{(n+2)}{r}\right) f_{n+1}^m\right),
$$
  
\n
$$
= \sum_{n,m} \left(-(n+1)\alpha_n^m \left(\frac{d}{dr} + \frac{1-n}{r}\right) f_{n-1}^m + n\alpha_{n+1}^m \left(\frac{d}{dr} + \frac{(n+2)}{r}\right) f_{n+1}^m\right) Y_n^m,
$$
  
\n
$$
= \sum_{n,m} -(n+1)\alpha_n^m d_{1-n} f_{n-1}^m + n\alpha_{n+1}^m d_{n+2} f_{n+1}^m, \qquad (3.36)
$$

dimana  $d_n = \frac{d}{dt}$  $rac{d}{dr} + \frac{n}{r}$  $\frac{n}{r}$ . Sehingga menurut Bachtiar (2009), untuk *n* dan *m* yang tertentu persamaan (3.36) menyatakan secara tidak langsung bahwa untuk setiap  $f_n^m$  terdapat dua koefisien toroidal, yaitu

$$
t_{n-1}^m = \frac{a_n^m}{n} d_{n+1} f_n^m,
$$
\n(3.37)

$$
t_{n+1}^m = -\frac{\alpha_{n+1}^m}{n+1} d_{-n} f_n^m.
$$
 (3.38)

#### 3.3 Proses Planarisasi

Aliran planar dapat dikonstruksi dengan dua cara, yaitu

- 1. Mendefinisikan  $f_n^m$  kemudian menentukan koefisien poloidaltoroidal yang bersesuaian dengan menggunakan persamaan (3.25), (3.37) dan (3.38).
- 2. Merubah bentuk dari aliran yang diberikan, yaitu  $v$  ke bentuk aliran planar. v dinyatakan dalam bentuk poloidal-toroidal, kemudian ditambahkan dengan koefisien poloidal-toroidal yang bersesuaian dengan menggunakan persamaan (3.25), (3.37) dan (3.38) agar v menjadi planar. Prosedur ini disebut proses planarisasi (Bachtiar, 2009).

Berikut adalah contoh konstruksi aliran planar dengan menggunakan cara pertama. BIJ (2006) memisalkan sebuah aliran harmonik tunggal dengan fungsi *stream*

$$
f_n^m = r^n (1 - r^2)^p Y_n^m,\tag{3.39}
$$

dimana  $1 \le n \le 4$ ,  $-n \le m \le n$  dan  $p = 1,2,3$ . Dari fungsi *stream* pada persamaan (3.39) tersebut, koefisien poloidal  $s_n^m$  dan toroidal  $t_{n-1}^m$ ,  $t_{n+1}^m$ dapat diperoleh dengan menggunakan persamaan (3.25), (3.37) dan (3.38). Sehingga aliran planar yang diperoleh adalah

$$
\mathbf{v} = (2 - \delta_m^0) Re\{s_n^m + t_{n-1}^m + t_{n+1}^m\}.
$$
 (3.40)

Aliran planar pada persamaan (3.40) ini memenuhi beberapa kondisi yang ada pada dinamo kinematika, salah satunya adalah kondisi *rigid boundary* (BIJ, 2006). Contohnya dengan nilai  $n = 2$ ,  $m = 2$  dan  $p = 1$ , maka fungsi *stream* yang diperoleh

$$
f_2^2 = r^2 (1 - r^2) Y_2^2, \tag{3.41}
$$

kemudian dengan menggunakan persamaan (3.25), (3.37) dan (3.38), koefisien poloidal  $s_2^2$  dan toroidal  $t_1^2$ ,  $t_3^2$  dapat diperoleh. Berdasarkan definisi harmonik bola diperoleh  $t_1^2 \equiv 0$ , sehingga aliran planar yang diperoleh adalah

$$
\mathbf{v} = (2)Re\{s_2^2 + t_3^2\}.
$$
 (3.42)

Selanjutnya adalah contoh penggunaan cara kedua untuk mengkonstruksi aliran planar. Misalkan diberikan aliran  $\mathbf{v} = (2 - \delta_m^0)Re\{s_n^m + t_n^m\}$  dengan nilai  $n$  dan  $m$  yang spesifik. Langkah pertama adalah melakukan planarisasi untuk  $s_n^m$ ( $m \neq 0$ ) yang diberikan. Koefisien  $f_n^m$  dapat diperoleh dengan menggunakan persamaan (3.25), yaitu

$$
f_n^m = \frac{n(n+1)}{im} s_n^m.
$$
 (3.43)

Kemudian koefisien  $t_{n+1}^m$  dapat diperoleh dari persamaan (3.37) dan (3.38) dengan menggunakan koefisien  $f_n^m$  yang telah diperoleh dari persamaan (3.43).

Dengan menjumlahkan koefisien  $t_{n+1}^m$ , diperoleh kombinasi planar  $s_n^m + t_{n+1}^m + t_{n+1}^m$  dan  $s_n^m$  telah diplanarisasi. Untuk nilai  $m = 0$ ,  $f_n^m$  tidak dapat diperoleh karena  $m$  adalah penyebut pada persamaan (3.43).

Langkah kedua adalah melakukan planarisasi pada  $t_n^m$ . Karena untuk setiap  $f_n^m$  terdapat dua koefisien toroidal, maka terdapat dua cara untuk melakukan planarisasi pada  $t_n^m$  yaitu

- i.  $f_{n+1}^m$  diperoleh dari  $t_n^m$  dengan menggunakan persamaan (3.37), kemudian membentuk  $s_{n+1}^m$  dan  $t_{n+2}^m$  dengan menggunakan persamaan (3.25) dan (3.38) untuk memperoleh kombinasi planar  $t_n^m + t_{n+2}^m + s_{n+1}^m$ .
- ii.  $f_{n-1}^m$  diperoleh dari  $t_n^m$  dengan menggunakan persamaan (3.38), kemudian membentuk  $s_{n-1}^m$  dan  $t_{n-2}^m$  dengan menggunakan persamaan (3.25) dan (3.37) untuk memperoleh kombinasi planar  $t_n^m + t_{n-2}^m + s_{n-1}^m$ .

Untuk  $t_n^m$  yang diberikan, solusi f dari persamaan (3.37) dan (3.38) harus memenuhi kondisi *rigid boundary* saat  $r = 1$ .

#### 3.4 Planarisasi Aliran PAS

Aliran Pekeris, Accad and Skholler (PAS) (1973) adalah salah satu contoh aliran yang berhasil menghasilkan proses dinamo. Pada pembahasan ini, akan dilakukan planarisasi pada aliran PAS dengan cara kedua seperti pada subbab sebelumnya. Dimana aliran PAS yang diberikan adalah

$$
\mathbf{v} = 2Re\{s_2^2 + t_2^2\} \tag{3.44}
$$

dan

$$
s_2^2 = k\Lambda j_2(\Lambda r), \ t_2^2 = \Lambda s_2^2(r), \tag{3.45}
$$

dengan  $k = \sqrt{6/5}$  dan  $\Lambda = 12.3229$  adalah akar positif ketiga dari fungsi Bessel bola jenis pertama orde kedua

$$
j_2(x) = \left(\frac{3}{x^3} - \frac{1}{x}\right) \sin x - \frac{3}{x^2} \cos x.
$$
 (3.46)

Berdasarkan persamaan (3.45), aliran PAS ini memenuhi kondisi *rigid boundary*.

Untuk melakukan planarisasi pada aliran PAS, langkah pertama adalah melakukan planarisasi pada  $s_2^2$  sehingga diperlukan  $t_3^2$  dan  $t_1^2 \equiv 0$ . Dengan menggunakan persamaan (3.25) fungsi *stream f*<sub>2</sub><sup>2</sup> dapat diperoleh, yaitu

$$
s_2^2 = \frac{i2}{2(2+1)} f_2^2,
$$
  

$$
f_2^2 = \frac{6}{2i} s_2^2,
$$
  

$$
= -3ikAj_2(\Lambda r).
$$
 (3.47)

Kemudian koefisien  $t_3^2$  dapat diperoleh dengan menggunakan persamaan (3.38), yaitu

$$
t_{2+1}^2 = -\frac{a_{2+1}^2}{2+1} d_{-2} f_2^2,
$$
  
=  $-\frac{a_3^2}{3} d_{-2} (-3ikAj_2(Ar)),$ 

$$
= \frac{1}{3\sqrt{7}} \left( \frac{d}{dr} - \frac{2}{r} \right) 3ik\Lambda j_{2}(\Lambda r),
$$
  
\n
$$
= \frac{ik\Lambda}{\sqrt{7}} \frac{d}{dr} \left( \left( \frac{3}{(\Lambda r)^{3}} - \frac{1}{(\Lambda r)} \right) \sin(\Lambda r) - \frac{3}{(\Lambda r)^{2}} \cos(\Lambda r) \right) - \frac{ik\Lambda}{\sqrt{7}} \frac{2}{r} \left( \left( \frac{3}{(\Lambda r)^{3}} - \frac{1}{(\Lambda r)} \right) \sin(\Lambda r) - \frac{3}{(\Lambda r)^{2}} \cos(\Lambda r) \right),
$$
  
\n
$$
= \frac{ik\Lambda}{\sqrt{7}} \left( \left( -\frac{9}{\Lambda^{3} r^{4}} + \frac{4}{\Lambda r^{2}} \right) \sin(\Lambda r) + \left( \frac{3}{\Lambda^{3} r^{3}} + \frac{6}{\Lambda^{2} r^{3}} - \frac{1}{\Lambda r} \right) \cos(\Lambda r) \right) - \frac{ik\Lambda}{\sqrt{7}} \frac{2}{r} \left( \left( \frac{3}{(\Lambda r)^{3}} - \frac{1}{(\Lambda r)} \right) \sin(\Lambda r) - \frac{3}{(\Lambda r)^{2}} \cos(\Lambda r) \right),
$$
  
\n
$$
= \frac{ik\Lambda}{\sqrt{7}} \left( \left( -\frac{9}{\Lambda^{3} r^{4}} + \frac{4}{\Lambda r^{2}} - \frac{3}{(\Lambda r)^{3}} + \frac{1}{(\Lambda r)} \right) \sin(\Lambda r) + \left( \frac{3}{\Lambda^{3} r^{3}} + \frac{6}{\Lambda^{2} r^{3}} + \frac{3}{(\Lambda r)^{2}} - \frac{1}{\Lambda r} \right) \cos(\Lambda r) \right),
$$

Langkah kedua adalah melakukan planarisasi pada  $t_2^2$ . Dengan menggunakan persamaan (3.37) fungsi *stream*  $f_3^2$  dapat diperoleh yaitu

$$
t_2^2 = \frac{a_3^2}{3} d_4 f_3^2,
$$
  

$$
= \frac{1}{3\sqrt{7}} \left(\frac{d}{dr} + \frac{4}{r}\right) f_3^2,
$$
  

$$
\frac{df_3^2}{dr} + \frac{4}{r} f_3^2 = 3\sqrt{7} t_2^2.
$$
 (3.48)

Diperlukan faktor pengintegrasi  $\overline{I(r)}$  untuk menyelesaikan persamaan diferensial pada persamaan (3.48), yaitu

$$
I(r) = e^{\int_{r}^{4} dr} = e^{4 \ln r} = r^{4}.
$$
 (3.49)

Dengan mengalikan persamaan (3.49) ke persamaan (3.48) diperoleh

$$
r^4 \frac{df_3^2}{dr} + r^4 \frac{4}{r} f_3^2 = 3\sqrt{7}r^4 t_2^2,
$$
  

$$
\frac{d}{dr} (f_3^2 r^4) = 3\sqrt{7}r^4 k \Lambda^2 j_2(\Lambda r),
$$
  

$$
\int d(f_3^2 r^4) = \int \left(3\sqrt{7}r^4 k \Lambda^2 j_2(\Lambda r)\right) dr,
$$

$$
f_3^2 r^4 = 3\sqrt{7}k\Lambda^2 \int (r^4 j_2(\Lambda r)) dr.
$$
 (3.50)

Memisalkan  $m = 1$  pada persamaan (2.21), maka diperoleh

$$
\frac{1}{x}\frac{d}{dx}[x^{n+1}f_n(x)] = x^n f_{n-1}(x),
$$
  

$$
\int d[x^{n+1}f_n(x)] = \int x^{n+1}f_{n-1}(x)dx,
$$
  

$$
x^{n+1}f_n(x) = \int x^{n+1}f_{n-1}(x)dx,
$$
\n(3.51)

Kemudian dengan memisalkan  $x = Ar$  pada persamaan (3.51), maka diperoleh

$$
(\Lambda r)^{n+1} f_n(\Lambda r) = \int (\Lambda r)^{n+1} f_{n-1}(\Lambda r) \Lambda dr,
$$
  

$$
r^{n+1} f_n(\Lambda r) = \Lambda \int r^{n+1} f_{n-1}(\Lambda r) dr.
$$
 (3.52)

Misalkan nilai  $n = 3$  pada persamaan (3.52), maka diperoleh

$$
\frac{r^4}{4}f_3(\Lambda r) = \int r^4 f_2(\Lambda r) dr.
$$
 (3.53)

Dengan mensubstitusikan (3.53) ke persamaan (3.50), maka diperoleh

$$
f_3^2 = 3\Lambda k \sqrt{7} f_3(\Lambda r). \tag{3.54}
$$

Fungsi  $f_3(\Lambda r)$  dapat diperoleh dengan menggunakan persamaan (2.20), yaitu

$$
f_3(\Lambda r) = \left(\frac{15}{(\Lambda r)^4} - \frac{6}{(\Lambda r)^2}\right) \sin(\Lambda r) + \left(\frac{-15}{(\Lambda r)^3} + \frac{1}{\Lambda r}\right) \cos(\Lambda r). \tag{3.55}
$$

Persamaan (3.55) ini merupakan fungsi Bessel bola jenis pertama orde ketiga atau  $j_3(\Lambda r)$ .

Dari persamaan (3.55) dapat diketahui ketika  $r = 1$ , fungsi *stream*  $f_3^2$ tidak bernilai 0. Hal ini mengakibatkan  $f_3^2$  tidak memenuhi kondisi *rigid boundary,* sehingga aliran PAS tidak dapat diplanarisasi sepenuhnya dengan metode ini.

# 3.5 Modifikasi Fungsi *Stream*

Karena fungsi *stream*  $f_3^2$  tidak memenuhi kondisi *rigid boundary*, maka akan dilakukan modifikasi pada fungsi tersebut agar dapat memenuhi kondisi rigid boundary. Modifikasi terhadap fungsi *stream f*<sub>3</sub><sup>2</sup> dilakukan dengan cara mengganti fungsi *stream*  $f_3^2$  di dekat batas akhir pada interval  $0 \le r \le 1$  dengan polinomial. Karena bagian polinomial dari hasil modifikasi fungsi *stream* belum dapat diketahui secara pasti dapat menghasilkan aliran planar atau tidak, maka hal ini yang menjadikan dasar bahwa modifikasi fungsi *stream* harus dilakukan di dekat batas akhir interval  $0 \le r \le 1$ .

Polinomial yang digunakan pada modifikasi fungsi *stream* adalah

$$
P_1(r) = a_0(1-r) + b_0(1-r^2) + c_0(1-r^3) + d_0(1-r^4), \qquad (3.56)
$$

atau

$$
P_2(r) = a_1(1-r) + b_1(1-r^2) + c_1(1-r^3) + d_1(1-r^4)
$$
  
+  $e_1(1-r^5)$ . (3.57)

Polinomial  $P_1(r)$  dan  $P_2(r)$  dipilih karena polinomial tersebut akan bernilai ketika  $r = 1$ . Sehingga diperoleh dua fungsi hasil modifikasi fungsi *stream*  $f_3^2$ , yaitu

$$
F_3^2 = \begin{cases} f_3^2 & : 0 \le r < r_0 \\ P_1(r) & : r_0 \le r \le 1 \end{cases} \tag{3.58}
$$

dan

$$
G_3^2 = \begin{cases} f_3^2 & : 0 \le r < r_0 \\ P_2(r) & : r_0 \le r \le 1 \end{cases} \tag{3.59}
$$

## **BAB 4 IMPLEMENTASI DAN HASIL**

Pada Bab 3 telah dijelaskan mengenai hasil modifikasi fungsi *stream* yang memenuhi kondisi *rigid boundary*. Selanjutnya pada bab ini akan diberikan implementasi dari modifikasi fungsi *stream*  $f_3^2$  dalam bentuk program MATLAB beserta simulasinya. Program tersebut akan berjalan pada mesin dengan spesifikasi, prosesor : Intel(R) Core(TM) i5 M460@ 2.53 GHz, memori : 2048 MB RAM, sistem operasi : Windows 7 Professional 32-bit dan perangkat lunak : MATLAB 5.

4.1 Implementasi Algoritma Modifikasi Fungsi *Stream*

Pada subbab 2.5 telah dijelaskan bahwa metode *centered difference formula* adalah salah satu metode numerik yang digunakan untuk memecahkan masalah dinamo kinematika. Metode ini memerlukan fungsi *stream* kontinu hingga turunan ketiga atau keempat. Sehingga dengan memperhatikan syarat yang harus dipenuhi pada *centered difference formula*, maka fungsi harus kontinu hingga turunan ketiga dan fungsi  $G_3^2$  harus kontinu hingga turunan keempat. Akan dilakukan pengujian terhadap fungsi  $F_3^2$  dan  $G_3^2$  pada 10 titik  $r_0$  yang berbeda, yaitu 0.9, 0.91, ..., 0.99. Koefisien  $a_0$ ,  $b_0$ ,  $c_0$ ,  $d_0$  pada polinomial  $P_1(r)$  dan koefisien  $a_1, b_1, c_1, d_1, e_1$  pada polinomial  $P_2(r)$  dapat diperoleh dengan menggunakan hasil turunan-turunan dari fungsi  $F_3^2$  dan fungsi  $G_3^2$ . Berikut adalah algoritma yang digunakan pada modifikasi fungsi *stream*.

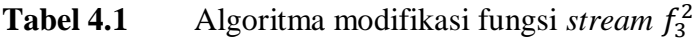

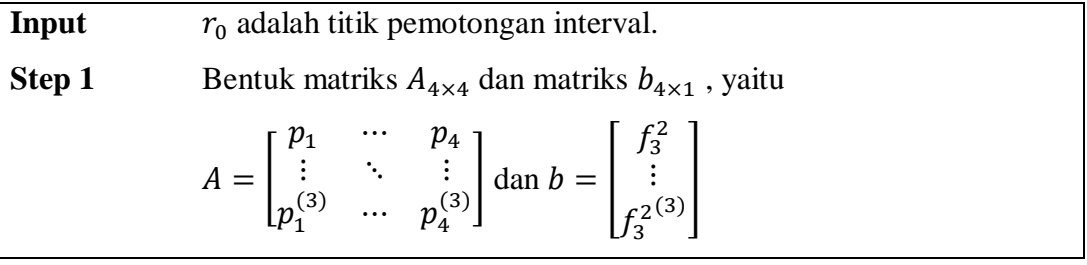

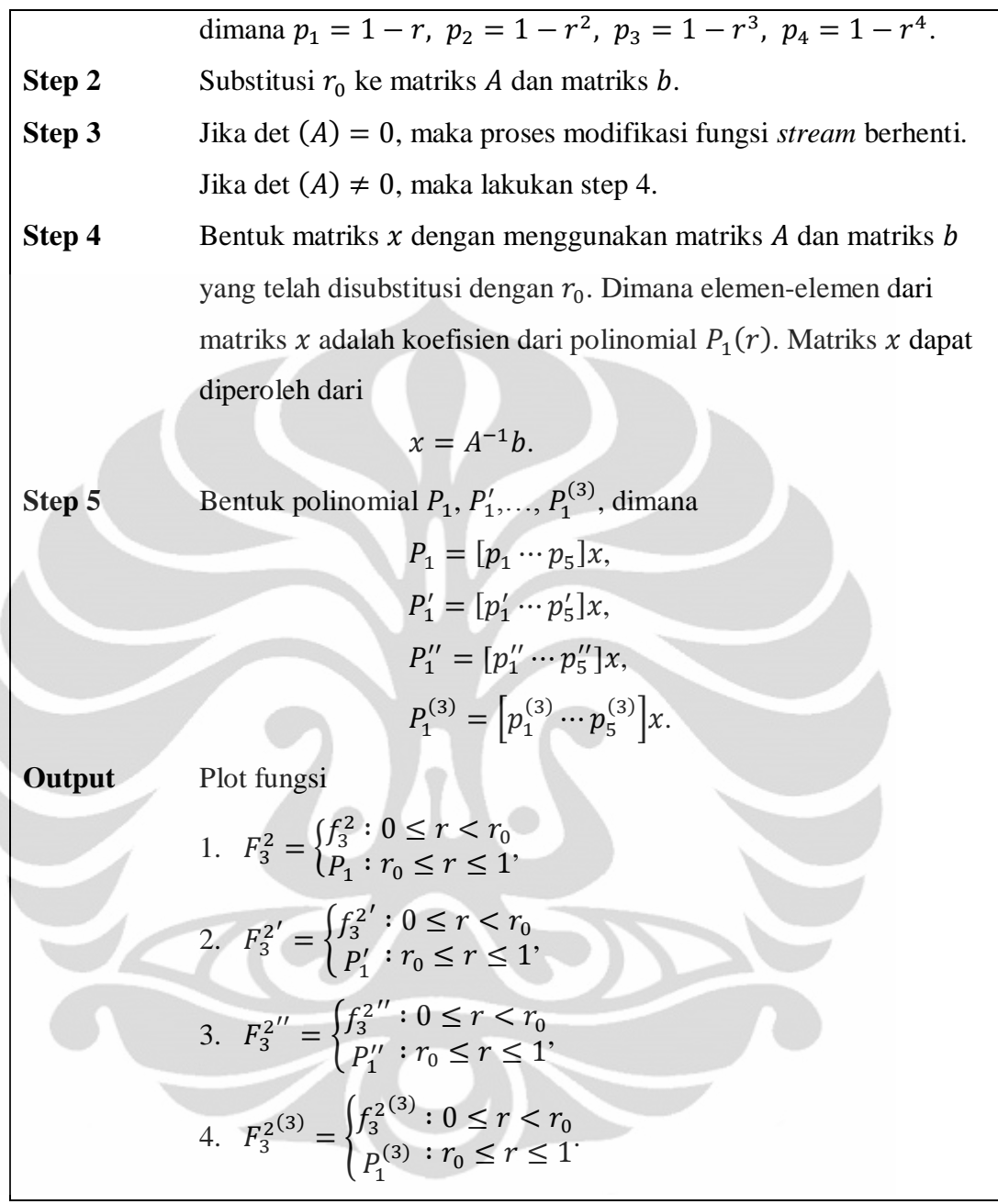

Modifikasi fungsi *stream*  $f_3^2$  dengan polinomial  $P_2(r)$  juga dapat dilakukan dengan menggunakan algoritma pada Tabel 4.1.

| $r_0$ | $a_0$     | b <sub>0</sub> | c <sub>0</sub> | a <sub>0</sub> |                          |
|-------|-----------|----------------|----------------|----------------|--------------------------|
| 0.9   | $-2.2846$ | 3.8178         | $-2.8403$      | 0.7934         | $\times 10^5$            |
| 0.91  | $-2.2846$ | 3.8178         | $-2.8403$      | 0.7934         | $\times 10^5$            |
| 0.92  | $-0.631$  | 1.029          | $-0.7463$      | 0.2031         | $\times$ 10 <sup>6</sup> |
| 0.93  | $-1.1297$ | 1.8219         | $-1.3064$      | 0.3514         | $\times 10^6$            |

**Tabel 4.2** Tabel koefisien polinomial  $P_1(r)$ 

| 0.94 | $-2.1829$ | 3.4827 | $-2.4701$ | 0.6571 | $\times$ 10 <sup>6</sup> |
|------|-----------|--------|-----------|--------|--------------------------|
| 0.95 | $-4.7$    | 7.42   | $-5.2068$ | 1.3703 | $\times$ 10 <sup>6</sup> |
| 0.96 | $-1.1877$ | 1.8557 | $-1.2886$ | 0.3356 | $\times 10^7$            |
| 0.97 | $-3.8777$ | 5.9962 | $-4.121$  | 1.0621 | $\times 10^7$            |
| 0.98 | $-2.0254$ | 3.1    | $-2.1089$ | 0.538  | $\times$ 10 <sup>8</sup> |
| 0.99 | $-3.3412$ | 5.0624 | $-3.409$  | 0.8609 | $\times$ 10 <sup>9</sup> |

**Tabel 4.3** Tabel koefisien polinomial  $P_2(r)$ 

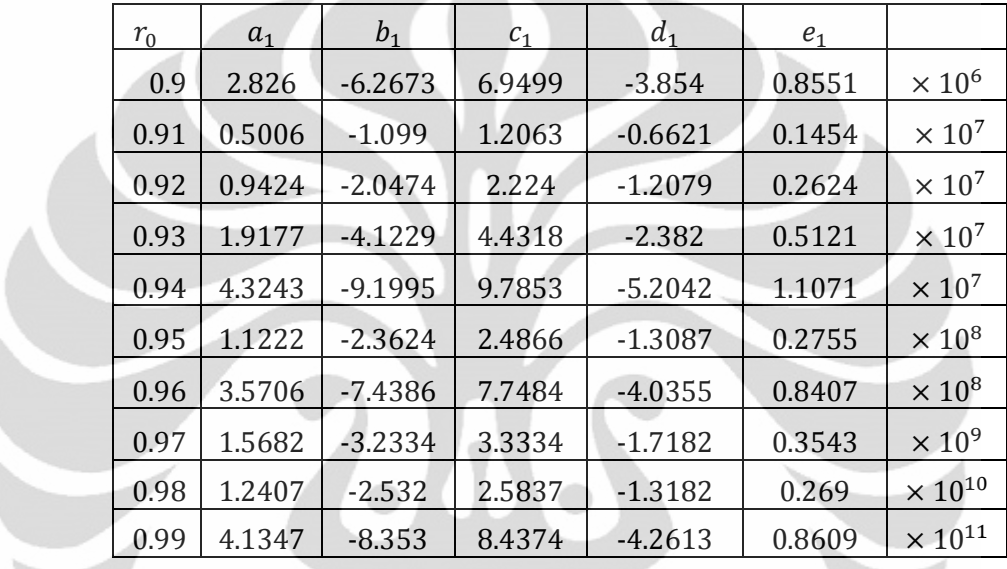

Tabel 4.2 dan 4.3 adalah tabel koefisien polinomial  $P_1(r)$  dan koefisien polinomial P<sub>2</sub>(r) yang diperoleh ketika algoritma modifikasi fungsi *stream* dijalankan pada program di MATLAB. Setiap koefisien yang ada pada Tabel 4.2 dan 4.3 dikalikan dengan bilangan yang ada pada kolom terakhir. Koefisienkoefisien yang ada pada tabel di atas akan digunakan pada plot modifikasi fungsi *stream* beserta turunannya pada titik  $r_0$  yang berbeda yaitu 0.9, 0.91, ..., 0.99.

# 4.2 Plot Modifikasi Fungsi *Stream f*<sup>2</sup> Beserta Turunannya

Pada subbab ini akan ditampilkan hasil plot dari fungsi  $F_3^2$  dan fungsi  $G_3^2$ dengan  $r_0 = 0.9, 0.91, ..., 0.99$ . Pada plot yang ditampilkan, fungsi  $F_3^2$  dan fungsi  $G_3^2$  digambarkan dengan menggunakan simbol (-) dan fungsi stream  $f_3^2$ digambarkan dengan menggunakan simbol (\*).

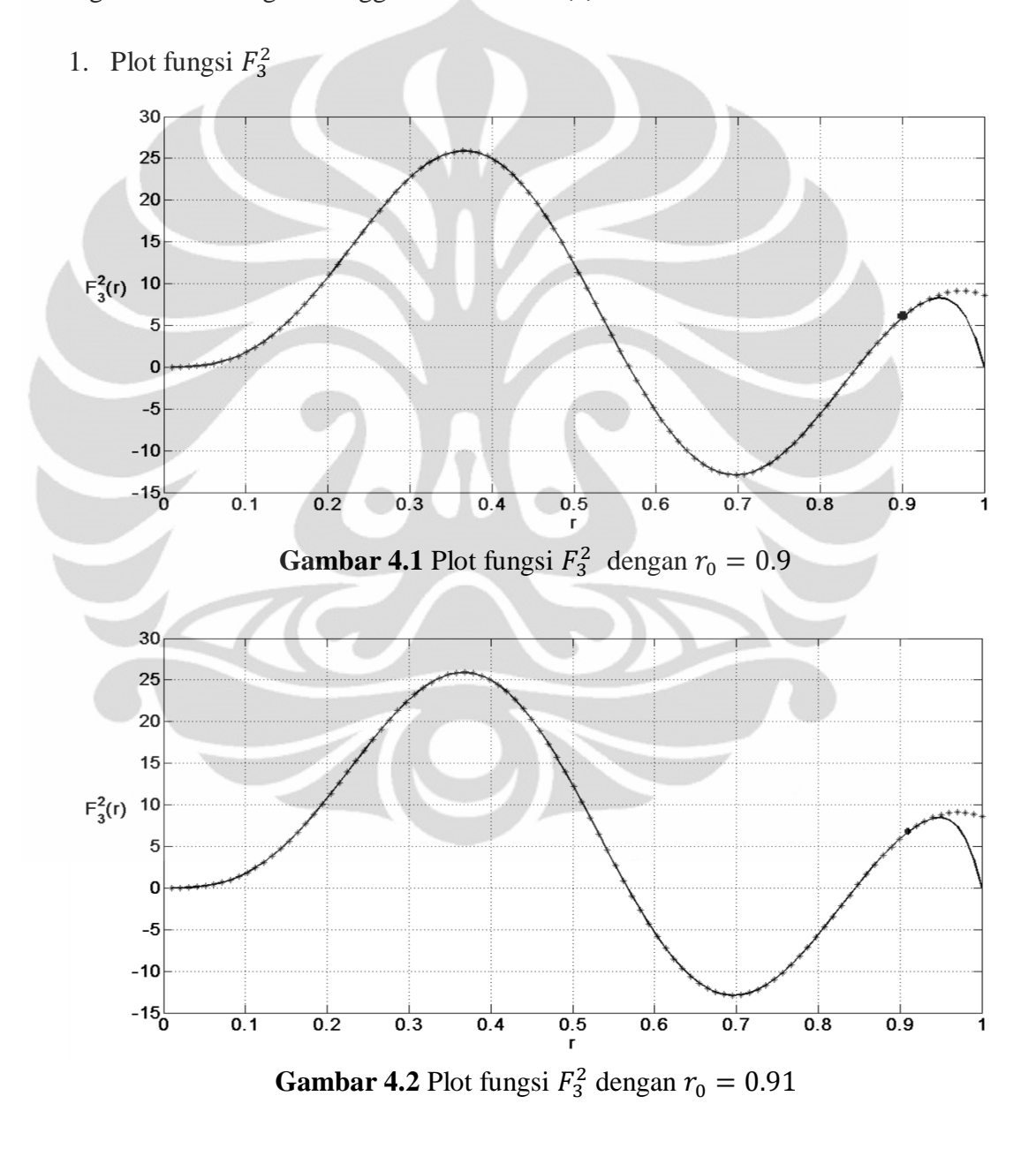

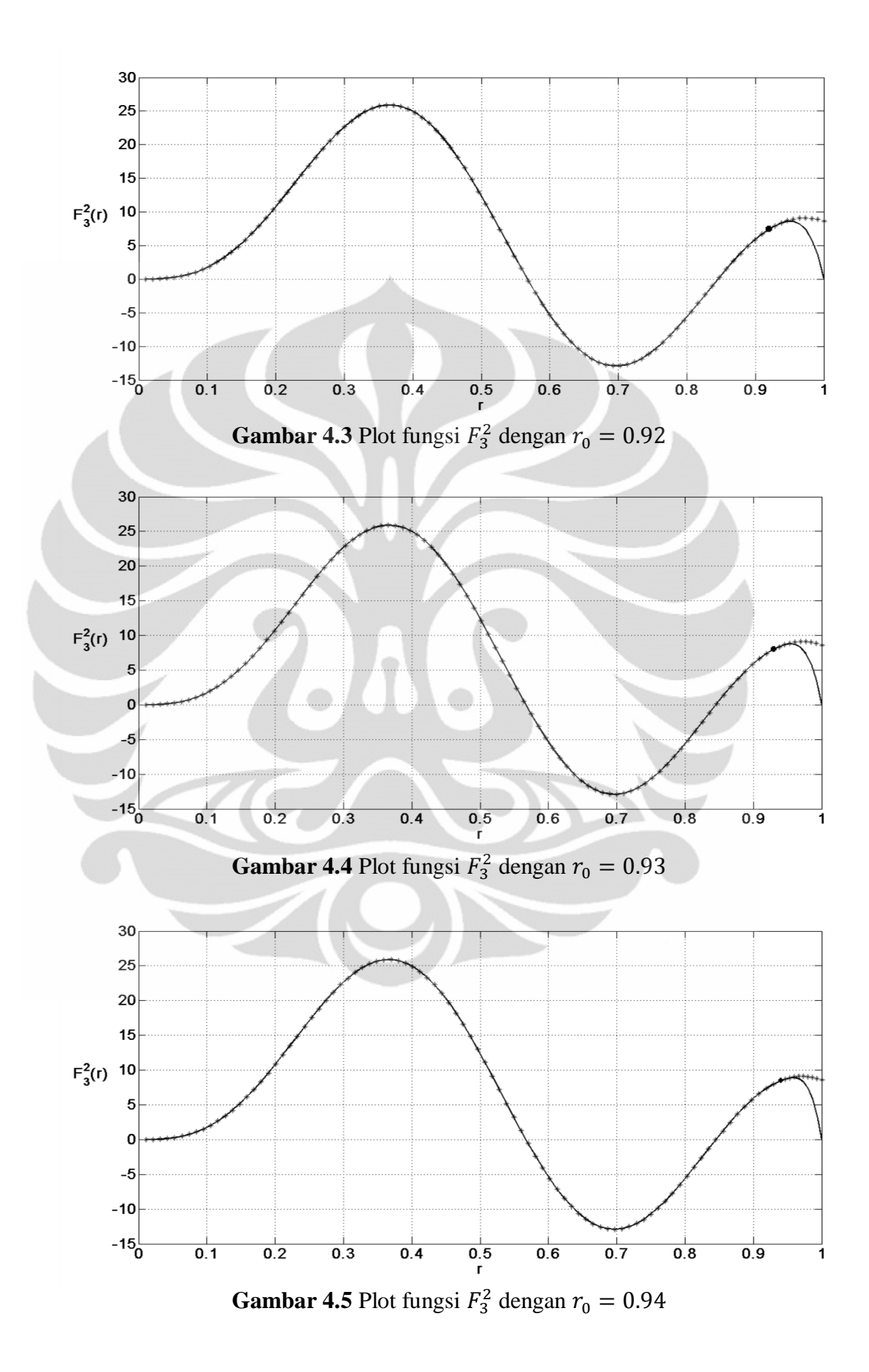

**Universitas Indonesia**

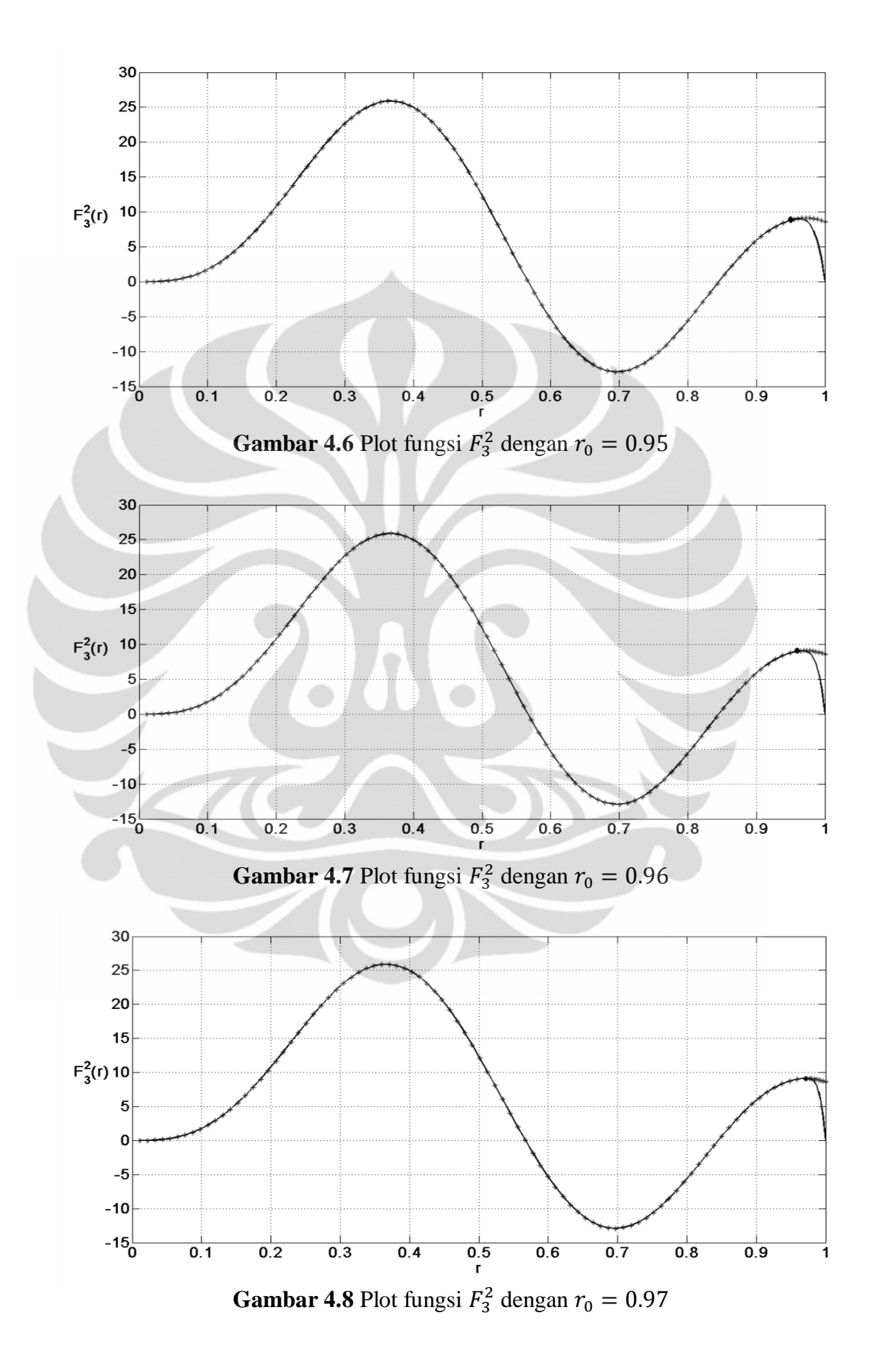

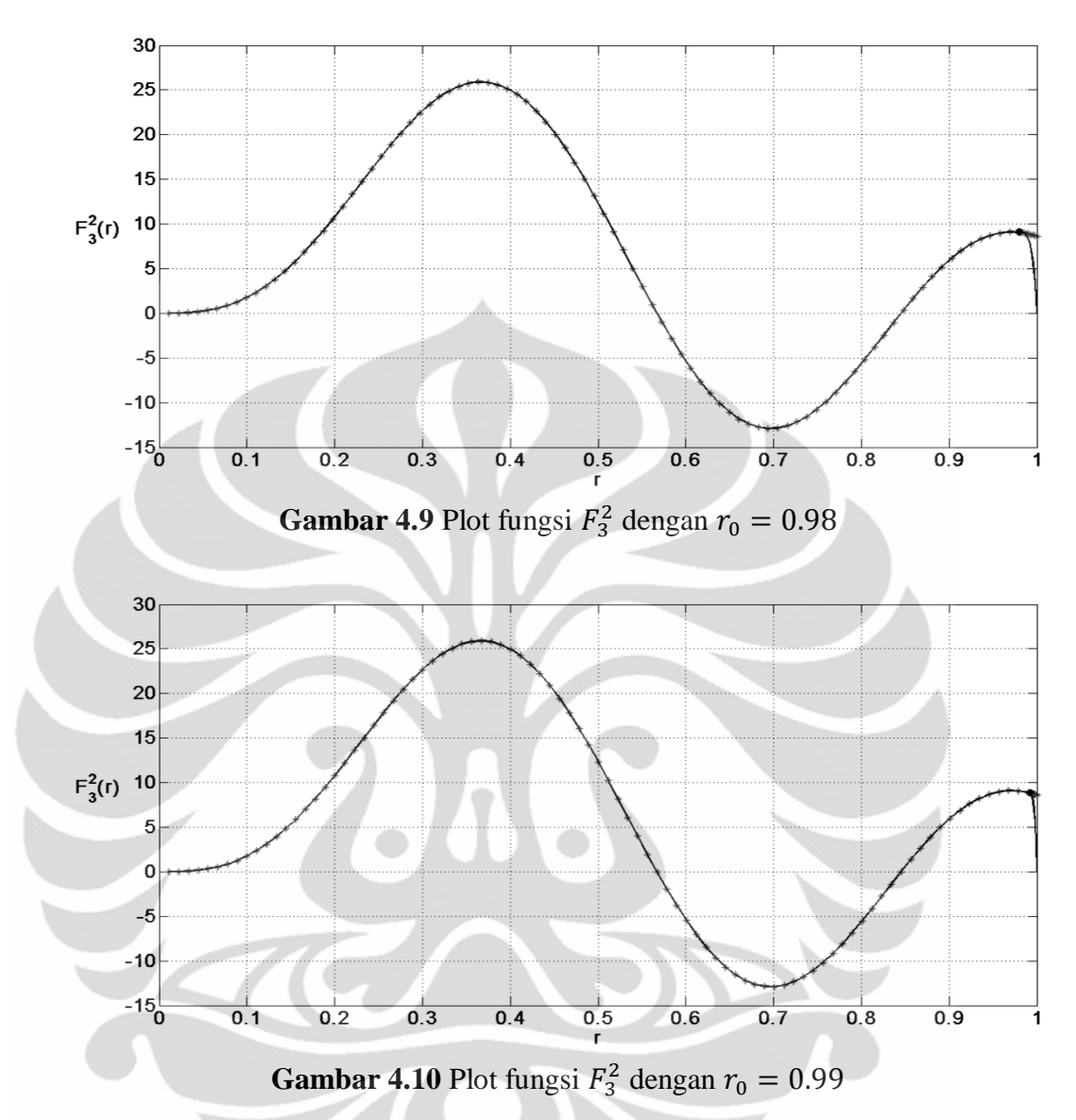

Berdasarkan Gambar 4.1 hingga 4.10, hasil plot fungsi  $F_3^2$  dengan 0.9,0.91, ...,0.99 menunjukkan bahwa fungsi hasil modifikasi fungsi *stream* tersebut memenuhi kondisi *rigid boundary*. Hal ini dapat dilihat pada plot bahwa fungsi  $F_3^2$  akan bernilai 0 ketika  $r = 1$ .

Sesuai dengan proses planarisasi yang telah dijelaskan pada subbab 3.3, dapat dipastikan bahwa dengan fungsi *stream* yang diperoleh dari suatu aliran dapat menghasilkan suatu aliran planar. Oleh karena itu pada proses planarisasi aliran PAS, hanya pada interval  $0 \le r < r_0$  dapat dipastikan terbentuk aliran planar. Tetapi pada polinomial yang digunakan untuk memodifikasi fungsi *stream* pada interval  $r_0 \le r \le 1$ , belum dapat dipastikan apakah terbentuk aliran planar

atau tidak. Sehingga dalam proses memodifikasi fungsi *stream*, akan selalu dilakukan dengan menggunakan interval yang kecil untuk polinomial.

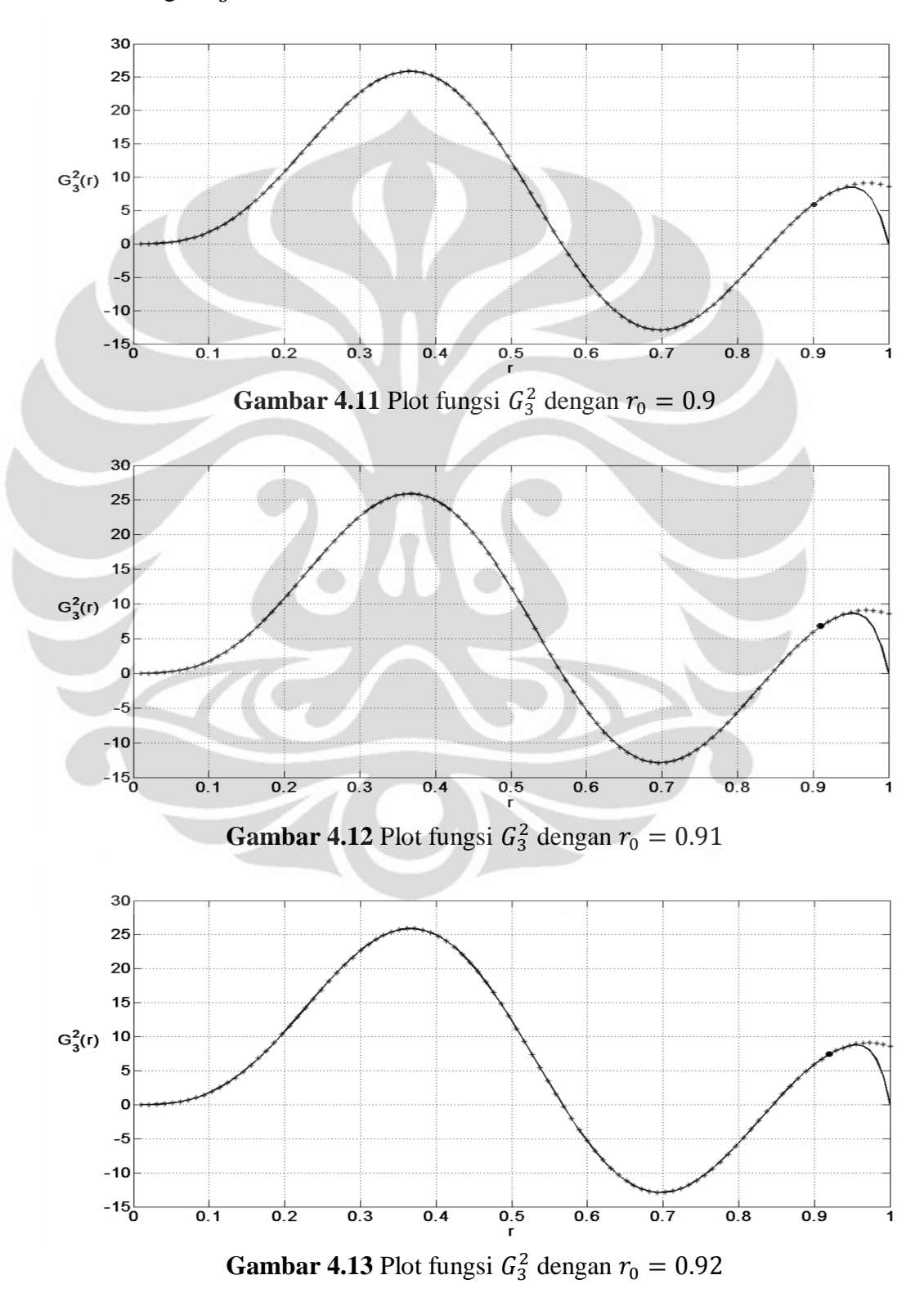

2. Plot fungsi  $G_3^2$ 

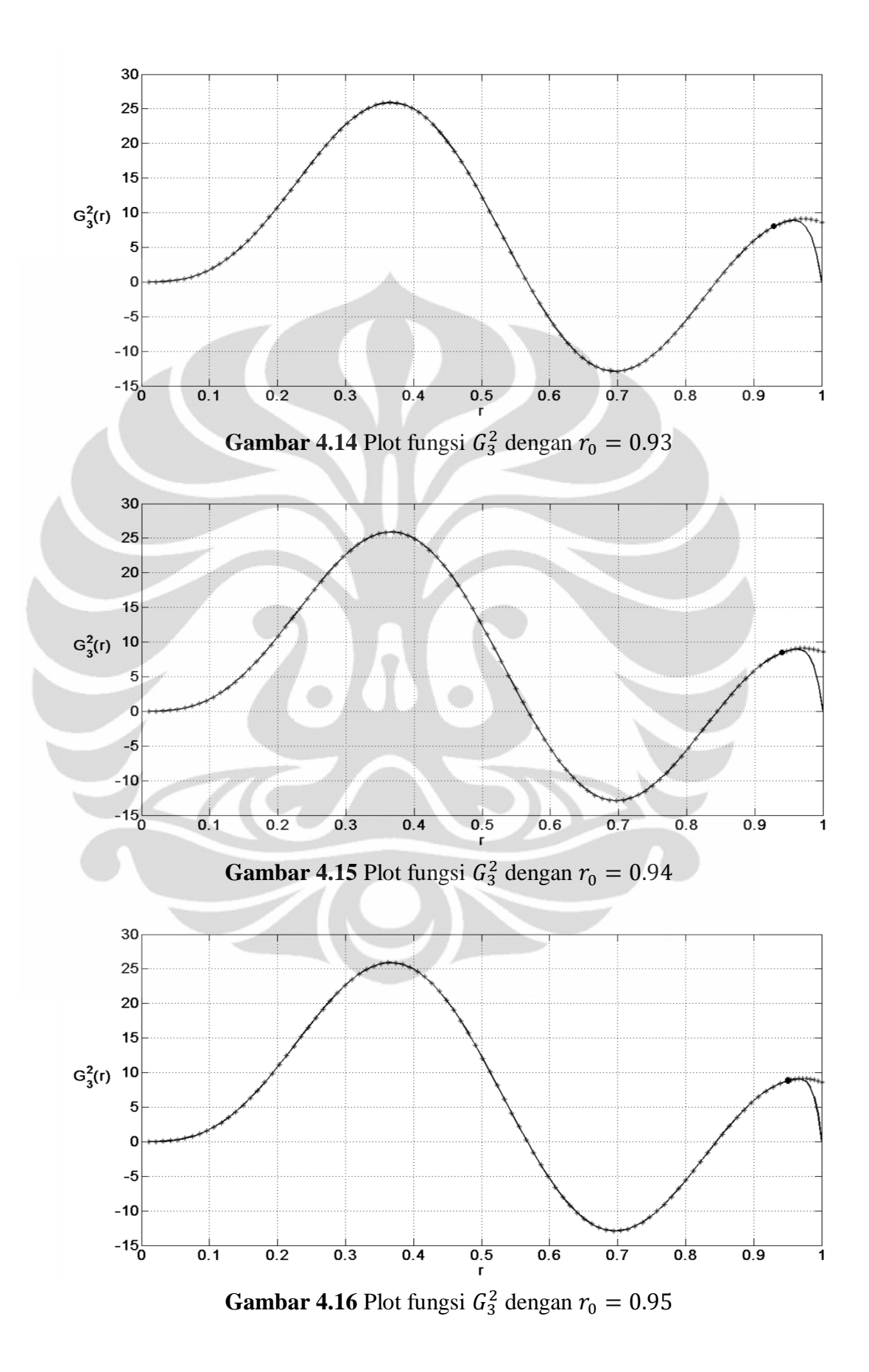

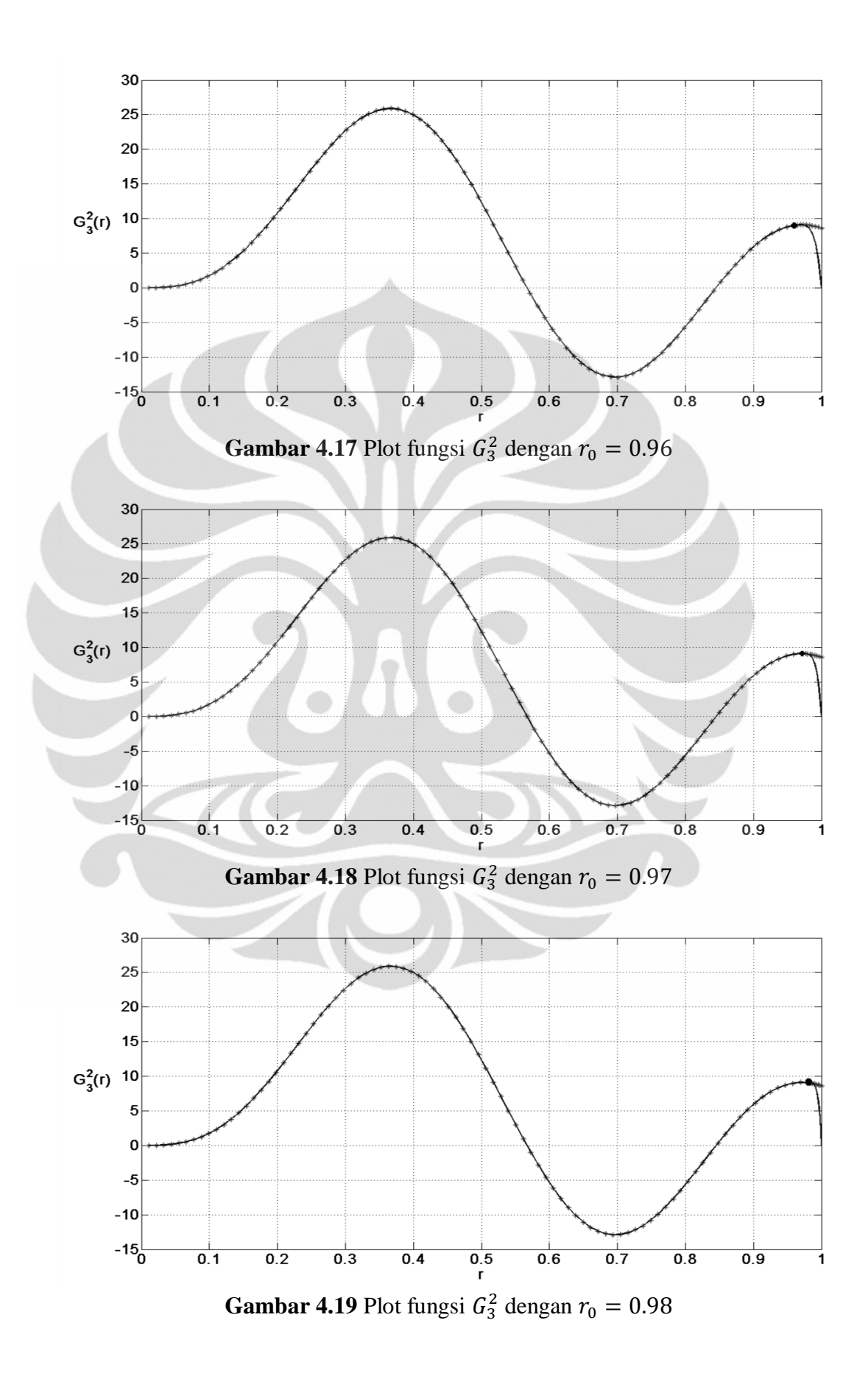

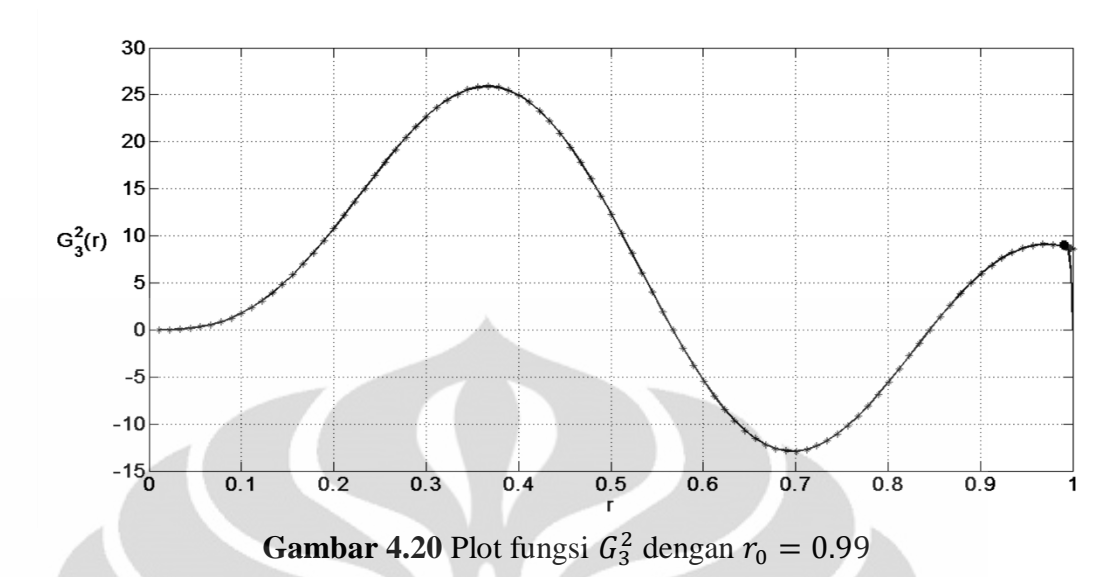

Berdasarkan Gambar 4.11 hingga 4.20, hasil plot fungsi  $G_3^2$  dengan menunjukkan bahwa fungsi hasil modifikasi fungsi *stream* tersebut memenuhi kondisi *rigid boundary*. Dapat dilihat fungsi G<sub>3</sub><sup>2</sup> bernilai ketika  $r = 1$ .

Kemudian juga akan ditampilkan hasil plot dari turunan fungsi  $F_3^2$  dan fungsi  $G_3^2$  pada salah satu titik  $r_0$ , misalkan 0.9. Hal ini bertujuan untuk meyakinkan bahwa hasil modifikasi fungsi *stream* memenuhi syarat *centered difference formula*, yaitu hasil modifikasi fungsi *stream* kontinu hingga turunan ketiga untuk fungsi  $F_3^2$  atau keempat untuk fungsi  $G_3^2$ .

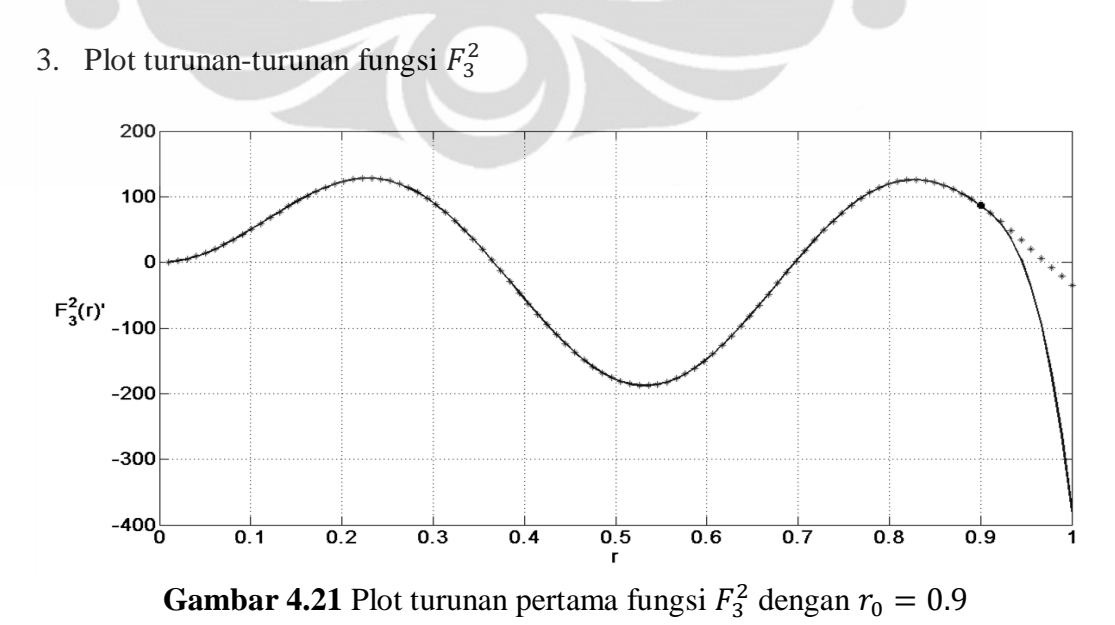

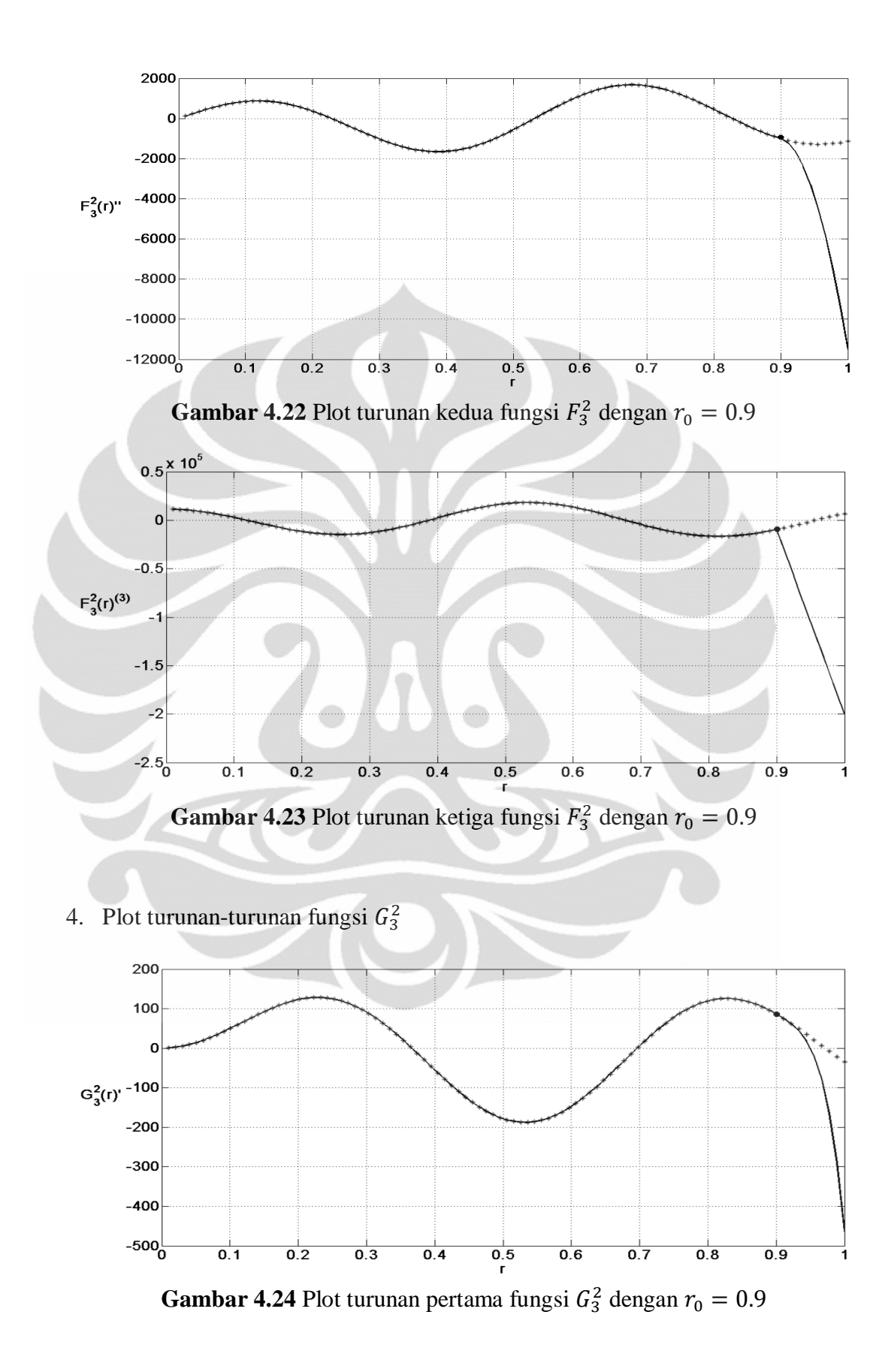

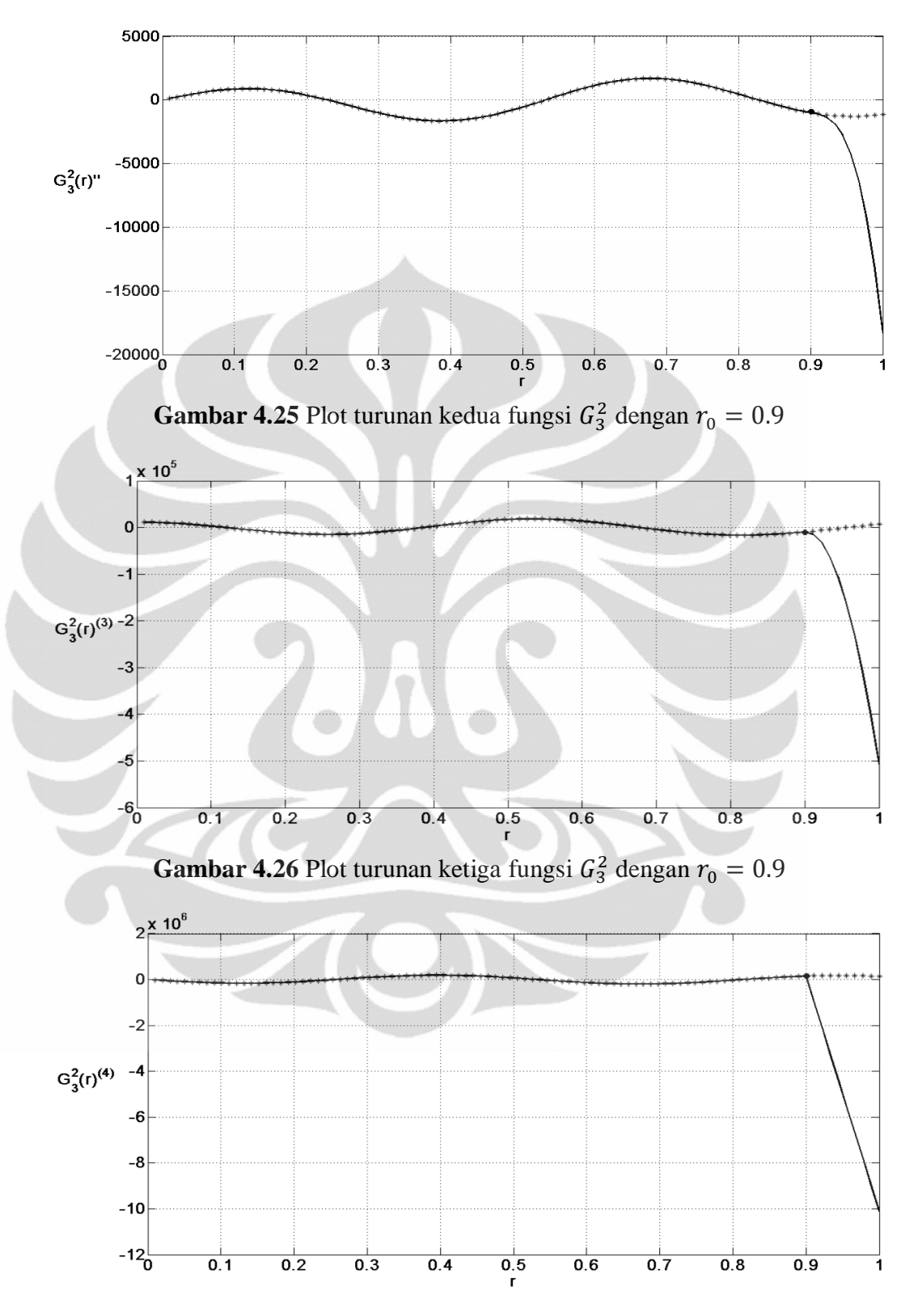

**Gambar 4.27** Plot turunan keempat fungsi  $G_3^2$  dengan

**Universitas Indonesia** Berdasarkan Gambar 4.21 hingga Gambar 4.27 turunan-turunan dari fungsi  $F_3^2$  dan  $G_3^2$  kontinu pada interval  $0 \le r \le 1$ , sehingga hal ini menunjukkan

bahwa turunan-turunan dari fungsi  $F_3^2$  dan  $G_3^2$  memenuhi syarat *centered difference formula*. Namun pada Gambar (4.23) dan (4.27), hasil turunan ketiga dan keempat dari polinomial  $P_1(r)$  dan  $P_2(r)$  adalah fungsi linier, hal ini terjadi dikarenakan derajat tertinggi dari polinomial  $P_1(r)$  adalah 4 dan  $P_2(r)$  adalah 5.

Hal ini mengakibatkan plot turunan ketiga fungsi  $F_3^2$  dan turunan keempat fungsi  $G_3^2$  memiliki sudut yang tajam yaitu pada titik  $(0.9, P_1(0.9))$  dan  $(0.9, P_2(0.9))$ . Sesuai dengan definisi yang ada pada Bab 2, titik  $(0.9, P_1(0.9))$ dan  $(0.9, P_2(0.9))$  merupakan titik singular. Kondisi ini akan menyulitkan dalam proses simulasi numerik, sehingga untuk menghindarinya akan dinaikkan derajat polinomial  $P_1(r)$  dan  $P_2(r)$ . Misalkan  $R_1(r)$ ,  $T_1(r)$ ,  $N_1(r)$ ,  $A_1(r)$  dan  $R_2(r)$ ,  $T_2(r)$ ,  $N_2(r)$ ,  $A_2(r)$  adalah polinomial baru yang akan digunakan untuk memodifikasi fungsi stream  $f_3^2$  menggantikan polinomial  $P_1(r)$  dan  $P_2(r)$ , yaitu

$$
R_1(r) = a_2(1 - r^2) + b_2(1 - r^3) + c_2(1 - r^4) + d_2(1 - r^5),
$$
  
\n
$$
T_1(r) = a_3(1 - r^3) + b_3(1 - r^4) + c_3(1 - r^5) + d_2(1 - r^6),
$$
  
\n
$$
N_1(r) = a_4(1 - r^9) + b_4(1 - r^{10}) + c_4(1 - r^{11}) + d_4(1 - r^{11}),
$$
  
\n
$$
A_1(r) = a_5(1 - r^{10}) + b_5(1 - r^{11}) + c_5(1 - r^{12}) + d_5(1 - r^{13}),
$$

dan

$$
R_2(r) = a_6(1 - r^2) + b_6(1 - r^3) + c_6(1 - r^4) + d_6(1 - r^5) + e_6(1 - r^6),
$$
  
\n
$$
T_2(r) = a_7(1 - r^3) + b_7(1 - r^4) + c_7(1 - r^5) + d_7(1 - r^6) + e_7(1 - r^7),
$$
  
\n
$$
N_2(r) = a_8(1 - r^9) + b_8(1 - r^{10}) + c_8(1 - r^{11}) + d_8(1 - r^{11}) + e_8(1 - r^{12}),
$$
  
\n
$$
A_2(r) = a_9(1 - r^{10}) + b_9(1 - r^{11}) + c_9(1 - r^{12}) + d_9(1 - r^{13}) + e_9(1 - r^{14}).
$$

Dengan menggunakan kembali algoritma modifikasi fungsi *stream* pada Tabel 4.1, koefisien-koefisien dari polinomial  $R_1(r)$ ,  $T_1(r)$ ,  $N_1(r)$ ,  $A_1(r)$  dan  $R_2(r)$ ,  $T_2(r)$ ,  $N_2(r)$ ,  $A_2(r)$  dapat diperoleh.

| $r_0$ | a <sub>2</sub> | b <sub>2</sub> | c <sub>2</sub> | $d_2$  |                          |
|-------|----------------|----------------|----------------|--------|--------------------------|
| 0.9   | $-1.1555$      | 2.5705         | $-2.1486$      | 0.6396 | $\times$ 10 <sup>5</sup> |
| 0.91  | $-1.8894$      | 4.1522         | $-3.4261$      | 1.0062 | $\times$ 10 <sup>5</sup> |
| 0.92  | $-3.204$       | 6.9618         | $-5.6769$      | 1.647  | $\times$ 10 <sup>5</sup> |
| 0.93  | $-0.5731$      | 1.2317         | $-0.9932$      | 0.2849 | $\times$ 10 <sup>6</sup> |
| 0.94  | $-1.1053$      | 2.3508         | $-1.8753$      | 0.532  | $\times$ 10 <sup>6</sup> |
| 0.95  | $-2.3747$      | 4.9982         | $-3.9454$      | 1.1074 | $\times$ 10 <sup>6</sup> |
| 0.96  | $-0.5988$      | 1.2473         | $-0.9744$      | 0.2707 | $\times$ 10 <sup>7</sup> |
| 0.97  | $-1.9507$      | 4.0219         | $-3.1096$      | 0.8549 | $\times$ 10 <sup>7</sup> |
| 0.98  | $-1.0168$      | 2.075          | $-1.588$       | 0.4321 | $\times$ 10 <sup>8</sup> |
| 0.99  | $-1.6739$      | 3.3817         | $-2.5619$      | 0.6901 | $\times$ 10 <sup>9</sup> |
|       |                |                |                |        |                          |

**Tabel 4.4** Tabel koefisien polinomial  $R_1(r)$ 

**Tabel 4.5** Tabel koefisien polinomial  $T_1(r)$ 

| $r_0$ | $a_3$     | $b_3$  | $c_3$     | $d_3$  |                          |
|-------|-----------|--------|-----------|--------|--------------------------|
| 0.9   | $-0.7831$ | 1.9558 | $-1.7407$ | 0.5390 | $\times$ 10 <sup>5</sup> |
| 0.91  | $-1.2828$ | 3.1671 | $-2.7842$ | 0.8509 | $\times$ 10 <sup>5</sup> |
| 0.92  | $-2.1738$ | 5.3092 | $-4.6145$ | 1.3936 | $\times$ 10 <sup>5</sup> |
| 0.93  | $-3.8804$ | 9.3788 | $-8.0635$ | 2.4082 | $\times$ 10 <sup>5</sup> |
| 0.94  | $-0.7467$ | 1.7861 | $-1.5195$ | 0.4489 | $\times$ 10 <sup>6</sup> |
| 0.95  | $-1.6002$ | 3.7887 | $-3.1897$ | 0.9325 | $\times$ 10 <sup>6</sup> |
| 0.96  | $-4.0254$ | 9.4330 | $-7.8599$ | 2.2741 | $\times$ 10 <sup>6</sup> |
| 0.97  | $-1.3085$ | 3.0349 | $-2.5029$ | 0.7167 | $\times$ 10 <sup>7</sup> |
| 0.98  | $-0.6806$ | 1.5625 | $-1.2755$ | 0.3615 | $\times$ 10 <sup>8</sup> |
| 0.99  | $-1.1182$ | 2.5413 | $-2.0536$ | 0.5762 | $\times$ 10 <sup>9</sup> |

**Tabel 4.6** Tabel koefisien polinomial  $N_1(r)$ 

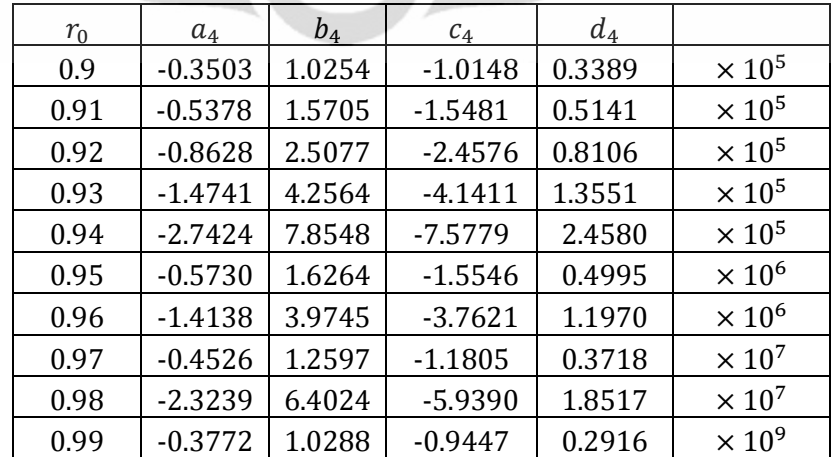

| $r_0$ | $a_5$     | $b_{5}$ | $c_{5}$   | $d_5$  |                          |
|-------|-----------|---------|-----------|--------|--------------------------|
| 0.9   | $-0.3465$ | 1.0195  | $-1.0124$ | 0.3387 | $\times$ 10 <sup>5</sup> |
| 0.91  | $-0.5171$ | 1.5205  | $-1.5066$ | 0.5023 | $\times$ 10 <sup>5</sup> |
| 0.92  | $-0.8125$ | 2.3807  | $-2.3482$ | 0.7785 | $\times$ 10 <sup>5</sup> |
| 0.93  | $-1.3675$ | 3.9843  | $-3.9048$ | 1.2855 | $\times$ 10 <sup>5</sup> |
| 0.94  | $-2.5183$ | 7.2824  | $-7.0809$ | 2.3118 | $\times 10^5$            |
| 0.95  | $-0.5227$ | 1.4983  | $-1.4438$ | 0.4671 | $\times$ 10 <sup>6</sup> |
| 0.96  | $-1.2842$ | 3.6463  | $-3.4800$ | 1.1149 | $\times$ 10 <sup>6</sup> |
| 0.97  | $-0.4099$ | 1.1524  | $-1.0889$ | 0.3453 | $\times 10^7$            |
| 0.98  | $-2.0999$ | 5.8436  | $-5.4658$ | 1.7161 | $\times 10^7$            |
| 0.99  | $-3.4017$ | 9.3710  | $-8.6768$ | 2.6968 | $\times$ 10 <sup>9</sup> |
|       |           |         |           |        |                          |

**Tabel 4.7** Tabel koefisien polinomial  $A_1(r)$ 

**Tabel 4.8** Tabel koefisien polinomial  $R_2(r)$ 

| $r_0$ | a <sub>6</sub> | b <sub>6</sub> | $c_{6}$ | d <sub>6</sub> | e <sub>6</sub> |                           |
|-------|----------------|----------------|---------|----------------|----------------|---------------------------|
| 0.9   | 1.4495         | $-4.2853$      | 5.3444  | $-3.1601$      | 0.73           | $\times$ 10 <sup>6</sup>  |
| 0.91  | 2.5539         | $-7.4748$      | 9.2288  | $-5.402$       | 1.2352         | $\times$ 10 <sup>6</sup>  |
| 0.92  | 0.4788         | $-1.387$       | 1.6949  | $-0.9819$      | 0.2222         | $\times 10^7$             |
| 0.93  | 0.9714         | $-2.7847$      | 3.3674  | $-1.9305$      | 0.4323         | $\times 10^7$             |
| 0.94  | 2.1852         | $-6.1985$      | 7.4173  | $-4.2078$      | 0.9324         | $\times$ 10 <sup>7</sup>  |
| 0.95  | 0.5659         | $-1.5885$      | 1.8811  | $-1.056$       | 0.2316         | $\times$ 10 <sup>8</sup>  |
| 0.96  | 1.7974         | $-4.9926$      | 5.8507  | $-3.2503$      | 0.7054         | $\times$ 10 <sup>8</sup>  |
| 0.97  | 0.788          | $-2.1664$      | 2.5126  | $-1.3815$      | 0.2967         | $\times$ 10 <sup>9</sup>  |
| 0.98  | 0.6224         | $-1.6936$      | 1.9442  | $-1.0581$      | 0.2249         | $\times$ 10 <sup>10</sup> |
| 0.99  | 2.0708         | $-5.5779$      | 6.3385  | $-3.4147$      | 0.7186         | $\times$ 10 <sup>11</sup> |

**Tabel 4.9** Tabel koefisien polinomial  $T_2(r)$ 

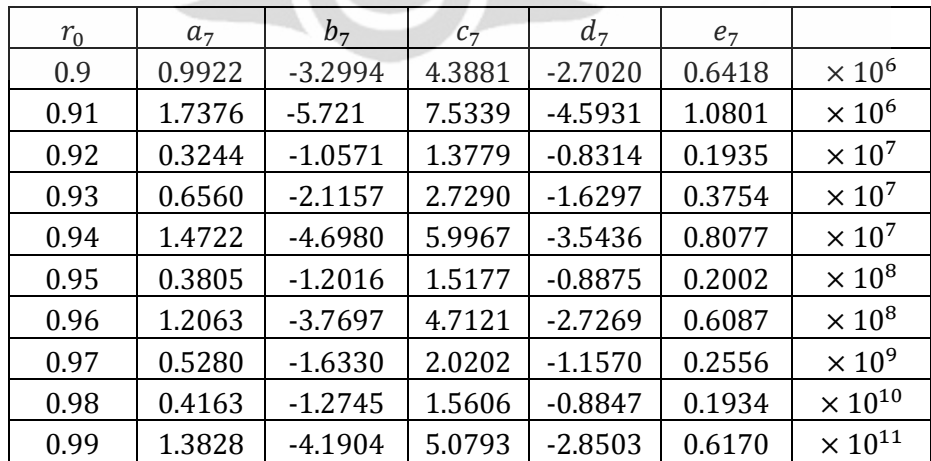

| $r_0$ | $a_{8}$ | $b_8$     | $c_8$  | $d_8$     | $e_8$  |                           |
|-------|---------|-----------|--------|-----------|--------|---------------------------|
| 0.9   | 0.3786  | $-1.5173$ | 2.3005 | $-1.5616$ | 0.4000 | $\times$ 10 <sup>6</sup>  |
| 0.91  | 0.6413  | $-2.5413$ | 3.8115 | $-2.5604$ | 0.6492 | $\times$ 10 <sup>6</sup>  |
| 0.92  | 1.1734  | $-4.5967$ | 6.8181 | $-4.5307$ | 1.1366 | $\times$ 10 <sup>6</sup>  |
| 0.93  | 0.2342  | $-0.9070$ | 1.3305 | $-0.8746$ | 0.2170 | $\times 10^7$             |
| 0.94  | 0.5200  | $-1.9922$ | 2.8907 | $-1.8796$ | 0.4615 | $\times 10^7$             |
| 0.95  | 1.3314  | $-5.0458$ | 7.2435 | $-4.6599$ | 1.1320 | $\times 10^7$             |
| 0.96  | 0.4181  | $-1.5681$ | 2.2274 | $-1.4180$ | 0.3409 | $\times$ 10 <sup>8</sup>  |
| 0.97  | 1.8127  | $-6.7278$ | 9.4581 | $-5.9587$ | 1.4176 | $\times$ 10 <sup>8</sup>  |
| 0.98  | 1.4155  | $-5.1999$ | 7.2355 | $-4.5119$ | 1.0625 | $\times$ 10 <sup>9</sup>  |
| 0.99  | 0.4656  | $-1.6929$ | 2.3319 | $-1.4394$ | 0.3355 | $\times$ 10 <sup>11</sup> |
|       |         |           |        |           |        |                           |

**Tabel 4.10** Tabel koefisien polinomial  $N_2(r)$ 

**Tabel 4.11** Tabel koefisien polinomial  $A_2(r)$ 

| $r_0$ | $a_{9}$ | $b_{9}$   | $c_{\rm q}$ | $d_{9}$   | $e_{9}$ |                           |
|-------|---------|-----------|-------------|-----------|---------|---------------------------|
| 0.9   | 0.3429  | $-1.3917$ | 2.1319      | $-1.4597$ | 0.3766  | $\times$ 10 <sup>6</sup>  |
| 0.91  | 0.5810  | $-2.3289$ | 3.5263      | $-2.3879$ | 0.6096  | $\times$ 10 <sup>6</sup>  |
| 0.92  | 1.0641  | $-4.2139$ | 6.3065      | $-4.2224$ | 1.0661  | $\times$ 10 <sup>6</sup>  |
| 0.93  | 0.2125  | $-0.8317$ | 1.2306      | $-0.8147$ | 0.2035  | $\times 10^7$             |
| 0.94  | 0.4718  | $-1.8261$ | 2.6722      | $-1.7499$ | 0.4323  | $\times$ 10 <sup>7</sup>  |
| 0.95  | 1.2071  | $-4.6215$ | 6.6901      | $-4.3342$ | 1.0592  | $\times 10^7$             |
| 0.96  | 0.3787  | $-1.4345$ | 2.0547      | $-1.3172$ | 0.3185  | $\times$ 10 <sup>8</sup>  |
| 0.97  | 1.6394  | $-6.1458$ | 8.7119      | $-5.5270$ | 1.3228  | $\times$ 10 <sup>8</sup>  |
| 0.98  | 1.2781  | $-4.7427$ | 6.6543      | $-4.1785$ | 0.9898  | $\times$ 10 <sup>9</sup>  |
| 0.99  | 0.4197  | $-1.5416$ | 2.1411      | $-1.3309$ | 0.3121  | $\times$ 10 <sup>11</sup> |

Pada tabel Tabel 4.4 hingga Tabel 4.11 ditunjukkan bahwa koefisien dari polinomial  $R_1(r)$ ,  $T_1(r)$ ,  $N_1(r)$ ,  $A_1(r)$  dan  $R_2(r)$ ,  $T_2(r)$ ,  $N_2(r)$ ,  $A_2(r)$  berbeda untuk setiap titik  $r_0$  yang berbeda. Dapat dilihat juga bahwa untuk setiap titik  $r_0$ yang berbeda, koefisien yang diperoleh semakin besar dan juga secara konsisten selalu terdapat dua koefisien yang bernilai negatif. Koefisien-koefisien yang ada pada tabel di atas akan digunakan pada plot modifikasi fungsi *stream* yang baru beserta turunannya pada titik  $r_0$  yang berbeda yaitu 0.9, 0.91, ..., 0.99.

Selanjutnya plot dari turunan ketiga dari fungsi  $F_3^2$  dan turunan keempat dari fungsi  $G_3^2$  dengan polinomial  $R_1(r)$ ,  $T_1(r)$ ,  $N_1(r)$ ,  $A_1(r)$  dan  $R_2(r)$ ,  $T_2(r)$ ,  $N_2(r)$ ,  $A_2(r)$  adalah

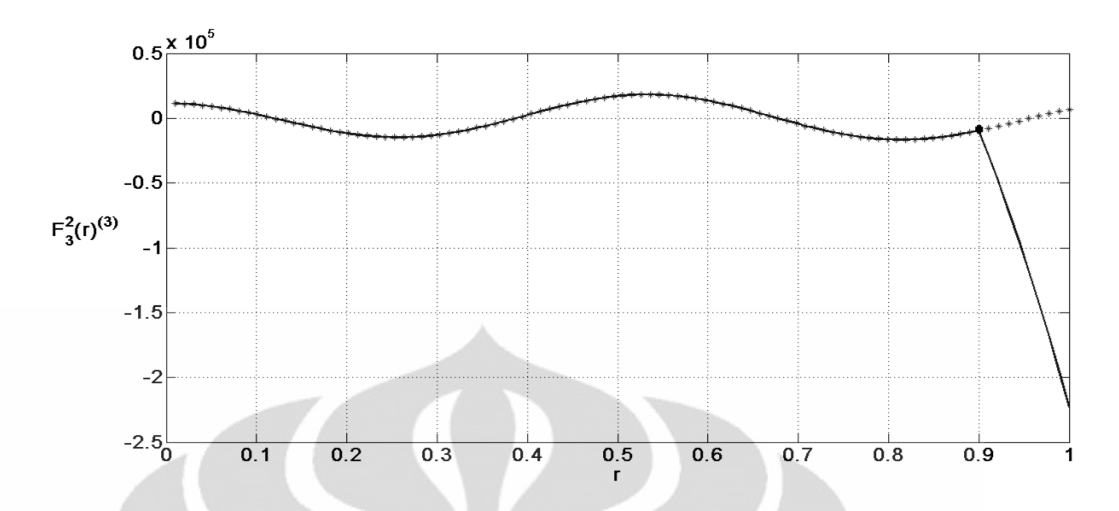

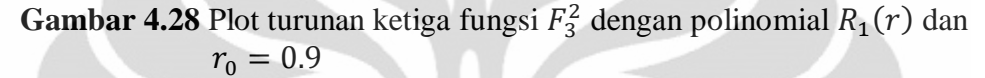

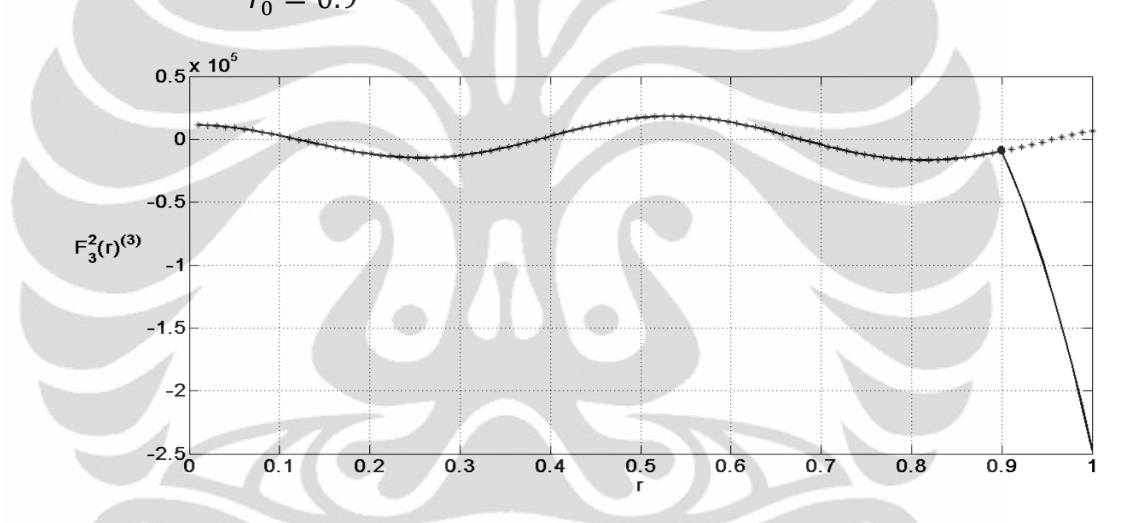

**Gambar 4.29** Plot turunan ketiga fungsi  $F_3^2$  dengan polinomial  $T_1(r)$  dan

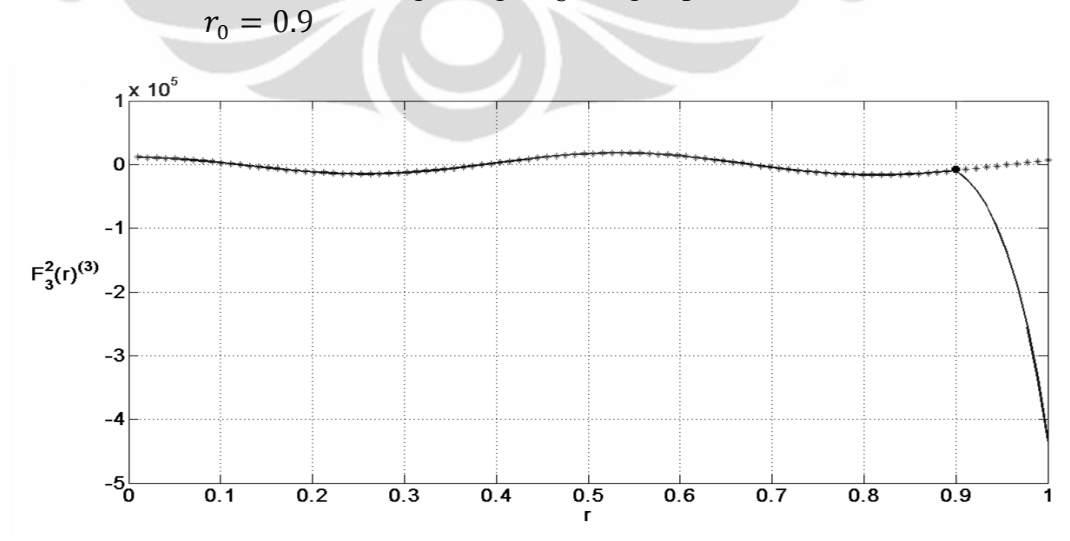

**Gambar 4.30** Plot turunan ketiga fungsi  $F_3^2$  dengan polinomial  $N_1(r)$  dan  $r_{\rm i}$ 

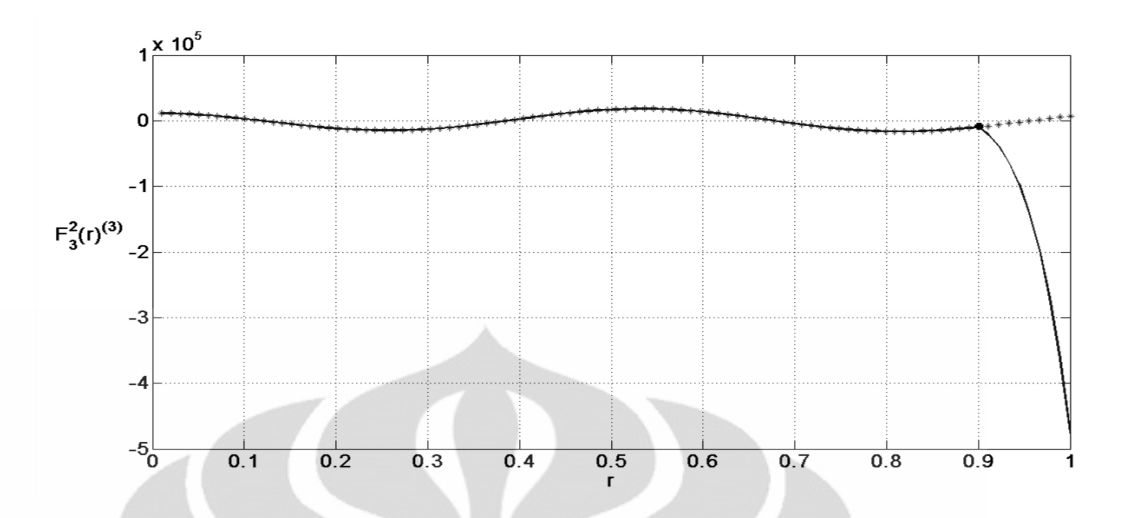

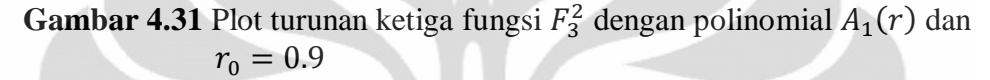

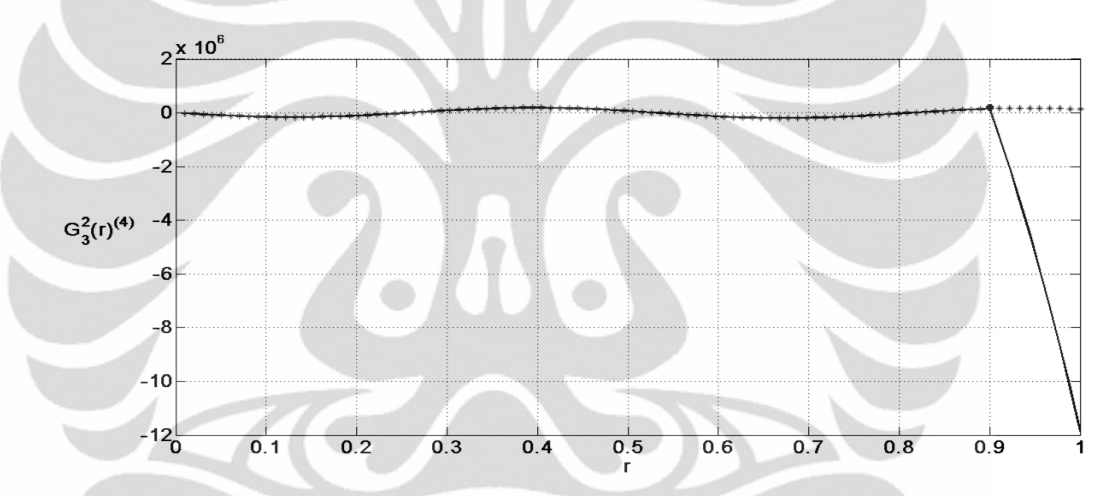

**Gambar 4.32** Plot turunan keempat fungsi  $G_3^2$  dengan polinomial  $R_2(r)$  dan

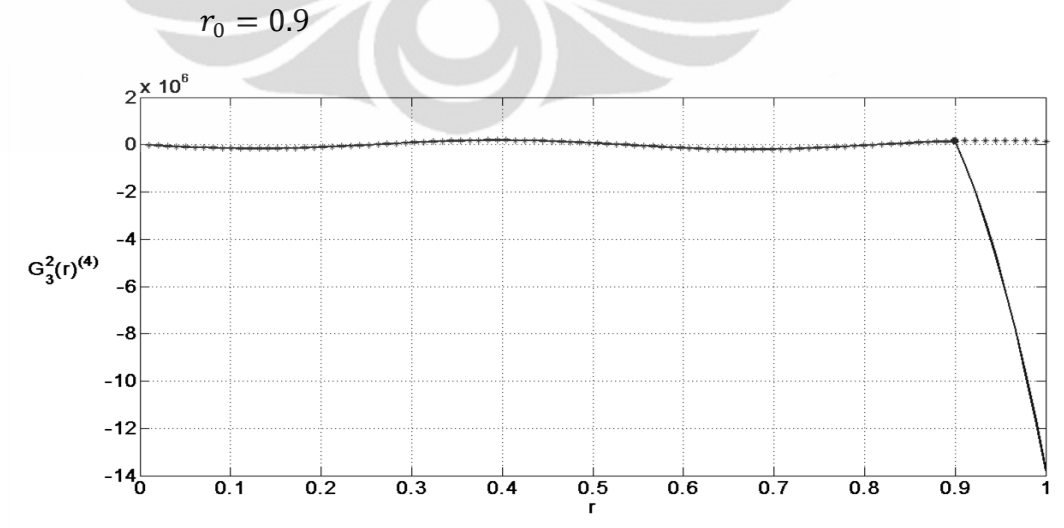

**Gambar 4.33** Plot turunan keempat fungsi  $G_3^2$  dengan polinomial  $T_2(r)$  dan  $r_{\rm i}$ 

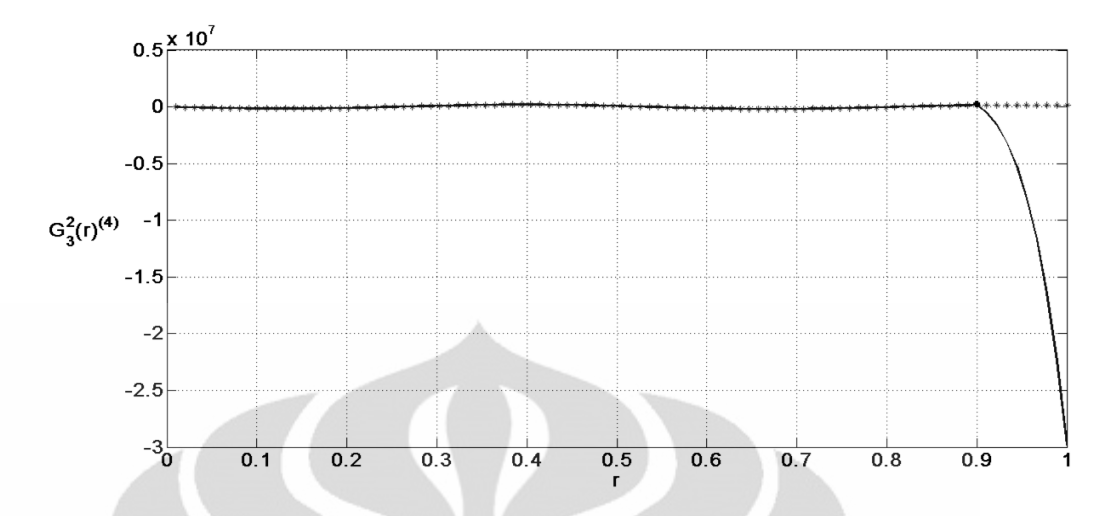

**Gambar 4.34** Plot turunan keempat fungsi  $G_3^2$  dengan polinomial  $N_2(r)$  dan  $r_0 = 0.9$ 

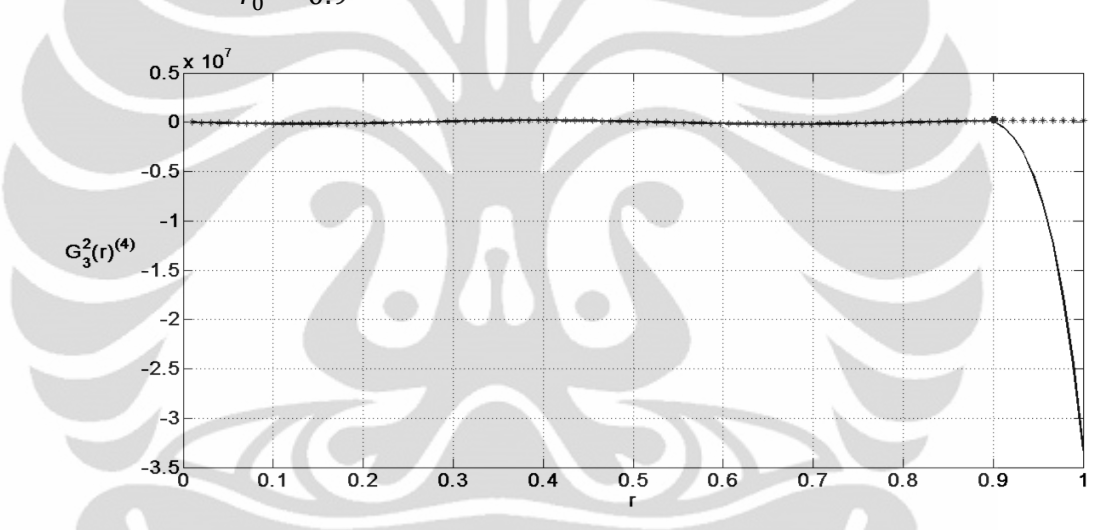

**Gambar 4.35** Plot turunan keempat fungsi  $G_3^2$  dengan polinomial  $A_2(r)$  dan  $r_0 = 0.9$ 

Pada Gambar 4.28, 4.29, 4.32 dan 4.33 plot turunan ketiga polinomial  $R_1(r)$ ,  $T_1(r)$  dan turunan keempat polinomial  $R_2(r)$ ,  $T_2(r)$  masih tampak seperti fungsi linier, meskipun pada kenyataannya bukan merupakan fungsi linier. Sehingga pada Gambar 4.30, 4.31, 4.34 dan 4.35 dengan polinomial yang berderajat lebih tinggi, telah berhasil ditunjukkan modifikasi fungsi *stream* dengan hasil dari turunan ketiga polinomial  $N_1(r)$ ,  $A_1(r)$  dan turunan keempat polinomial  $N_2(r)$ ,  $A_2(r)$  bukan merupakan fungsi linier.

Berikut ini adalah hasil plot fungsi  $F_3^2$  dan  $G_3^2$  dengan menggunakan polinomial  $R_1(r)$ ,  $T_1(r)$ ,  $N_1(r)$ ,  $A_1(r)$  dan  $R_2(r)$ ,  $T_2(r)$ ,  $N_2(r)$ ,  $A_2(r)$ .

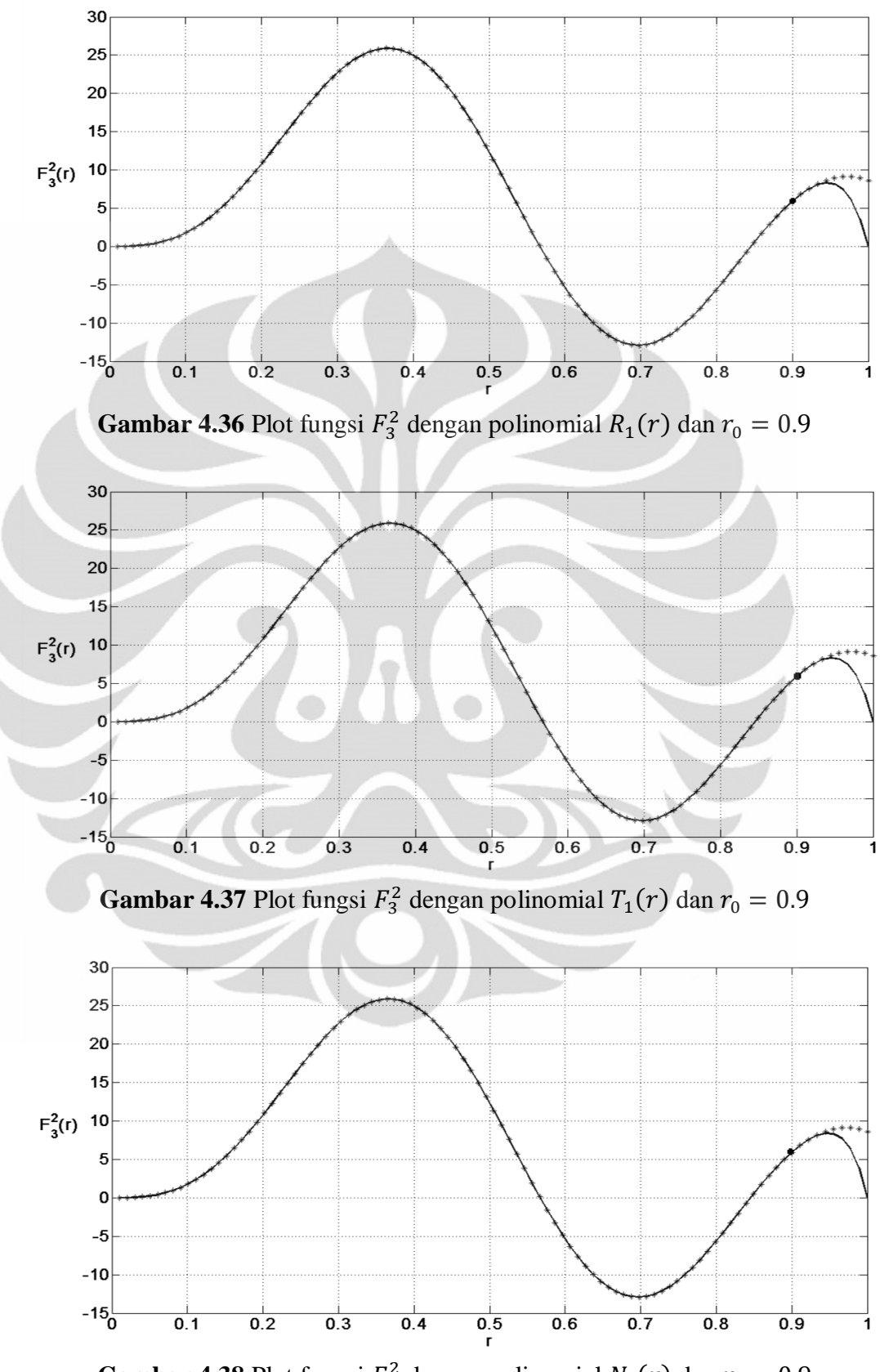

**Gambar 4.38** Plot fungsi  $F_3^2$  dengan polinomial  $N_1(r)$  dan  $r_1$ 

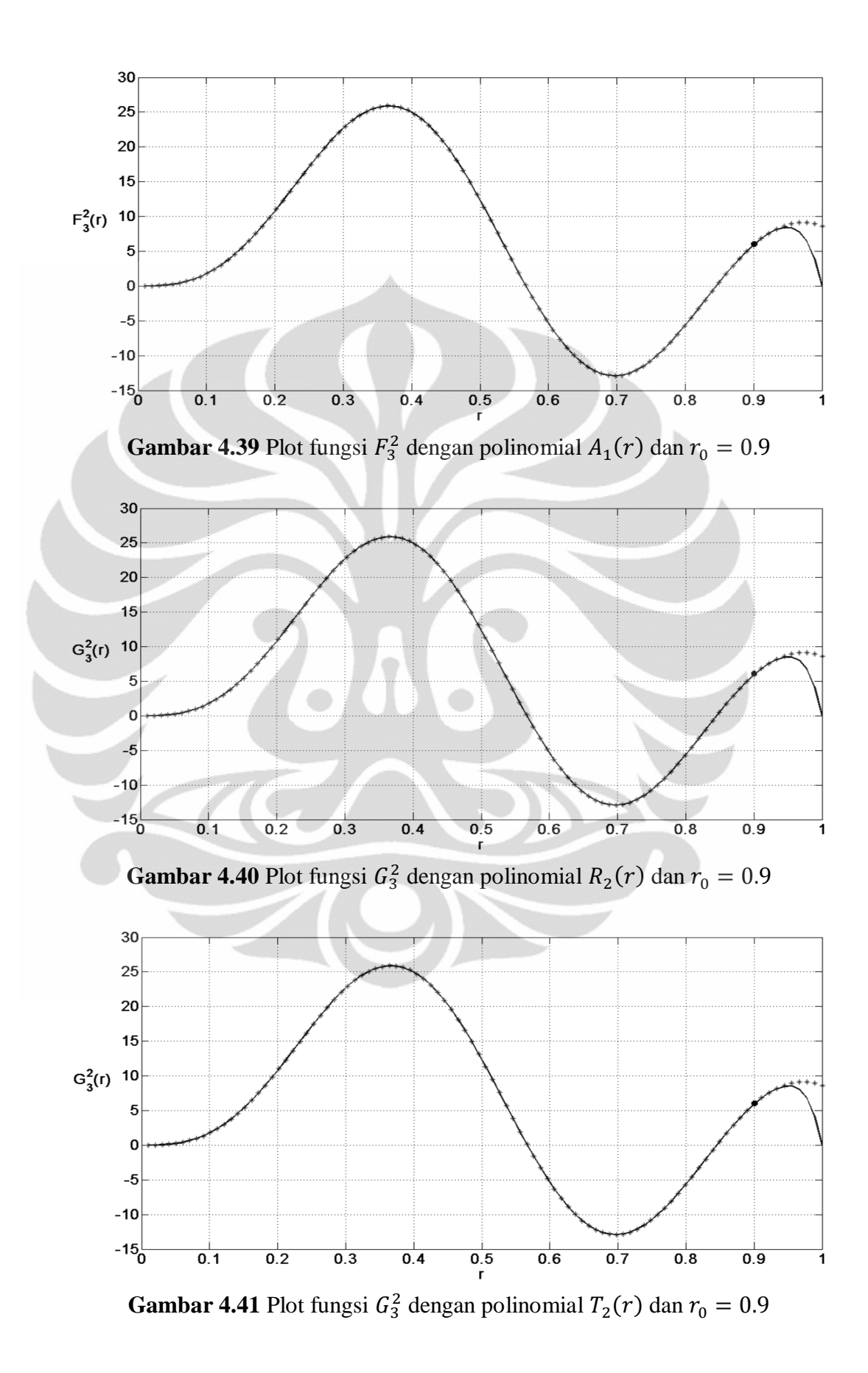

**Universitas Indonesia**

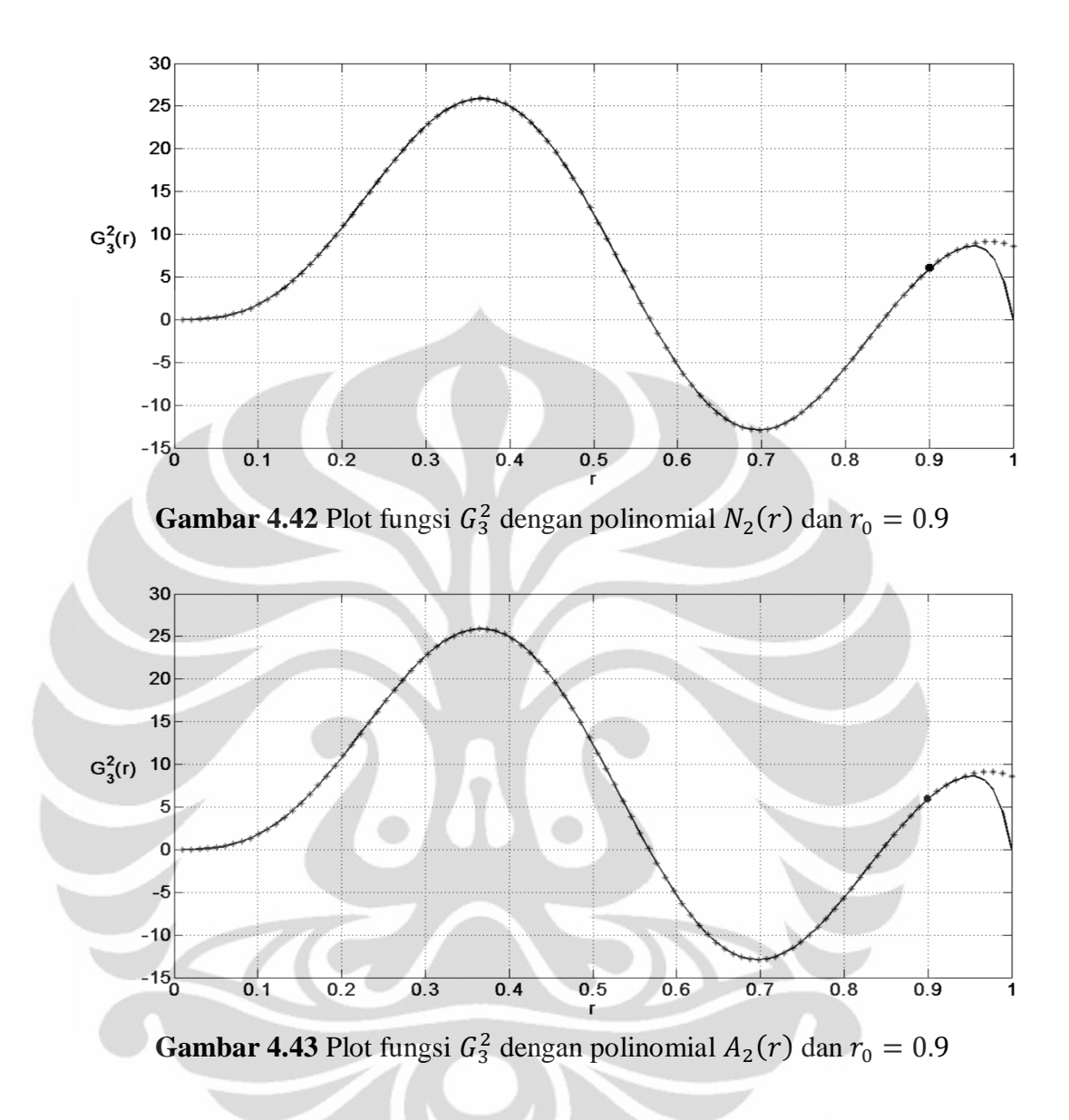

Dari hasil yang diperoleh pada Gambar 4.30, 4.31, 4.34 dan 4.35, dapat diambil kesimpulan bahwa turunan ketiga dari fungsi  $F_3^2$  dan turunan keempat dari fungsi  $G_3^2$  yang diinginkan merupakan sebuah fungsi yang tidak mempunyai titik singular. Sehingga modifikasi yang dilakukan terhadap fungsi stream lebih baik menggunakan polinomial dengan derajat yang tinggi, seperti  $N_1(r)$ ,  $A_1(r)$ ,  $N_2(r)$  dan  $A_2(r)$ .

# **BAB 5**

# **KESIMPULAN**

Dari hasil pembahasan proses planarisasi, modifikasi fungsi *stream* pada Bab 3 dan implementasi algoritma modifikasi fungsi *stream*  pada Bab 4, kesimpulan yang dapat diambil adalah sebagai berikut

- 1. Aliran planar dapat dikonstruksi dengan dua cara, yaitu
	- $\cdot$  Mendefinisikan  $f_n^m$  kemudian menentukan koefisien poloidal-toroidal yang bersesuaian.
	- $\bullet$  Merubah bentuk dari aliran yang diberikan, yaitu v ke bentuk aliran planar. v dinyatakan dalam bentuk poloidal-toroidal, kemudian ditambahkan dengan koefisien poloidal-toroidal yang bersesuaian agar menjadi planar. Prosedur ini disebut proses planarisasi (Bachtiar, 2009).
- 2. Modifikasi fungsi *stream f*<sup>2</sup> dapat dilakukan dengan cara mengganti fungsi *stream*  $f_3^2$  di dekat batas akhir pada interval  $0 \le r \le 1$  dengan polinomial. Karena bagian polinomial dari hasil modifikasi fungsi *stream*  belum dapat diketahui secara pasti dapat menghasilkan aliran planar atau tidak, maka hal ini yang menjadikan dasar bahwa modifikasi fungsi *stream* harus dilakukan di dekat batas akhir interval  $0 \le r \le 1$ .
- 3. Polinomial yang digunakan pada modifikasi harus berderajat tinggi, tujuannya adalah menghindari titik singular pada turunan ketiga atau keempat pada fungsi  $F_3^2$  atau fungsi  $G_3^2$ . Karena dengan adanya titik singular akan menyulitkan dalam proses simulasi numerik.
- 4. Dalam skripsi ini diperoleh polinomial berderajat tinggi seperti  $N_1(r)$ ,  $A_1(r)$ ,  $N_2(r)$  dan  $A_2(r)$  yang baik untuk digunakan dalam memodifikasi fungsi *stream* .

## **DAFTAR PUSTAKA**

- Abramowitz, M., & Stegun, I. A. (1972). *Handbook of Mathematical Function.* New York: Dover Publications, Inc.
- Arfken, G. B., & Weber, H. J. (2005). *Mathematical Methods for Physicists* (6th ed.). Elsevier Academic Press.
- Bachtiar, A. A. (2009). *A Study of Planar Velocity Dynamos and Related Issues.* Sydney: University of Sydney.
- Bachtiar, A. A., Ivers, D. J., & James, R. W. (2006). Planar velocity dynamos in a sphere. *Proc. R. Soc.,* A 462, 2439-2456.
- Bartle, R. G., & Sherbert, D. R. (2000). *Introduction to Real Analysis.* New York: John Wiley & Sons, Inc.
- Burden, R. L., & Faires, J. D. (2001). *Numerical Analysis* (7th ed.). Pacific Grove: Brooks/Cole.
- Chapman, S., & Bartels, J. (1962). *Geomagnetism* (Vol. II). Oxford University Press.
- Davidson, P. A. (2001). *An Introduction to Magnetohydrodynamics.* New York: Cambridge University Press.
- Dudley, M. L., & James, R. W. (1989). Time-dependent Kinematic Dynamos With Stationary Flows. *Proc. R. Soc. Lond.,* A 425, 407-429.
- Edmons, A. R. (1957). *Angular Momentum In Quantum Mechanics.* New Jersey: Princeton University Press.
- Lanza, R., & Meloni, A. (2006). *The Earth's Magnetism An Introduction for Geologists.* Berlin: Springer.
- Lorrain, P., Lorrain, F., & Stephane, H. (2006). *Magneto-Fluid Dynamics.* New York, United States of America: Springer.
- Lowrie, W. (2007). *Fundamentals of Geophysics* (2nd ed.). New York: Cambridge University Press.
- Merril, R. T., McElhinny, M. W., & McFadden, P. L. (1996). *The magnetic field of the earth. International geophysics series* (Vol. 63). Academic Press.
- Pekeris, C. L., Accad, Y., & Shkoller, B. (1973). Kinematic Dynamos and The Earth's Magnetic Field. *Proc. R. Soc. Lond.,* A 275, 425-461.
- Tipler, P. A. (2001). *Fisika Untuk Sains dan Teknik.* Jakarta: Erlangga.

Varberg, D., & Purcell, E. J. (1997). *Calculus.* Prentice Hall International, Inc.

## **LAMPIRAN**

#### **Lampiran 1** *Listing* Program Modifikasi Fungsi *Stream*

```
fprintf('Program Simulasi Modifikasi Fungsi Stream \n');
fprintf('Program ini akan menampilkan plot dari Modifikasi Fungsi 
Stream \n');
R=input(' Masukkan titik r0 : ');
syms r
fstream=(45*sqrt(8.4)/((12.3229^3)*r^4)-
18*sqrt(8.4)/(12.3229*r^2))*sin(12.3229*r)-.
         (45*sqrt(8.4)/( (12.3229^2)*r^3) -3*sqrt(8.4)/r)*cos(12.3229*r);fstream1=diff(fstream);
fstream2=diff(fstream,2);
fstream3=diff(fstream,3);
matriks1=[fstream;fstream1;fstream2;fstream3];
p1=1-r;p2=1-r^2;p3=1-r^3;p4=1-r^4;p11=diff(p1);
p21=diff(p2);p31=diff(p3);
p41=diff(p4);p12=diff(p1,2);p22 = diff(p2, 2);p32=diff(p3,2);p42 = diff(p4,2);p13=diff(p1,3);p23 = diff(p2,3);p33 = diff(p3,3);p43 = diff(p4,3);matriks2=[p1 p2 p3 p4;p11 p21 p31 p41;...
     p12 p22 p32 p42;p13 p23 p33 p43];
A=subs(matriks2,r,R);
b=subs(matriks1,r,R);
if det(A) == 0 fprintf('Matriks A singular, program dihentikan \n');
else
    x=A\backslash b;
```

```
new=([p1 p2 p3 p4]*x);
     new1=([p11 p21 p31 p41]*x);
     new2=([p12 p22 p32 p42]*x);
     new3=([p13 p23 p33 p43]*x);
    f = zeros(1, 10);f1 = zeros(1,10);f2 = zeros(1,10);f3 = zeros(1, 10);fy = zeros(1,10);fy 1 = zeros(1,10);fy^{-2} = zeros(1,10);fy_3 = zeros(1,10);fx = zeros(1, 90);fx_1 = zeros(1, 90);f x_2 = zeros(1, 90);
    fx^{-3} = zeros(1, 90);
    X =linspace(0,R,90);
    Y=linspace(R,1,10);Z=1inspace(R, 1, 10);
     for i=1:10
        f(i)=subs(fstream,r,Z(i));
        f1(i)=subs(fstream1,r, Z(i));
        f2(i)=subs(fstream2,r,Z(i));
        f3(i)=subs(fstream3,r,Z(i));
        fy(i)=subs(new,r,Y(i));
        fy_1(i)=subs(new1,r,Y(i));
       fy 2(i) =subs(new2, r, Y(i));
        fy 3(i)=subs(new3,r,Y(i));
     end
     for i=1:90
        fx(i)=subs(fstream,r,X(i));fx 1(i)=subs(fstream1,r,X(i));
        fx2(i)=subs(fstream2,r,X(i));
        fx3(i)=subs(fstream3,r,X(i));
     end
     figure (1)
     plot(X,fx,'r*',Z,f,'r*'); hold on
     plot(X,fx,'b-',Y,fy,'b-','LineWidth',1.5); hold off
     xlabel('r','Fontsize',18)
ylabel('F^2_3(r)','Fontsize',18,'Rotation',0,'HorizontalAlignment'
,'right')
     grid on
     figure (2)
     plot(X,fx_1,'r*',Z,f1,'r*'); hold on
    plot(X,fx<sup>-1</sup>,'b-',Y,fy 1,'b-','LineWidth',1.5); hold off
     xlabel('r','Fontsize',18)
```

```
ylabel('F^2_3(r)','Fontsize',18,'Rotation',0,'HorizontalAlignment'
,'right')
     grid on
     figure (3)
     plot(X,fx_2,'r*',Z,f2,'r*'); hold on
    plot(X,fx<sup>-2</sup>,'b-',Y,fy 2,'b-','LineWidth',1.5); hold off
    xlabel('r', 'Fontsize',18)
ylabel('F^2_3(r)','Fontsize',18,'Rotation',0,'HorizontalAlignment'
,'right')
     grid on
     figure (4)
     plot(X,fx_3,'r*',Z,f3,'r*'); hold on
    plot(X, fx_3, 'b-', Y, fy_3, 'b-', 'LineWidth', 1.5); hold off
     xlabel('r','Fontsize',18)
ylabel('F^2_3(r)','Fontsize',18,'Rotation',0,'HorizontalAlignment'
,'right')
     grid on
end
```
## **Lampiran 2** *Listing* Program Evaluasi Fungsi Bessel Bola

## Program Utama

```
function bess1 = tes(nu, z)
sum = 0;
temp = 0;B = sqrt(pi. / 4). * ((z. / 2).^{\text{nu}}); for k=0:100
        sum = sum + temp;temp = ( (-
(z.^{2})./4).^k)./(factorial(k).*(gamma(nu+k+3./2)));
     end
    bessl = B.*sum;end
Program Tambahan
x1 = input(' Maskan nilai x1 : ');x2 = input(' Masukkan nilai x2 : ');n1 = input(' Masukkan nilai n1 : ');
n2 = input(' Masukkan nilai n2 : ');
fprintf('\n x ');
for i=n1:n2<br>fprintf(['
                                'j' int2str(i) ])
end
x = x1:0.1:x2;n = n1:1:n2;s = zeros(size(x, 2), size(n, 2));for m = 1: size (x, 2)fprintf ('\n\ 0, 1f', x(m));
    for j = 1: size (n, 2)s(m, j) = tes(n(j), x(m)); fprintf(' %.8f ',s(m,j));
     end
end
xlswrite('nilai.xlsx', x',1, 'A2');
xlswrite('nilai.xlsx', s,1, 'B2');
```
fprintf('\n\n')

**Universitas Indonesia**

## **Lampiran 3** *Listing* Program Plot Fungsi Bessel Bola

## Program Utama

```
function bess1 = tes(nu, z)
sum = 0;
temp = 0;B = sqrt(pi. / 4). * ((z. / 2). ^{n}u); for k=0:100
         sum = sum + temp;
        temp = ( (-
                (z.^2)./4).^k)./(factorial(k).*(gamma(nu+k+3./2)));
     end
    bessl = B.*sum;end
Program Tambahan
x1 = input(' Maskan nilai x1 : ');x2 = input(' Masukkan nilai x2 : ');n1 = input(' Masukkan nilai n1 : ');
n2 = input(' Masukkan nilai n2 : ');
n3 = input(' Masukkan nilai n3 : ');
n4 = input(' Masukkan nilai n4 : ');
b=linspace(x1,x2,100);
a = t e s(n1, b);
c=tes(n2,b);
d = t e s(n3,b);e=tes(n4,b);
plot(b, a, 's', ... b,c,'d',...
      b,d,'p',...
     \mathbf{b},\mathbf{e},\mathbf{v}')
xlabel('x','Fontsize',16)
ylabel('j n(x)', 'Fontsize',16, 'Rotation',0, 'HorizontalAlignment','
right')
gtext('n=0')
gtext('n=1')
gtext('n=2')
gtext('n=3')
legend('j_0(x)','j_1(x)','j_2(x)','j_3(x)',1)
grid on
```
**Universitas Indonesia**